## **EDITAL INOVAÇÃO nº 3/2015**

#### **Fomento à inovação para o desenvolvimento e aplicação de Tecnologias de Informação e Comunicação em Educação, no âmbito do Sistema Universidade Aberta do Brasil**

#### **Instituição:** UFV - UNIVERSIDADE FEDERAL DE VIÇOSA **Coordenador:** FREDERICO JOSE VIEIRA PASSOS

**Nome da proposta:** Instrumentos de popularização das TICs para a educação

## **Projeto 3**

#### **Nome do Projeto.**

Academia mobile - ferramentas de *m-learning* e sistemas de informação.

### **Palavras-Chave:**

mobile; aplicativo web; jQuery; Android; iOS; Windows Phone; sistema acadêmico;

#### **Resumo**

A UFV tem tradição no desenvolvimento de sistemas computacionais. Entre eles, destacamos: o sistema acadêmico Sapiens, no qual estão disponíveis todas as informações dos alunos (plano de estudo, histórico escolar, disciplinas matriculadas, horário de aulas, notas das disciplinas, sistema e ajuste de matrícula, entre outras) e o ambiente virtual de aprendizagem PVANet, com acesso às disciplinas matriculadas e às diferentes ferramentas (notícias, agenda, conteúdos, entrega de tarefas, fórum, relatório de atividades e avaliações, entre outras). Com a crescente utilização de smartphones e *tablets* pelos alunos, torna-se cada vez mais evidente a necessidade de adaptação dos sistemas utilizados pelas universidades para esses dispositivos. O projeto visa reunir estes e outros sistemas e aplicativos em um Portal para equipamentos móveis. Além do Sapiens e do PVANet, serão incluídos no portal: mapa do campus e identificação de rota para qualquer espaço acadêmico; regime didático comentado; informações sobre os cursos; agenda de atividades culturais; informações sobre provas; cardápio do restaurante universitário, além de todas as informações de interesse do aluno. Também será desenvolvido o *clicker*: um aplicativo desenvolvido para compor o portal e torná-lo também de interesse para aqueles que desejam praticar aprendizado ativo, como o *peer instruction*.

#### **Descrição do Problema e Justificativa**

No atendimento às suas necessidades acadêmicas de informação, os alunos e docentes da UFV fazem uso intensivo dos sistemas Sapiens e PVANet. Embora simples de serem

usados em equipamentos com telasmaiores, como desktops e notebooks, as interfaces desses sistemas se tornam impraticáveis em smartphones e *tablets* pequenos, de 7 polegadas ou menos. Além disso, diversas funcionalidades desses sistemas não apresentam muita utilidade nesses equipamentos. São exemplos disso a inserção de conteúdos, o lançamento de notas e elaboração de testes. Devido à sua praticidade, portabilidade e quantidade de recursos, os smartphones são hoje praticamente ubíquos entre os alunos e docentes das instituições de ensino. Aliado à disponibilidade de redes Wi-Fi, 3G e 4G, o acesso à informação em qualquer lugar e em qualquer momento deixou de ser uma promessa futura, até mesmo em cidades pequenas. A maior dificuldade se encontra na falta de aplicativos adequados e projetados especificamente para telas pequenas e formas de uso e interação muito diferentes dos desktops e notebooks. É mister que todas as instituições de ensino hoje façam uso de algum tipo de sistema de informações acadêmicas, seja ele feito internamente, adquirido de terceiros ou de código aberto. Com isso, este projeto pretende criar não um portal móvel específico para a UFV, mas um conjunto de sistemas móveis que possa se integrar com qualquer outro sistema acadêmico, através de uma interface de integração padronizada.

## **Identificação do responsável pelo projeto:**

Mauro Nacif Rocha mnacif@ufv.br

## **Principal Linha de Inovação do Projeto: Inovação em Tecnologias Educacionais**

Ferramentas para *m-learning*

## **Objetivo Geral**

Este projeto tem como objetivo elaborar um conjunto de aplicativos móveis e aplicações web que possibilitem que alunos e docentes, usuários de sistemas de informações acadêmicos quaisquer, tenham acesso às informações pertinentes desses sistemas, por meio de dispositivos móveis pequenos, como smartphones e *tablets* (mesmo os portadores de deficiência visual).

# **Relatório Final**

## **Objetivo Específico 1**

Desenvolver aplicações web para exibir diversos conteúdos dos sistemas acadêmicos em dispositivos móveis pequenos.

## **Ação 1 Referente ao Objetivo Especifico 1**

Efetuar o levantamento e a documentação de um conjunto de funcionalidades e serviços adequado ao uso em smartphones e *tablets*.

## **Resultados**

A seguir são mostrados os sistemas de apoio ao ensino atuais (para desktop) usados na UFV, bem como a pesquisa de opinião feita entre alunos e docentes da UFV por meio de questionários e entrevistas.

### **Sistema PVANet**

Na Figura 1 vemos a tela de *login* do sistema PVANet atual (versão desktop). A partir dele é possível entrar no sistema, pedir uma nova senha ou alterar a senha atual, cadastrar novas disciplinas (para professores), e ter acesso a outras informações relevantes de ajuda.

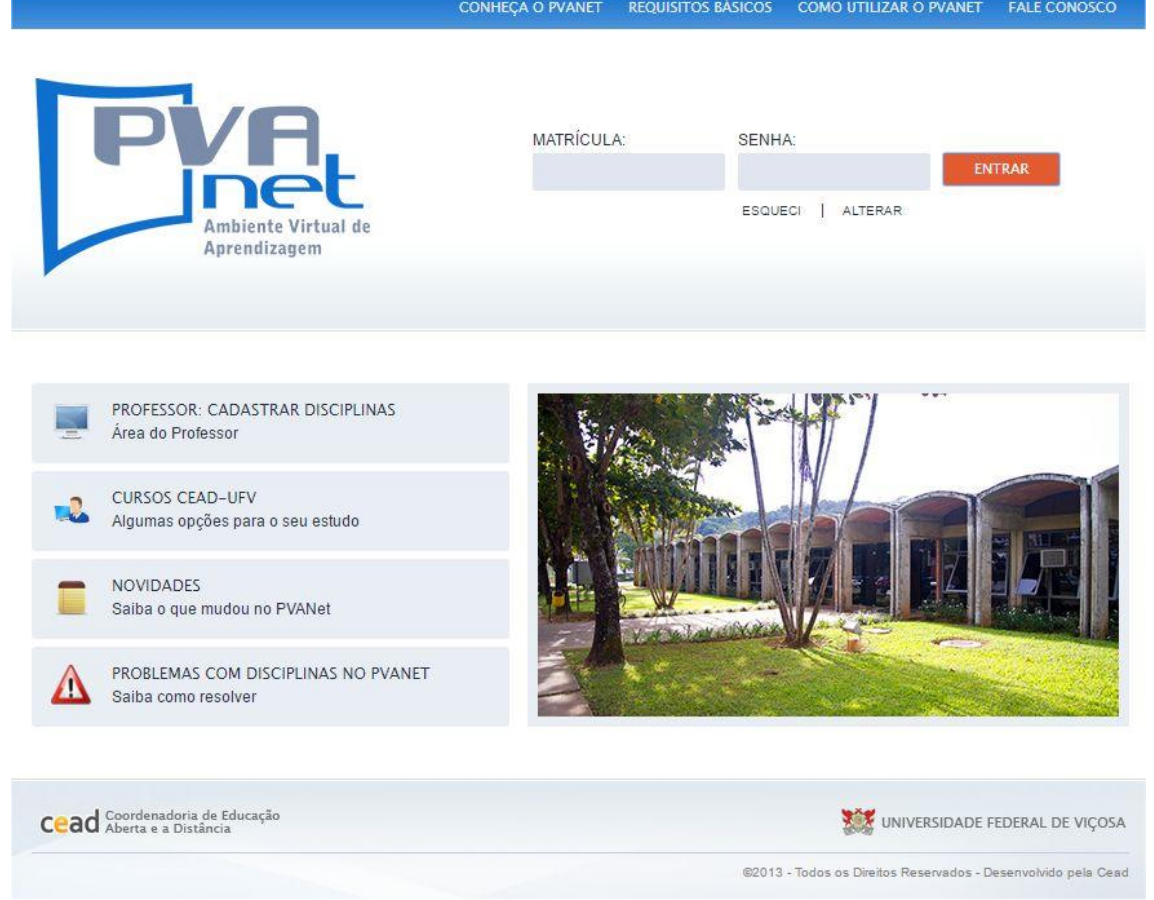

**Figura 1** - Tela de *login* do sistema PVANet versão *desktop*.

Depois da página de *login*, temos acesso a todas as disciplinas nas quais o usuário encontra-se vinculado (Figura 2).

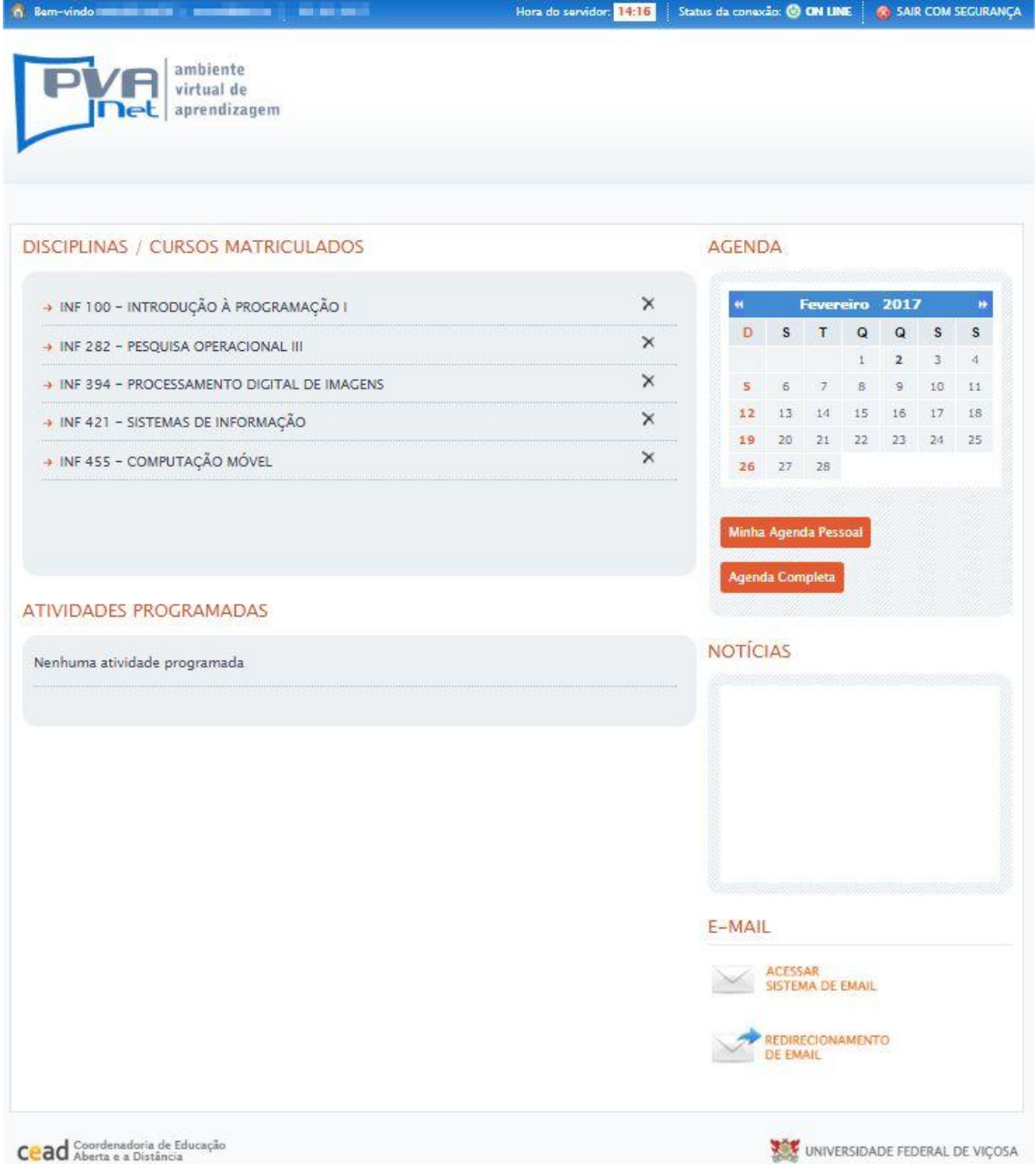

**Figura 2** - Tela de acesso às disciplinas.

No espaço **"Notícias"**, são listadas as notícias ativas de todas as disciplinas nas quais o usuário estiver vinculado.

Na opção **"Agenda"**, são visualizadas as atividades de todas as disciplinas às quais o aluno estiver vinculado. Essas atividades são agendadas pelo professor da disciplina, ou a quem o professor der permissão. São visualizadas também as atividades da **"Agenda Pessoal"**. Nessa opção o usuário pode visualizar e gerenciar suas atividades pessoais, bem como exibir, editar e excluir atividades. E para ter acesso a todos os meses do ano com a lista de todas as atividades agendadas, deve-se clicar em **"Agenda Completa"**.

Em "**Meu** *E-mail*", o usuário poderá visualizar as mensagens enviadas e recebidas pelo seu *e-mail* pessoal. Define-se como *e-mail* pessoal, o endereço eletrônico cadastrado no banco de dados oficial da UFV (Sapiens).

Ao escolher uma das disciplinas da lista, o usuário tem acesso à área específica daquela disciplina, como mostra o exemplo na Figura 3.

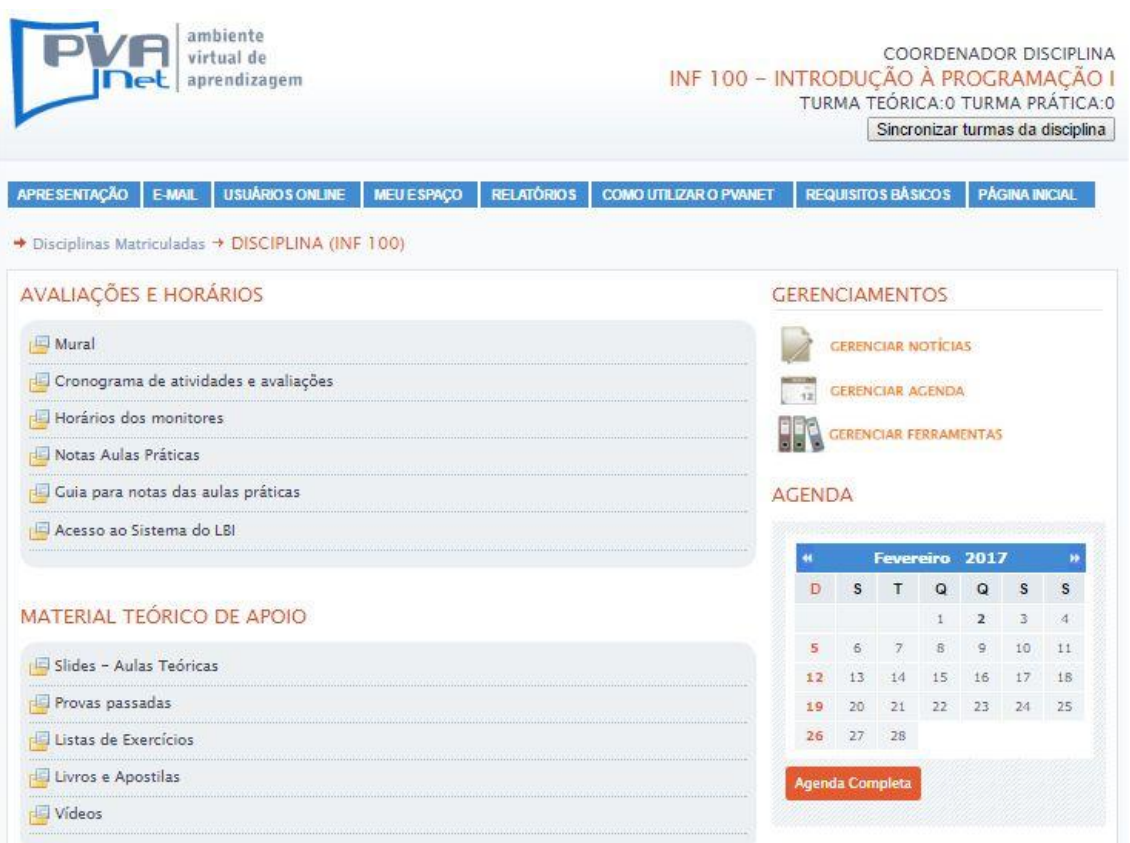

**Figura 3** - Tela de acesso ao conteúdo de uma determinada disciplina.

#### **Realização dos questionários**

Com base nas funcionalidades disponíveis no PVANet, foi elaborado e aplicado um questionário eletrônico, disponibilizado para alunos de graduação, alunos da pós graduação e professores da UFV. Foi obtido um total de 316 respostas, sendo 266 alunos da graduação; 25 alunos da pós-graduação e 25 professores.

A Figura 4 a seguir mostra os resultados da aplicação desse questionário:

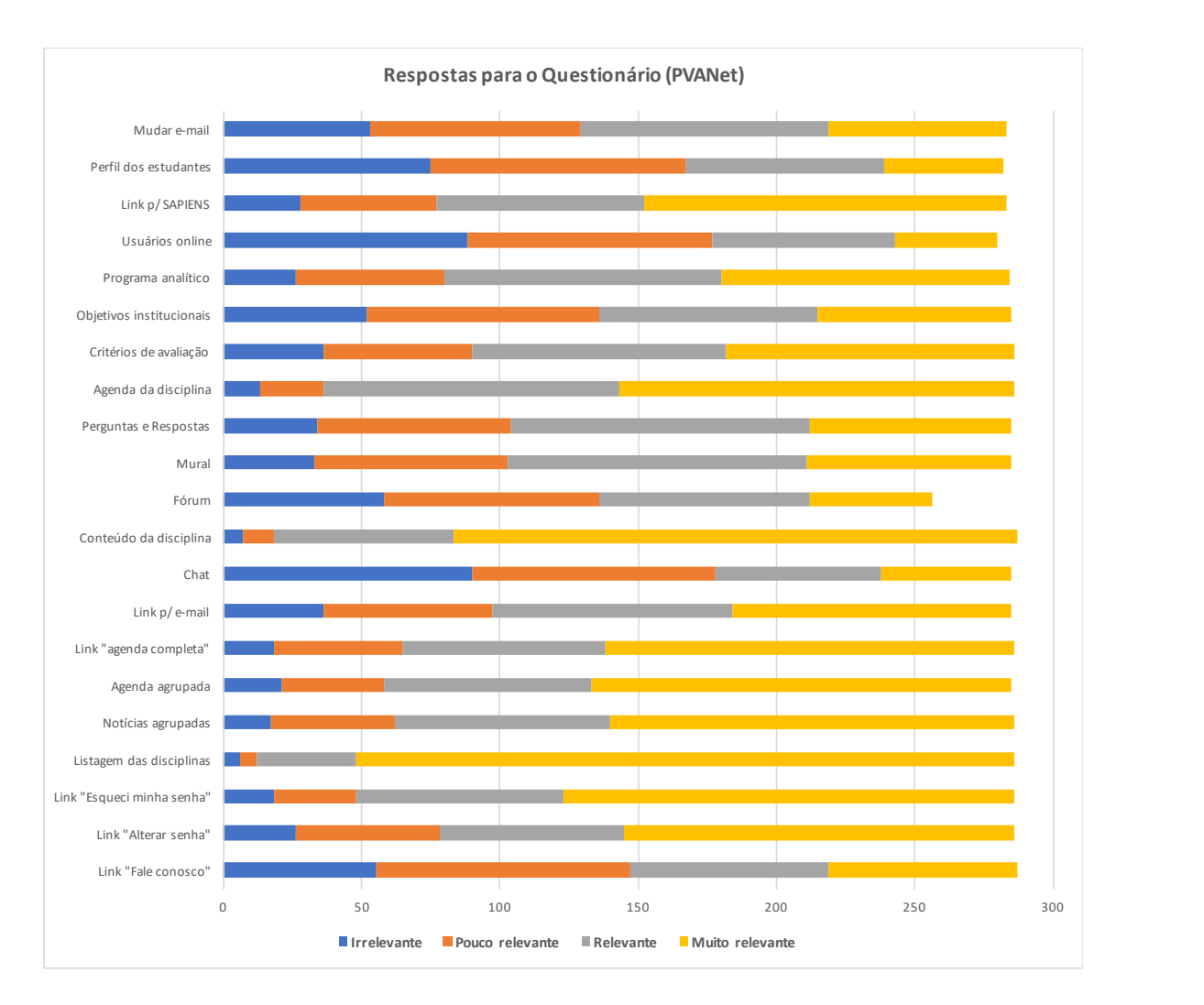

**Figura 4** – Gráfico mostrando os resultados da aplicação do questionário para a indicação de relevância das funções do PVANet para uso em dispositivos móveis.

## **Sistema SAPIENS**

Na Figura 5 vemos a tela de *login* do sistema SAPIENS atual (versão desktop). A partir dele é possível entrar no sistema, pedir uma nova senha ou alterar a senha atual.

## **SISTEMAS INFORMATIZADOS**

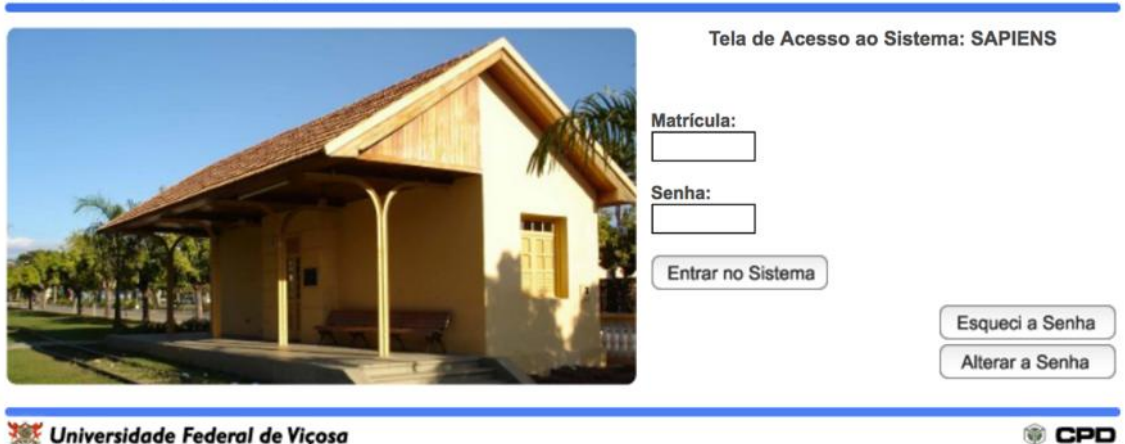

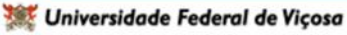

**Figura 5** - Tela de *login* do sistema PVANet versão *desktop*.

Depois da página de *login*, temos acesso ao menu do sistema. A Figura 6 mostra essa tela para um usuário do tipo "Aluno", e a Figura 7 mostra a interface para um usuário do tipo "Professor".

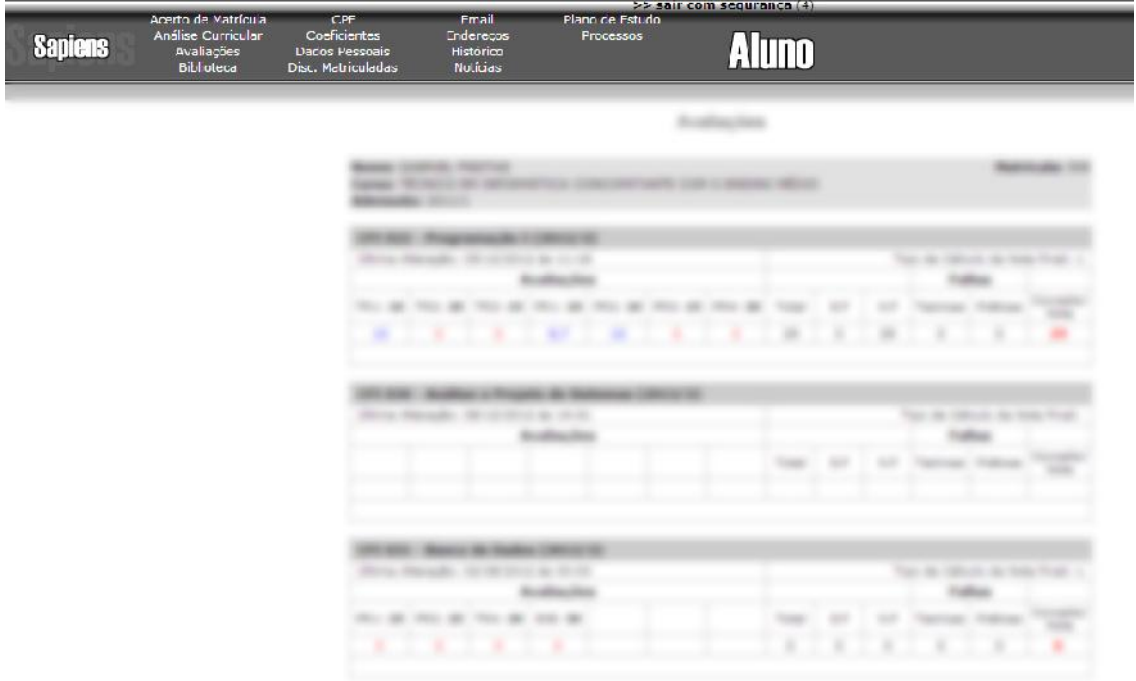

**Figura 6** – Interface (tela) principal do SAPIENS para um usuário "Aluno".

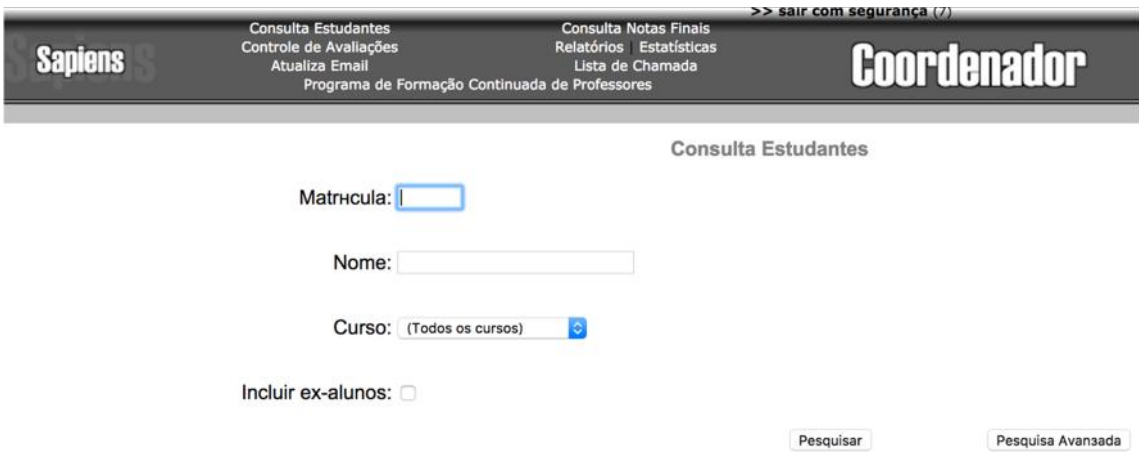

**Figura 7** – Interface (tela) principal do SAPIENS para um usuário "Professor".

As funcionalidades das duas interfaces são semelhantes, mas enquanto o Aluno tem acesso apenas a seus dados pessoais, avaliações, histórico etc., o Professor pode consultar dados de qualquer aluno vinculado a seu Departamento. Além disso, o Professor pode também lançar notas e faltas de suas disciplinas e tem acesso a alguns relatórios e estatísticas importantes.

Para o sistema SAPIENS, em vez de questionários, foram realizadas reuniões com alguns representantes dos alunos do curso de Ciência da Computação, em conjunto com a Diretoria de Tecnologia da Informação (DTI) e a Coordenadoria de Educação Aberta e a Distância (CEAD). Ficou definido que, para as primeiras versões projetadas para dispositivos móveis, não seria permitida a escrita no Banco de Dados dos sistemas. Com isso, apenas funções envolvendo consultas seriam permitidas. Além disso, a primeira versão contemplaria somente as funções para usuários do tipo "Aluno".

A tabela a seguir mostra as funcionalidades consideradas mais relevantes pelos alunos, as quais seriam implementadas na primeira versão do sistema:

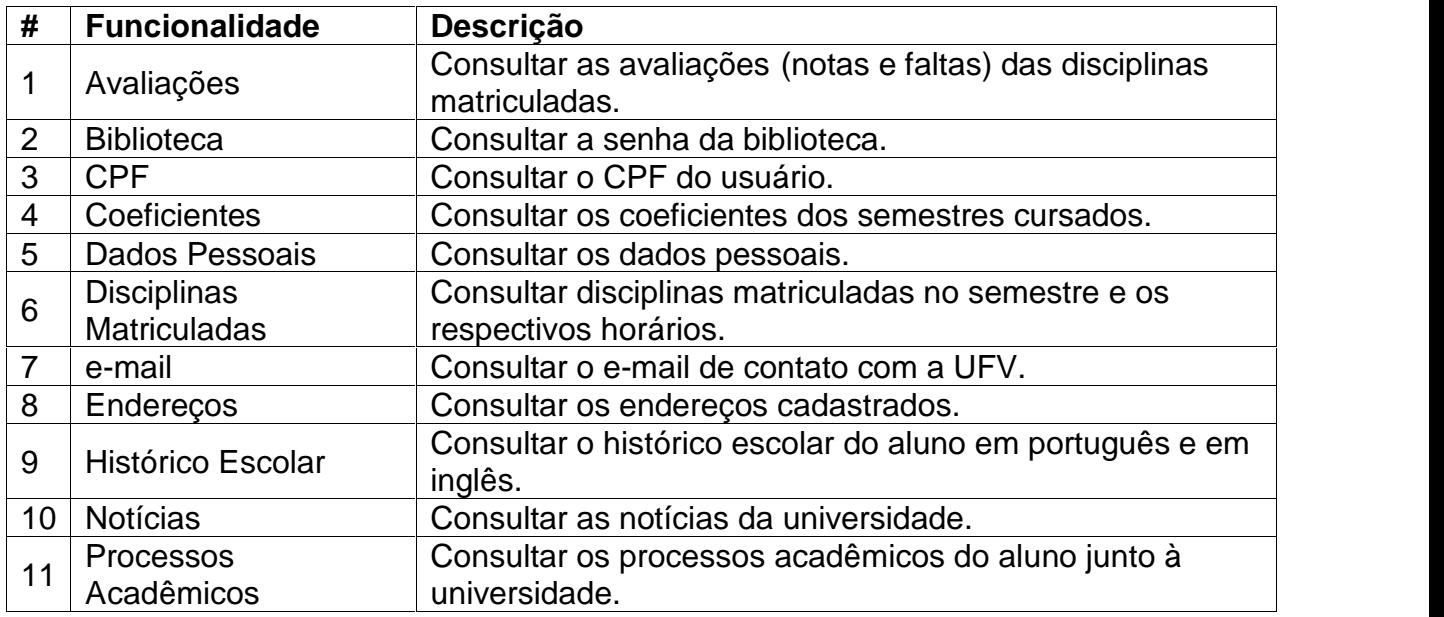

## **Filtragem dos serviços e funcionalidades adequados aos dispositivos móveis embasadas na análise de estatísticas de acesso e comportamento do usuário.**

## **Sistema PVANet**

Com base nos resultados do questionário (Figura 4), foram considerados adequadas para a primeira versão do sistema as seguintes funcionalidades:

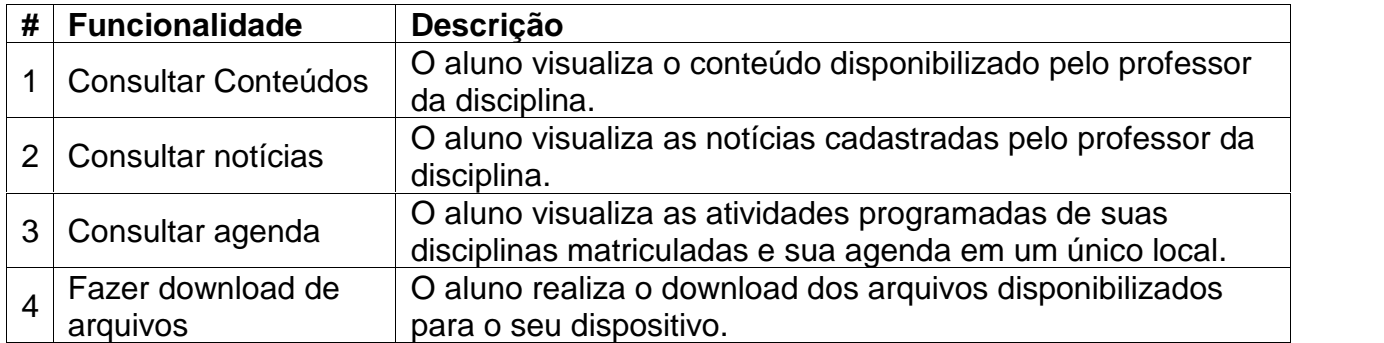

Dadas as particularidades dos dispositivos móveis, foram incluídas também as seguintes funcionalidades não existentes na versão *desktop*:

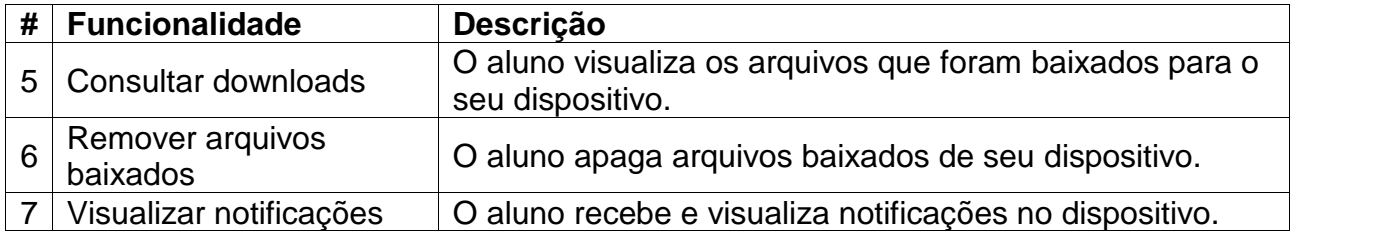

## **Sistema SAPIENS**

Para o sistema SAPIENS, manteve-se a lista de funcionalidades levantada nas reuniões com a DTI e a CEAD, a saber:

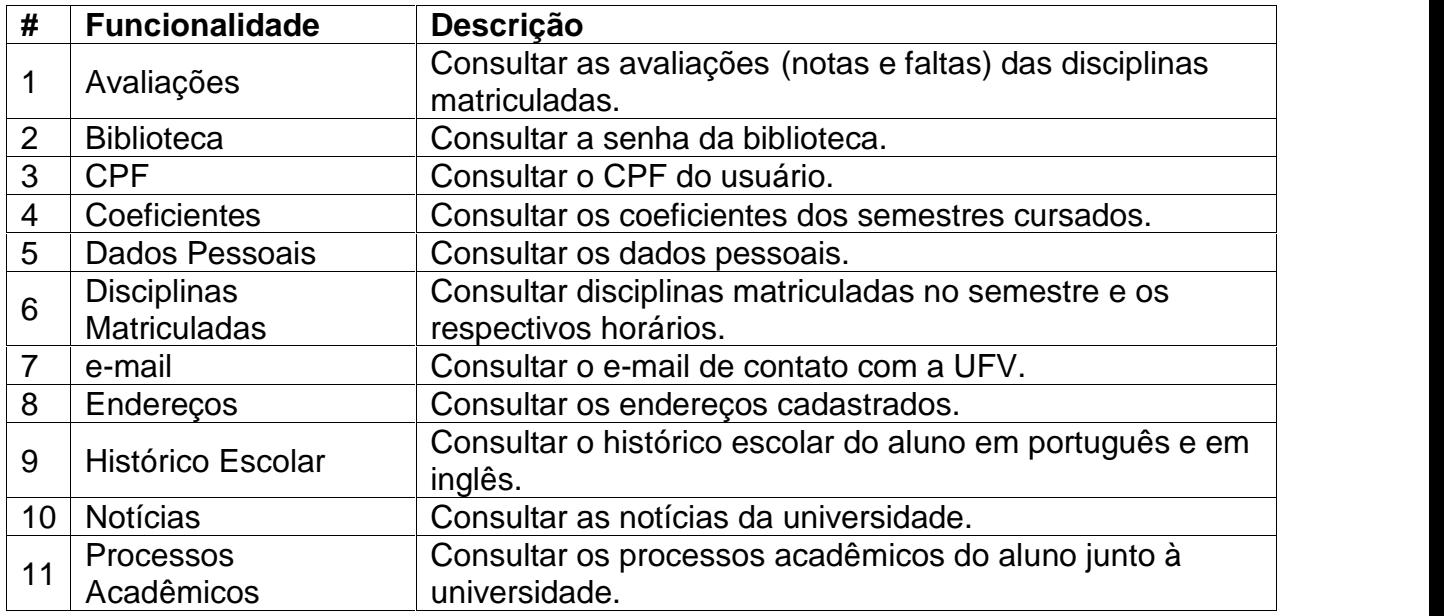

## **Documentação dos requisitos de software.**

## **Sistema PVANet**

## **Requisitos Funcionais**

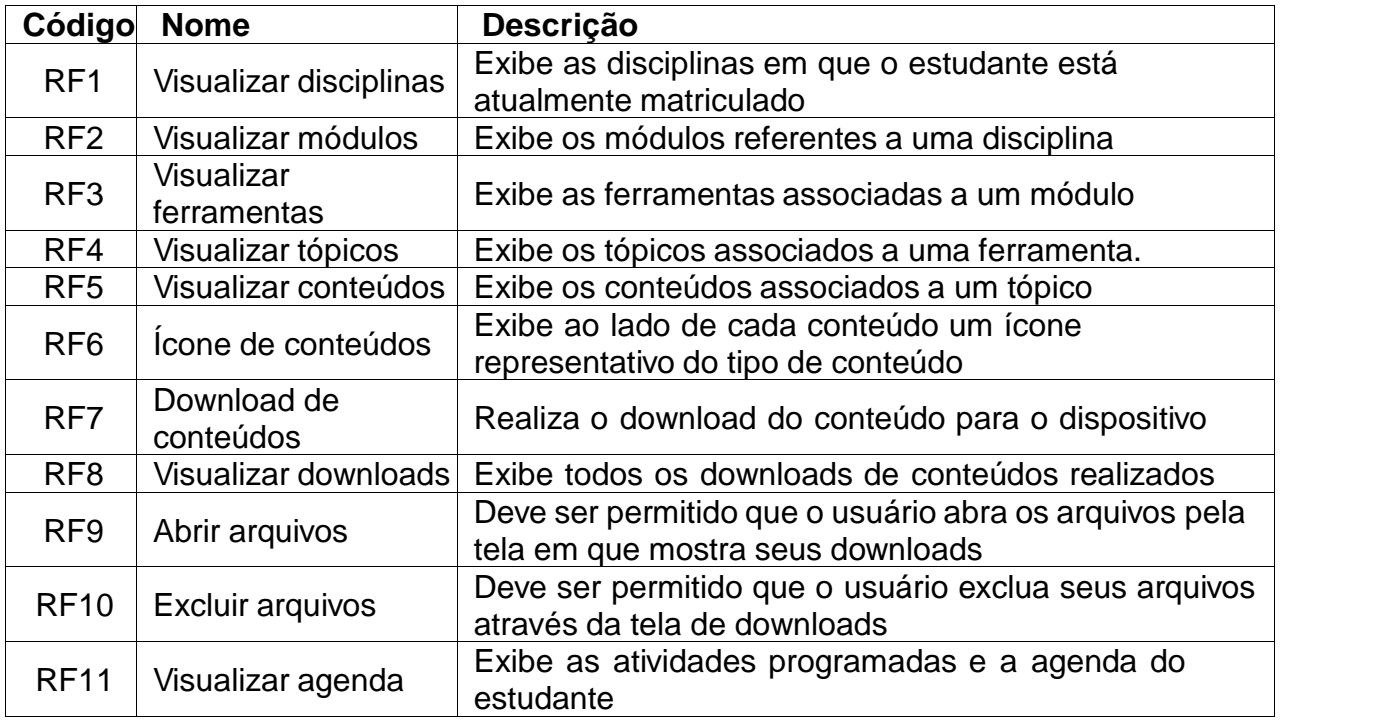

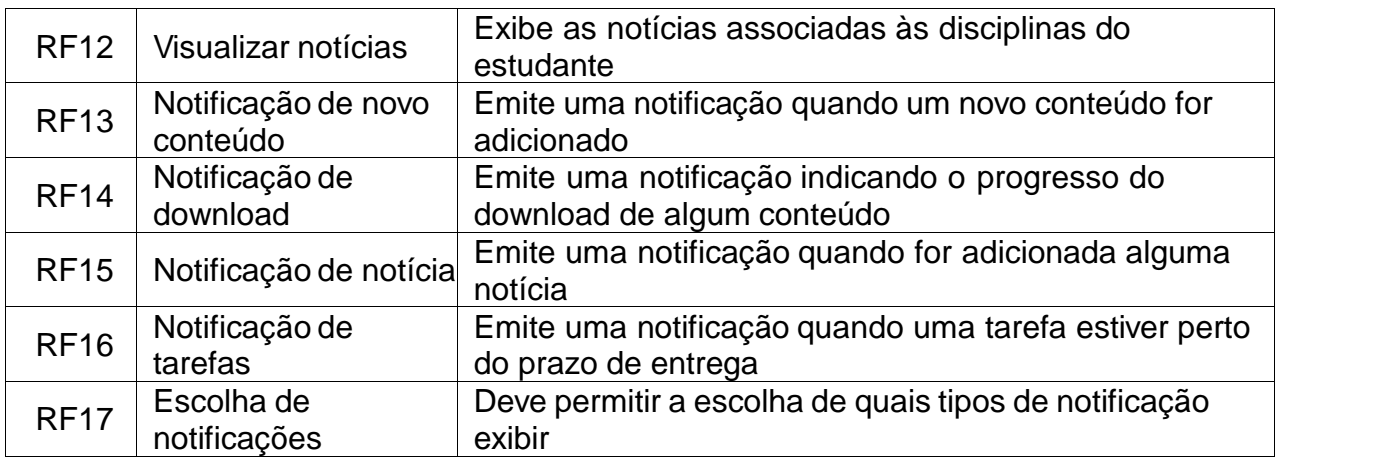

## **Requisitos não funcionais**

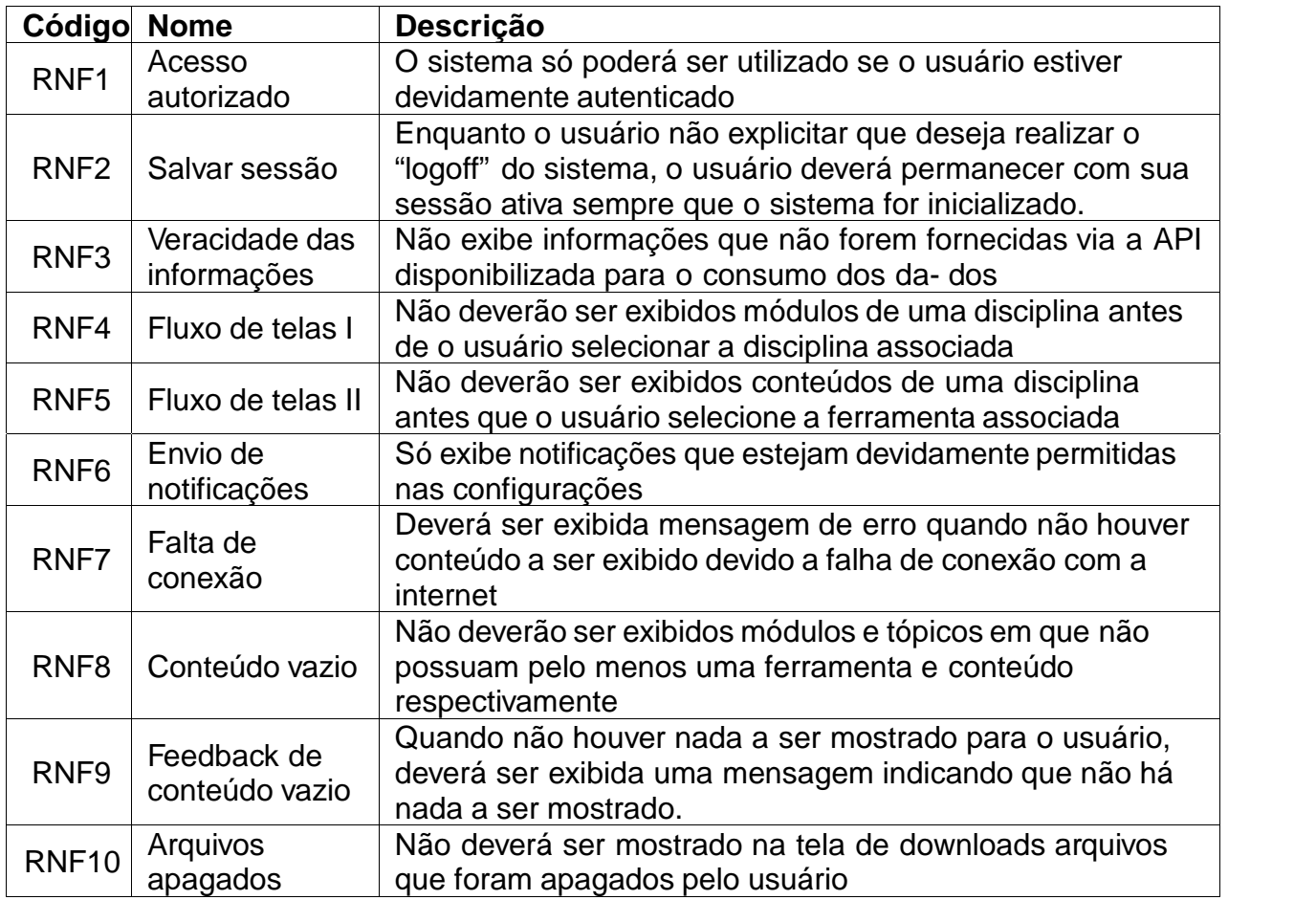

## **Casos de Uso**

A especificação dos casos de uso para o PVANet Mobile encontram-se na tabela abaixo.

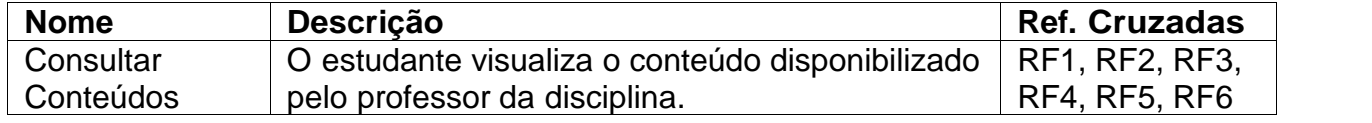

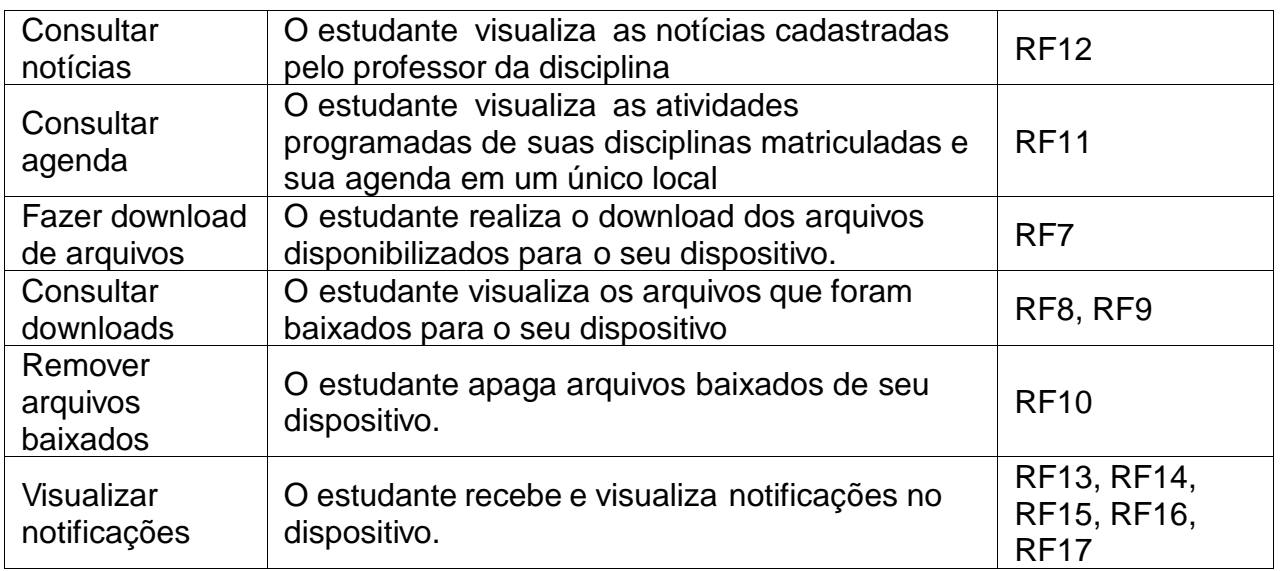

#### **Diagrama de Casos de uso**

O diagrama de casos de uso é apresentado na Figura 8.

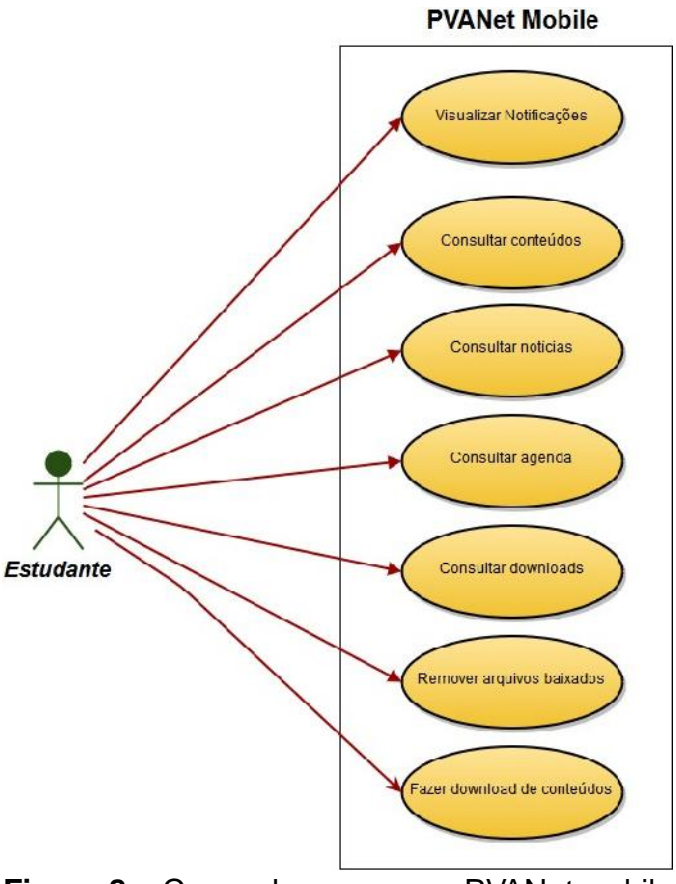

**Figura 8 –** Casos de uso para o PVANet mobile

## **Projeto de Interface**

A navegação do sistema deverá ser de forma simples e intuitiva, para que não se diferencie muito da navegação do sistema WEB e do Android de uma forma geral.

O sistema possuirá três níveis de navegação, o qual para sua utilização, primeiramente o usuário deverá estar conectado ao sistema UFV Mobile e requisitar o acesso para o PVANet.

Um diagrama para a navegação é apresentado na Figura 9.

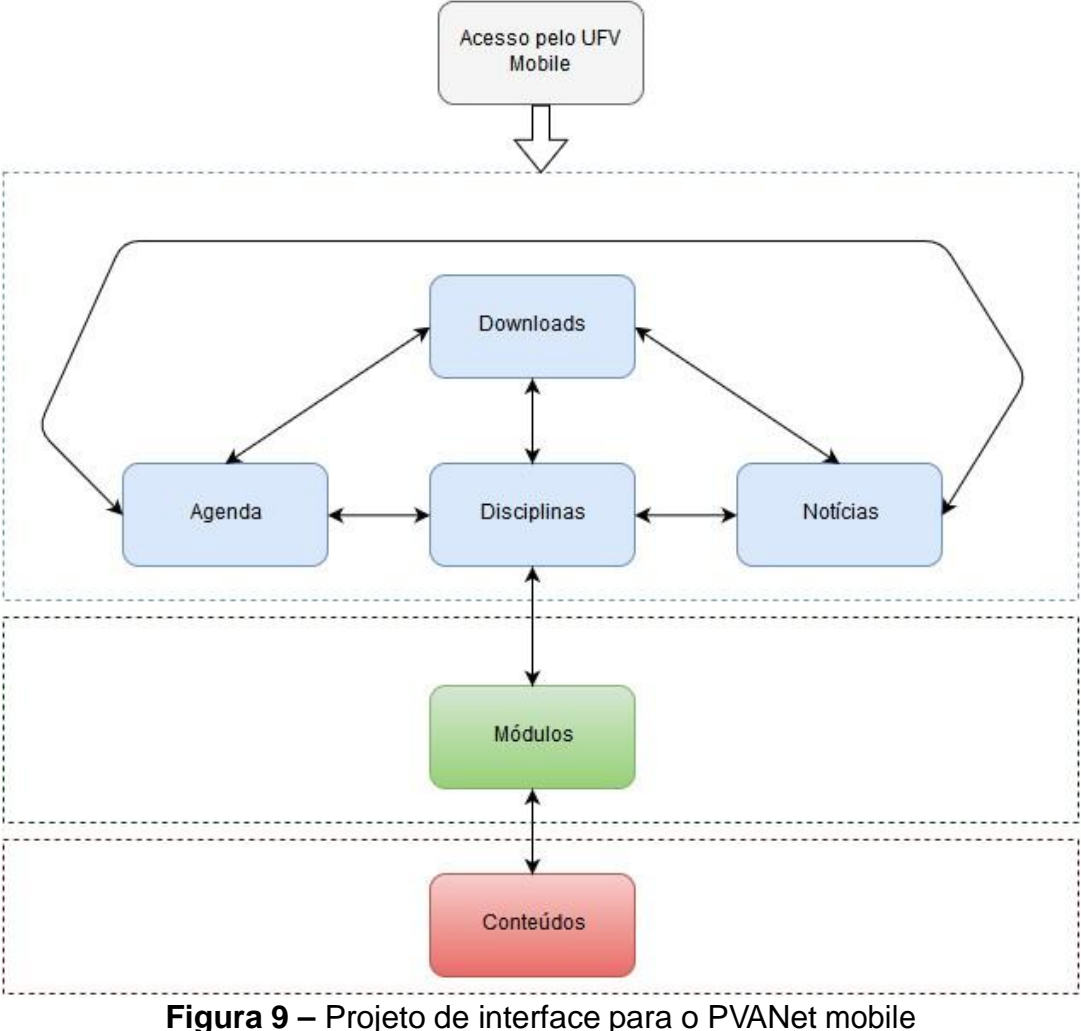

## **Sistema SAPIENS**

## **Requisitos Funcionais**

Após a descrição de cada requisito, é mostrada uma imagem relacionando a qual tela do sistema web o requisito se refere, com uma breve descrição dos dados apresentados.

## **F1 Avaliações**

O sistema deverá permitir a visualização das notas e faltas de cada matéria a qual ele está matriculado. Obrigatório.

**Tela 1 – Notas e faltas:** Para cada disciplina o aluno poderá ver: código e nome da disciplina; data e hora da última alteração no sistema; tipo de cálculo da nota final; notas das avaliações (separadas em grupos de acordo com a escolha do professor que ministra a disciplina); soma total das notas; número de faltas (teóricas e práticas, se houver) e o conceito ou nota final da disciplina.

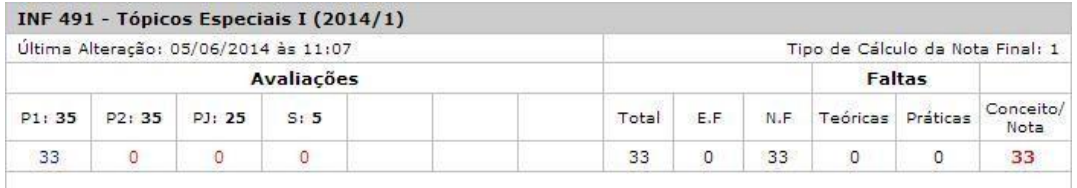

**Tela 2 – Legendas:** É desejável que seja mostrada uma legenda para os tipos principais de formas de avaliações e dos tipos de cálculo da nota final.

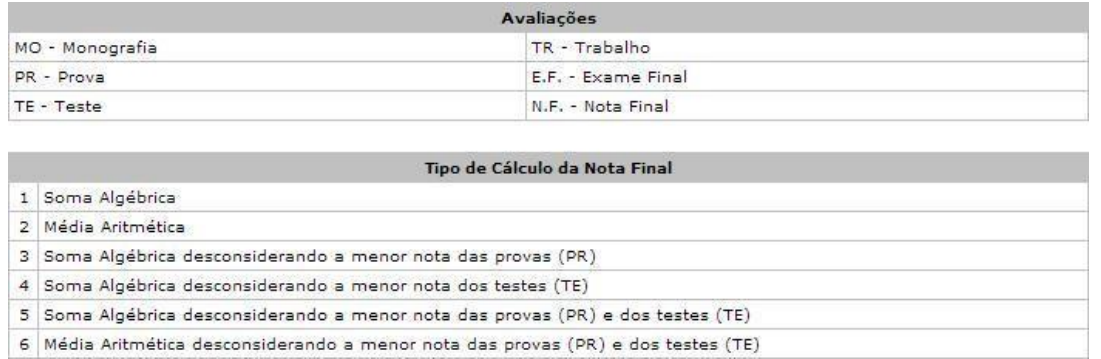

### **F2 Biblioteca**

O sistema deverá permitir a visualização da senha para acesso ao sistema da Biblioteca Central. Desejável.

**Tela 1 – Senha:** O modo de visualização pode ser simples como mostrado abaixo:

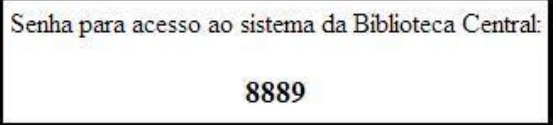

#### **F3 CPF**

O sistema deverá permitir a visualização do CPF do aluno. Desejável.

**Tela 1 – CPF:** O modo de visualização pode ser simples como o da funcionalidade F2.

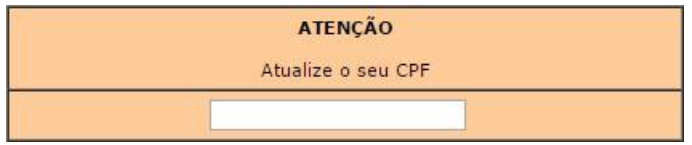

## **F4 Coeficientes**

O sistema deverá permitir a visualização dos coeficientes de rendimento do aluno. Desejável.

**Tela 1 – Gráfico:** É desejável que os coeficientes sejam ser mostrados por semestre, além do coeficiente acumulado, em forma de gráfico.

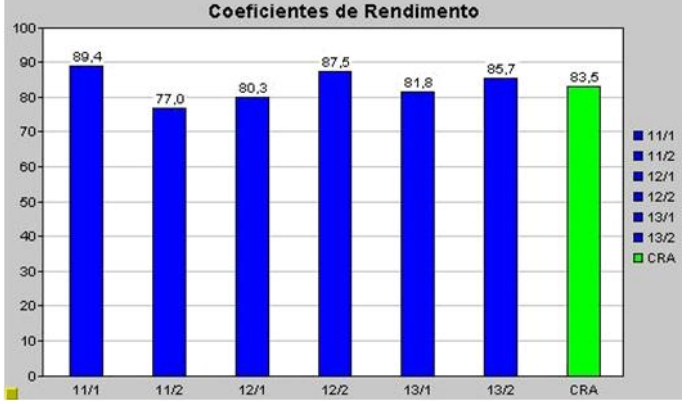

**Tela 2 – Legenda:** É desejável que haja uma legenda para a classificação dos coeficientes.

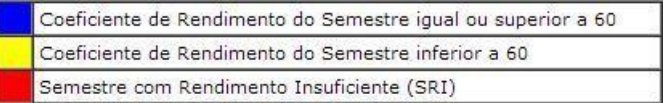

#### **F5 Dados Pessoais**

O sistema deverá permitir a visualização dos dados pessoais do aluno que estão cadastrados no sistema. As alterações destes dados só podem ser feitas no Registro Escolar, com entrega de cópia dos documentos. Desejável e permanente.

**Tela 1 – Dados:** Nome e matrícula; nome, título e habilitação do curso; nome do pai e da mãe; data de nascimento, cidade, UF, país, nacionalidade, sexo, CPF; tipo, número, órgão expedido e UF do documento de identidade; número, zona, seção, local e UF do título de eleitor; escola e ano de conclusão do 2º grau.

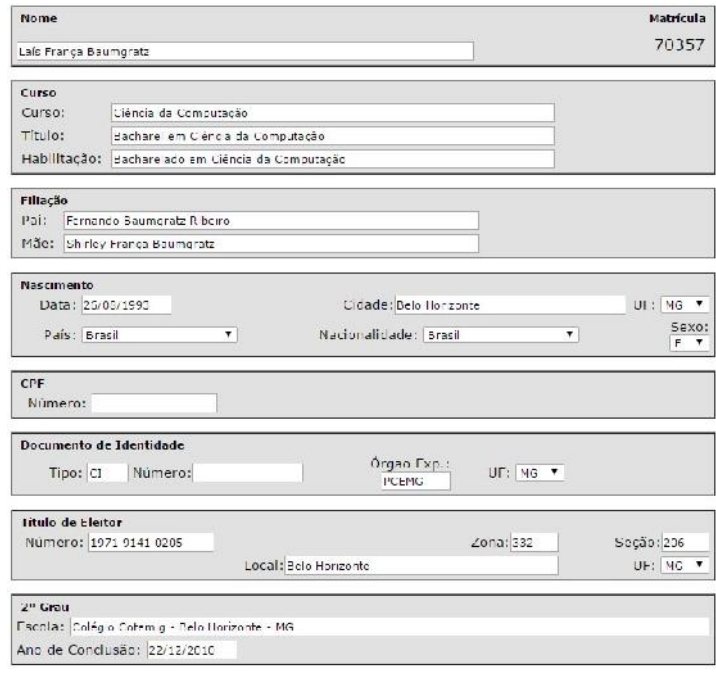

**F6 Disciplinas Matriculadas**

O sistema deverá permitir a visualização das disciplinas que o aluno está matriculado no semestre com os respectivos dados. Obrigatório e permanente.

**Tela 1 – Dados das disciplinas:** Código, nome, conceito, quantidade de créditos por disciplina e total, número da turma teórica e/ou prática.

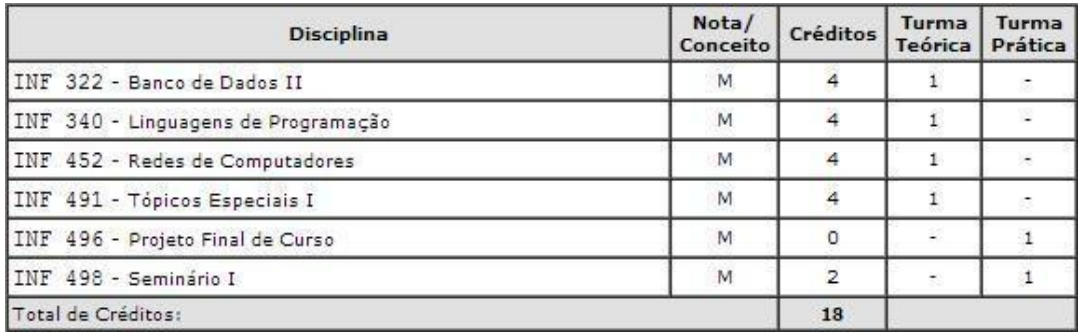

**Tela 2 – Horários e locais das aulas:** Quadro de horários com os códigos das disciplinas e local da aula.

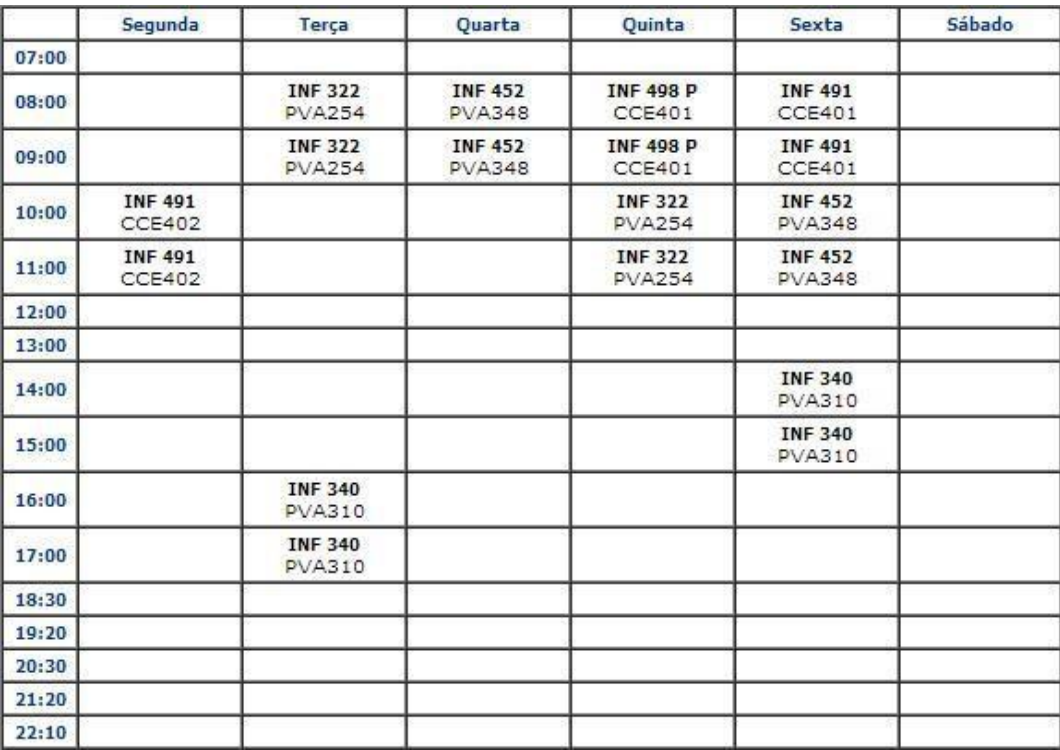

## **F7 Email**

O sistema deverá permitir a visualização do e-mail de contato com a UFV. Desejável e permanente.

**Tela 1 – Email:** O modo de visualização pode sersimples como mostrado abaixo:

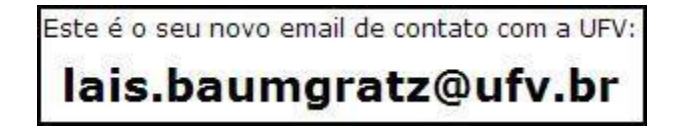

#### **F8 Endereços**

O sistema deverá permitir a visualização dos endereços dos alunos cadastrados no sistema. As alterações destes dados podem ser feitas na versão web do Sapiens. Desejável e permanente.

**Tela 1 – Endereço Residencial:** Logradouro, bairro, cidade, UF, CEP, país e telefone.

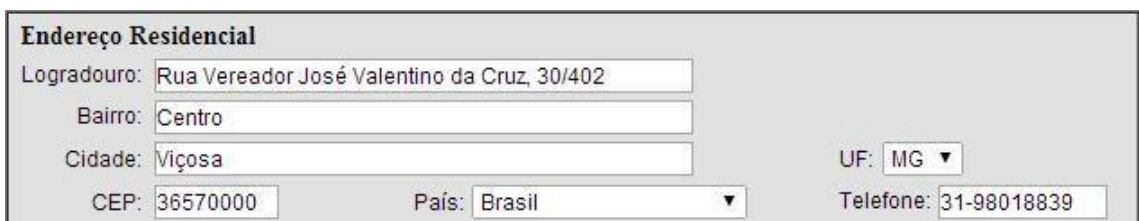

**Tela 2 – Endereço dos pais:** Logradouro, bairro, cidade, UF, CEP, país e telefone.

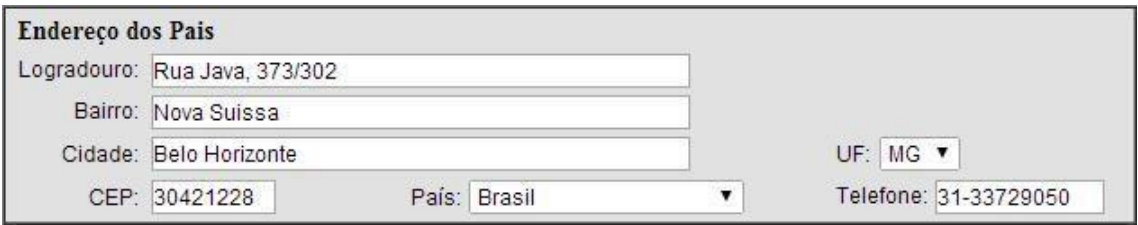

#### **F9 Histórico Escolar**

O sistema deverá permitir a visualização do histórico escolar do aluno, agrupado por semestre. Desejável.

**Tela 1 – Histórico:** Ano e semestre cursado, código e nome da disciplina, nota/conceito final, quantidade de créditos, carga horária e coeficiente de rendimento deste semestre.

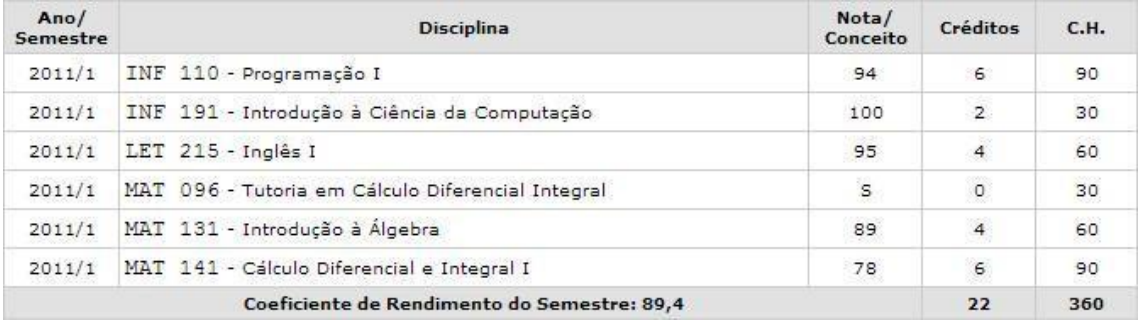

**Tela 2 – Histórico em inglês:** É desejável que o aluno também possa visualizar seu histórico em inglês. (Essa funcionalidade está disponível no modo web, dado o grande número de alunos fazendo intercâmbio e necessitam do histórico traduzido para o inglês).

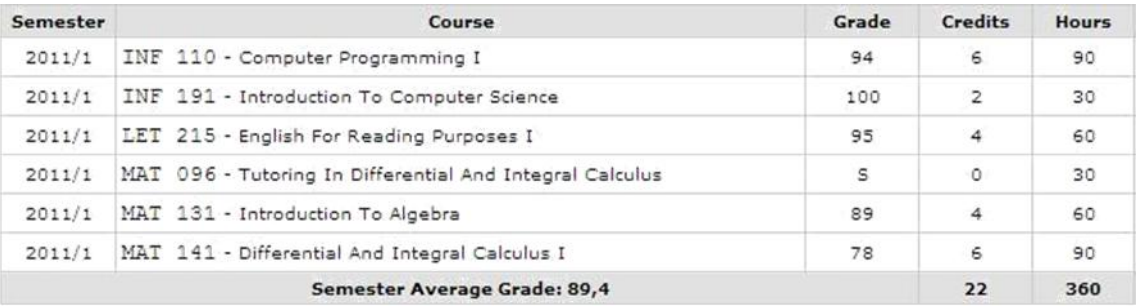

### **F10 Notícias**

O sistema deverá permitir a visualização das notícias disponibilizadas pela universidade. Desejável.

**Tela 1 – Notícias:** O modo de visualização pode ser simples como, por exemplo, uma lista de links abrindo um pop-up na tela com a descrição da notícia.

### **F11 Processos Acadêmicos**

O sistema deverá permitir a visualização dos processos acadêmicos do aluno junto ao Registro Escolar. Desejável.

**Tela 1 – Processos:** Número; data do parecer; data da atualização; assunto; orientação e tramitação.

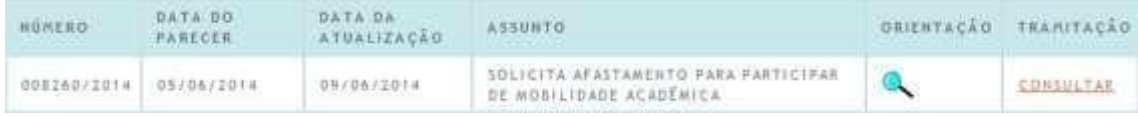

## **Requisitos Não-Funcionais**

#### **NF1: Somente Leitura**

Não é permitida a alteração de nenhum dado no sistema. Alguns dados podem ser alterados na versão web do Sapiens, enquanto outros somente no Registro Escolar com apresentação de documento. É desejável que a forma de alteração seja visualizada na tela do respectivo requisito.

#### **NF2: Segurança**

Para que o usuário tenha acesso ao sistema, é necessária a autenticação através de *login* e senha, sendo estes os mesmos já utilizados para acessar o Sapiens na versão web. Assim como a maioria dos aplicativos, é desejável que o usuário não tenha que realizar o *login* toda vez que abrir o aplicativo, e sim que sua sessão permaneça até que ele deseje fazer o *logoff* explicitamente. Esse controle de sessão é feito no lado do servidor (pela DTI).

#### **NF3: Usabilidade**

A interface do sistema deve seramigável, objetiva e de fácil utilização. As funcionalidades e formas de acesso devem estar bem visíveis, sem a necessidade de ter que dar *zoom* na tela.

#### **NF4: Mensagens**

A comunicação do sistema com o usuário deve utilizar mensagens simples em casos, por exemplo, de erro de acesso, evitando termos técnicos ou códigos desconhecidos.

#### **NF5: Portabilidade**

É desejável que o sistema rode em todos os sistemas operacionais de dispositivos móveis, independentemente do navegador sendo utilizado. Se não for possível em todos, que funcione bem pelo menos no Google Chrome e no Safari, por serem os navegadores mais utilizados.

#### **NF6: Interoperabilidade**

O sistema deverá se integrar com o banco de dados do Sapiens web para realização de consultas, e somente consulta.

#### **Casos de Uso**

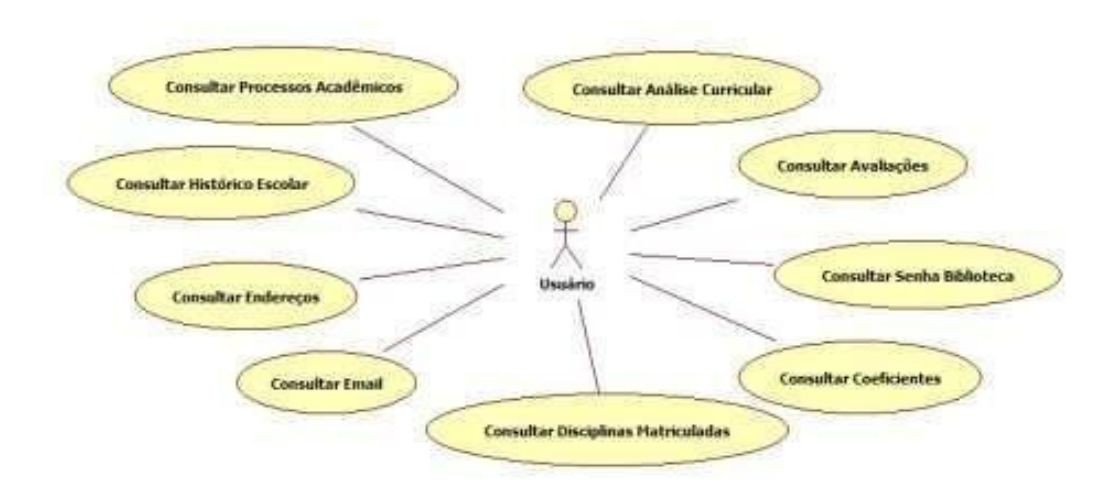

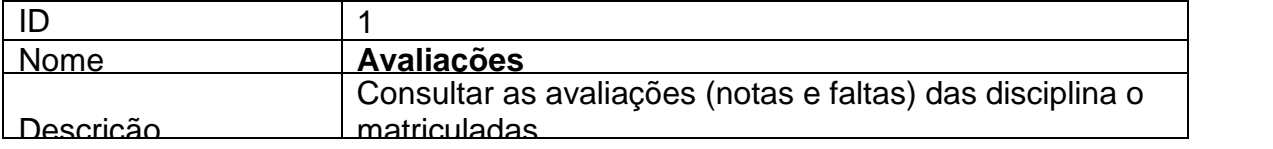

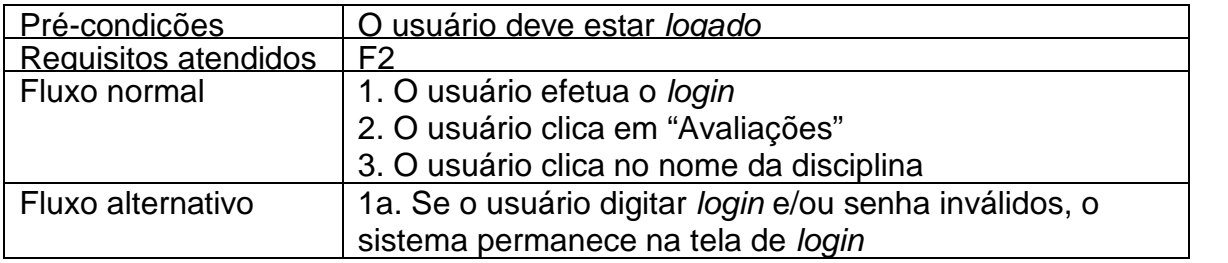

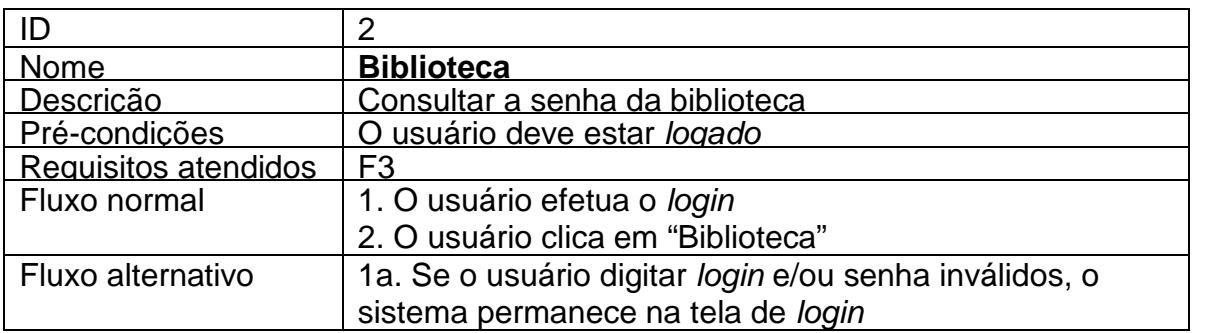

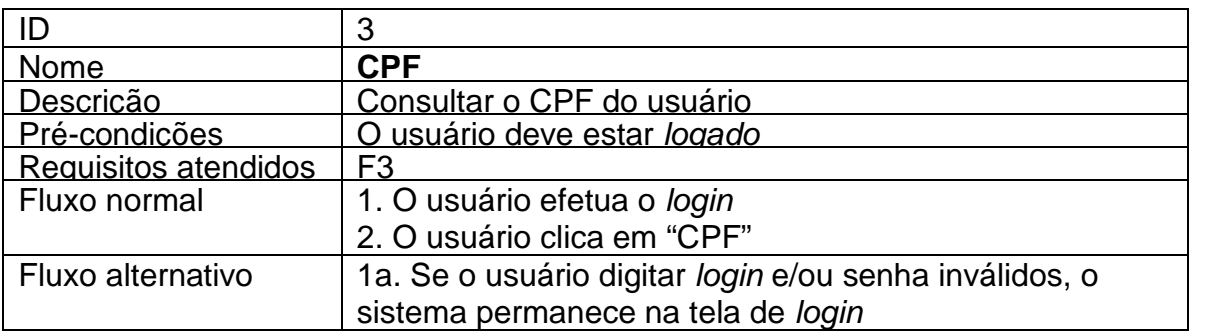

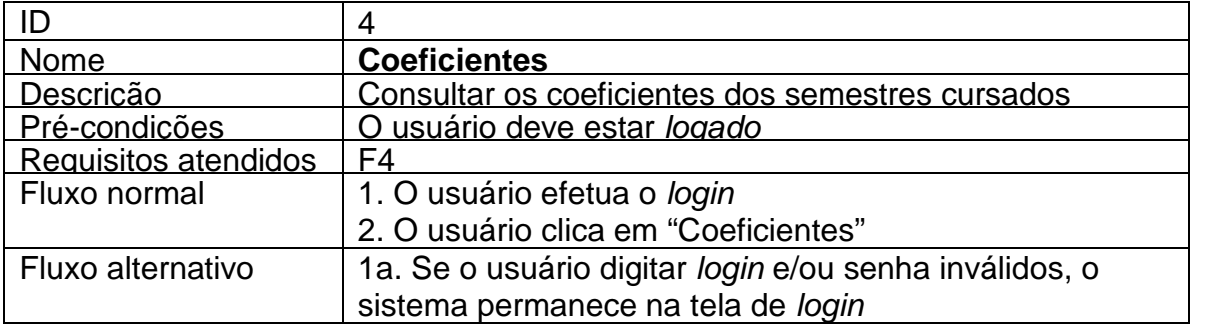

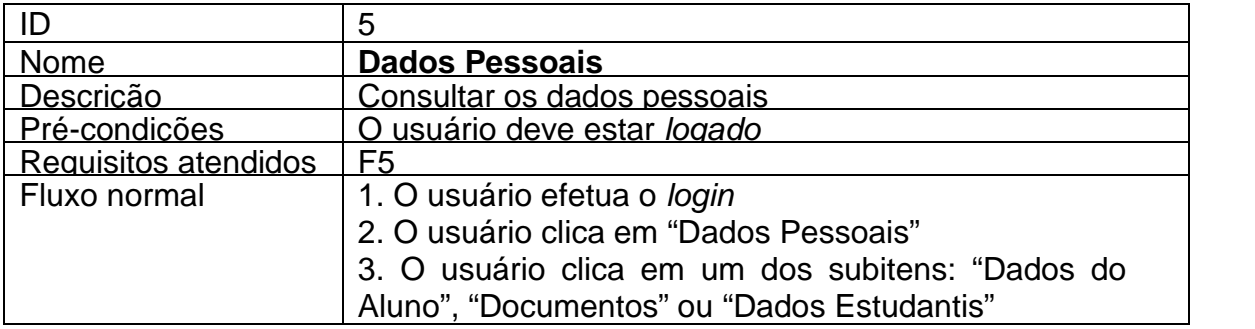

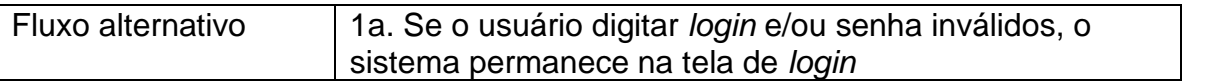

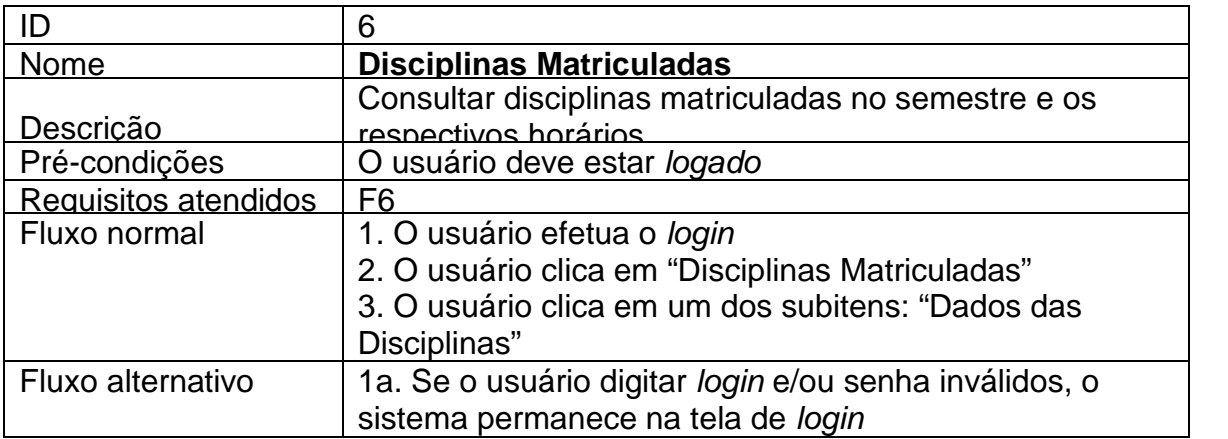

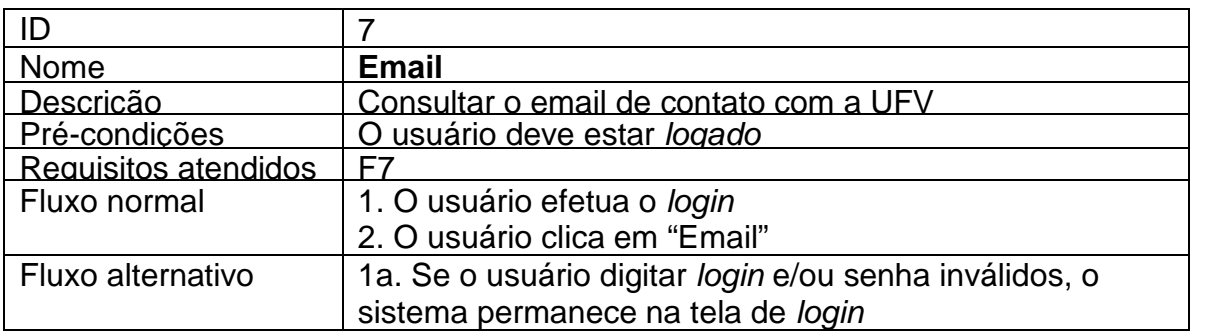

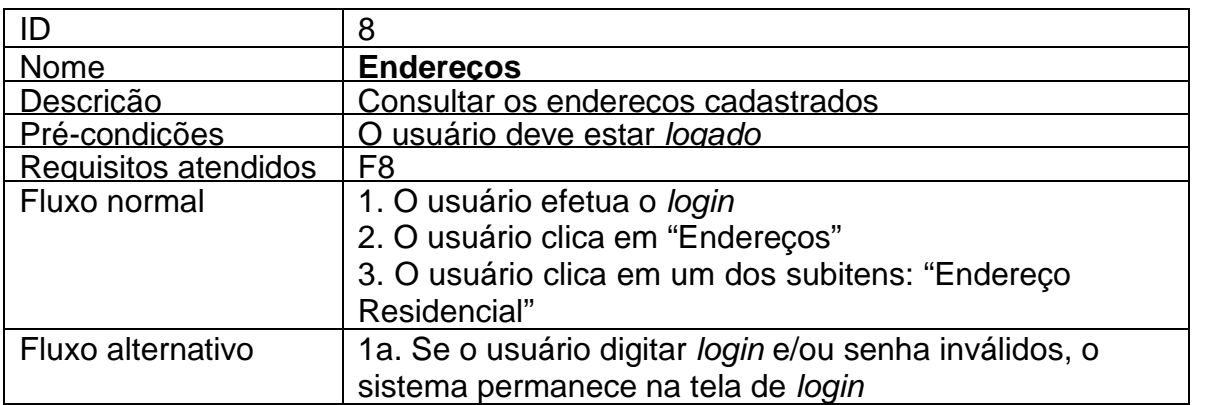

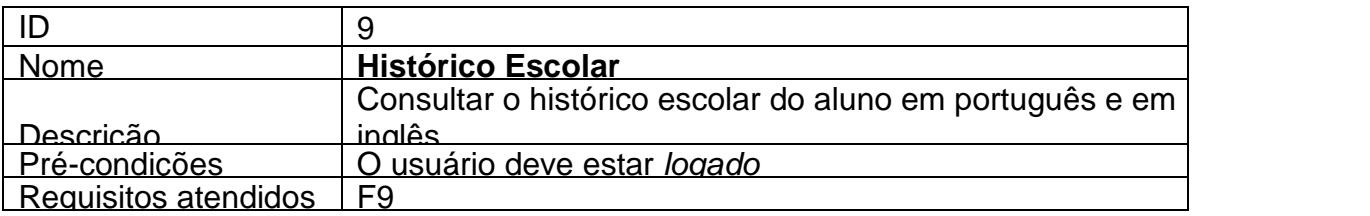

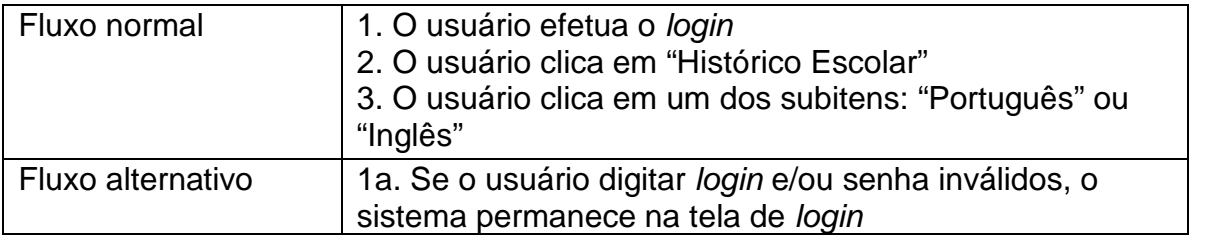

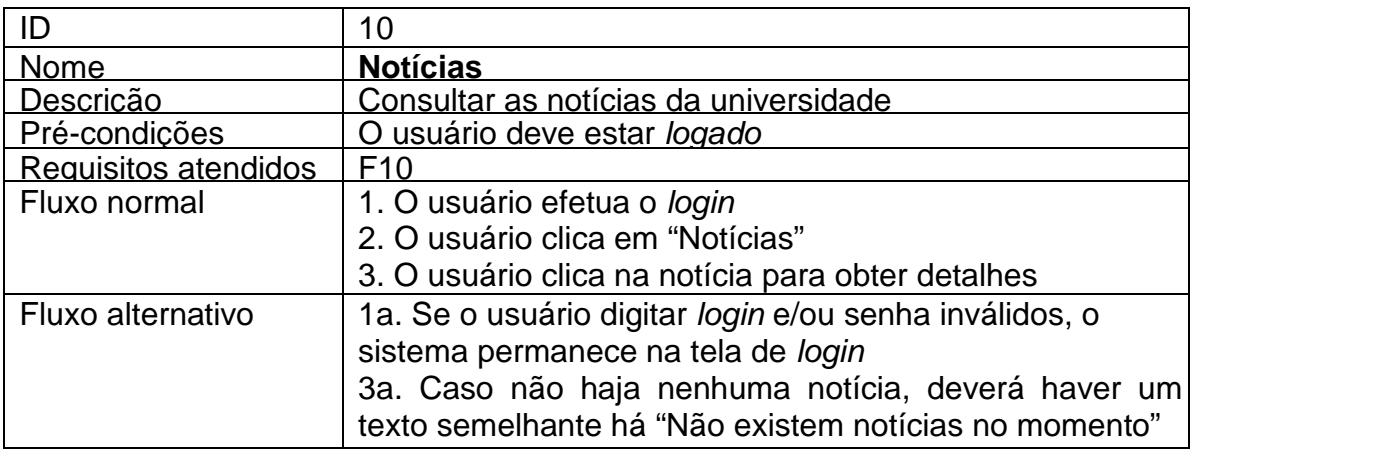

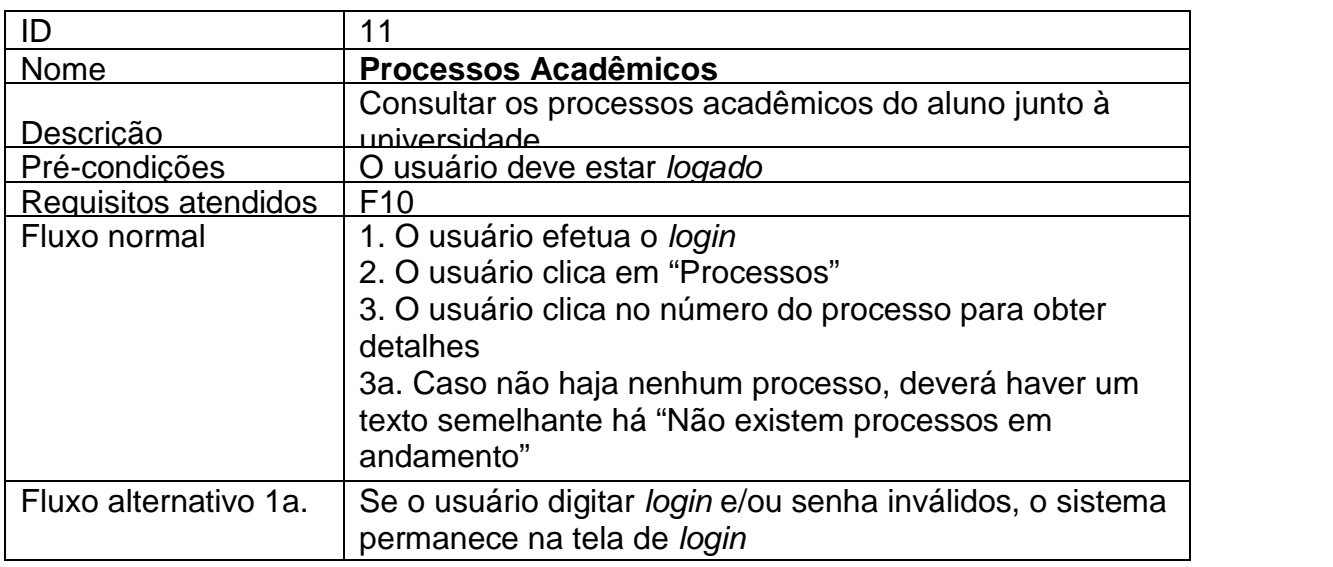

## **Ciclo de Vida dos Sistemas de Informação deste Projeto**

Projetos como este, onde o software é desenvolvido por alunos de graduação e pós graduação e posteriormente disponibilizado pela UFV, demandam certos cuidados adicionais, visto que:

- Os alunos envolvidos no projeto raramente permanecem na instituição muito tempo após obterem seus títulos. Em geral eles são absorvidos por empresas ou preferem abrir suas próprias empresas, FORA da cidade de Viçosa-MG. Isso costuma reduzir consideravelmente o contato nosso com esses egressos.
- O DTI/UFV, responsável por toda a hospedagem e manutenção dos sistemas internos da instituição (dos três *campi* – Viçosa, Florestal e Rio Paranaíba), possui normas bastante rígidas de qualidade, tendo inclusive o certificado MPS.BR nível G<sup>1</sup>. Para manter esse nível de qualidade, todos os sistemas mantidos pela DTI precisam estar em conformidade com padrões estritos de codificação e documentação. Além disso, eles precisam ser rigorosamente inspecionados quanto à segurança dos dados, para que não hajam vazamentos, roubos ou alterações ilícitas dos dados dos alunos (informações pessoais, notas, faltas etc.) devido a falhas na codificação do software.
- Com o objetivo de acelerar os estágios iniciais de desenvolvimento, os bolsistas e voluntários desses projetos costumam usar ferramentas e componentes de desenvolvimento diferentes dos usados internamente pela DTI. Essas decisões são em geral acordadas entre as partes (incluindo a DTI) nas reuniões que antecedem as fases de codificação. Com isso, uma boa parte do código produzido em geral precisa ser revisado e adaptado para estar em conformidade com os padrões descritos acima. Embora essa atitude possa parecer antiprodutiva, ela tem se mostrado bastante acertada nos últimos anos, em especial frente à grande falta de mão de obra qualificada enfrentada pela DTI para o desenvolvimento de software para dispositivos móveis.
- Os sistemas disponibilizados pela DTI carregam o nome da UFV, uma instituição com 90 anos e uma das mais respeitadas do país. Embora seja comum na Ciência da Computação a afirmação de que "todo software possui *bugs*", é importante que os sistemas contendo a chancela da UFV sejam vistos com a mesma qualidade e confiabilidade associados à própria instituição. Isso está relacionado não só à falta de *bugs* mas também com a capacidade da equipe da DTI em dar continuidade e manutenção aos produtos sem depender das pessoas que participaram inicialmente do desenvolvimento dos mesmos.

Esse ciclo, Projeto | Codificação | Testes | Inspeção e adaptação do código | Testes Entrega, costuma requerer um tempo maior do que projetos "solo", e eventualmente enfrenta atrasos ainda maiores quanto a equipe da DTI está ocupada com outras demandas institucionais. Mas atualmente vemos isso como um cuidado necessário para que sejam obtidos os padrões necessários de qualidade e continuidade dos projetos a longo prazo.

<sup>1</sup> https://www.softex.br/mpsbr/

## **Montagem do Laboratório e Portal do Projeto**

Nas fases iniciais do projeto, percebemos que seria importante a alocação de um espaço físico adequado para receber os novos equipamentos, bem como comportar todos os bolsistas e voluntários participantes, permitindo uma maior interação entre os mesmos. Esse espaço foi disponibilizado pelo Prof. Marcus Vinícius Alvim Andrade do DPI, que já havia montado um pequeno laboratório na sala 325 do prédio do CCE (o DPI está instalado no 4<sup>o</sup> andar desse mesmo prédio). Essa sala estava bastante subutilizada, possibilitando o compartilhamento entre as várias equipes com relativo conforto.

Denominamos esse laboratório de LABD2M – Laboratório de Desenvolvimento para Dispositivos Móveis, já que a sala já estava sendo usada pelos Professores Marcus e Lucas Vegi (integrante deste Projeto) para o desenvolvimento de APPs móveis em outro projeto.

Na figura abaixo pode-se ver a página inicial do LABD2M<sup>1</sup>, montada pelo Prof. Lucas Vegi, contendo todas as informações pertinentes aos projetos nele acampados.

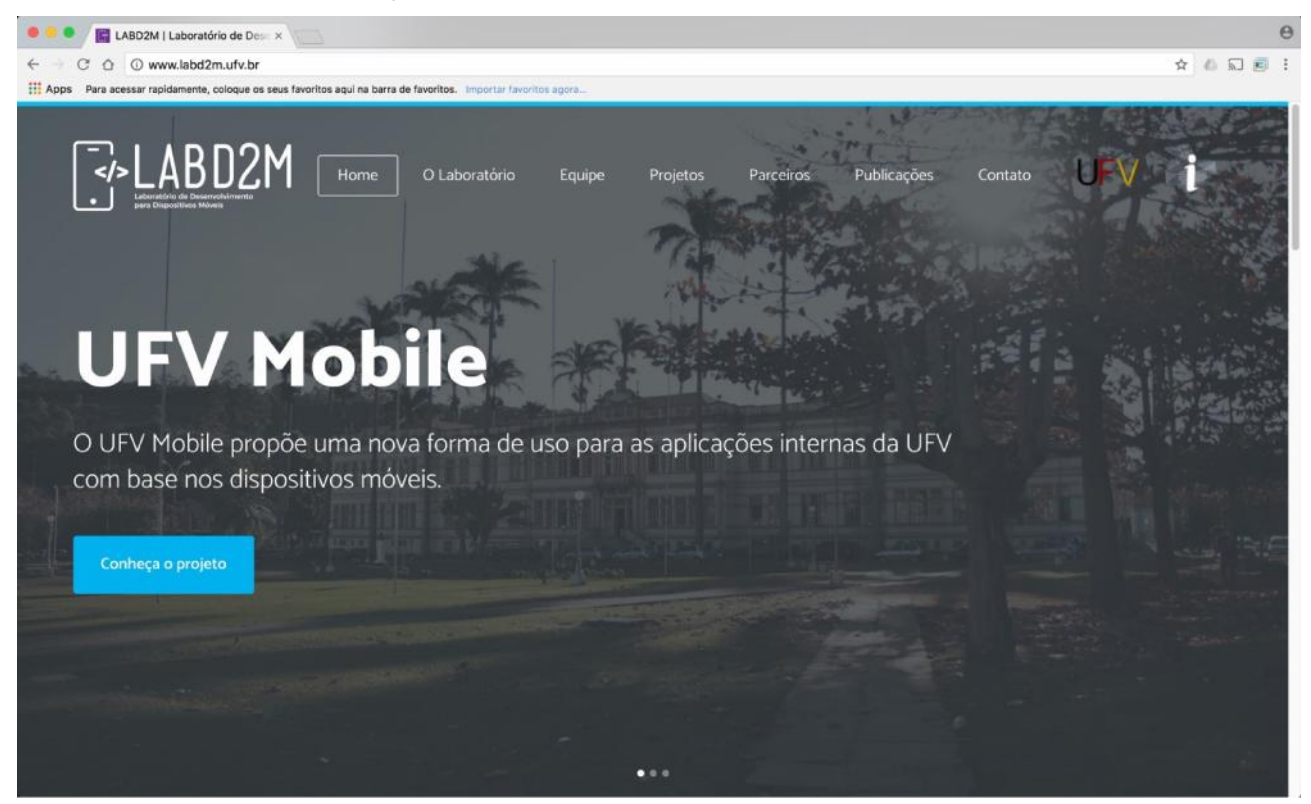

**Figura 10** – Página inicial do laboratório LABD2M.

 $1 \text{ http://www.labd2m.ufv.br/}$ 

## **Ação 2 Referente ao Objetivo Específico 1**

Criar uma interface de software aberta para integrar os serviços desenvolvidos com outros sistemas de informação acadêmicos.

#### **Resultados**

Foram desenvolvidos *webservices* em padrão REST contendo interfaces que possibilitam a integração dos serviços necessários dos módulos do PVANet e do SAPIENS *mobile*.

Esses *webservices* contêm *endpoints* que possibilitam a obtenção das informações de consulta necessárias para estudantes e docentes, mantendo o Banco de Dados da instituição isolado e fora do alcance de intrusões, manipulações e fraudes.

Seguem os links dos *endpoints* e os cabeçalhos necessários para acesso aos mesmos:

#### **Padrões de Projeto Utilizados:**

Durante o desenvolvimento dos APPs, foram usados os padrões de projeto<sup>1</sup> relacionados abaixo. O principal objetivo de se usar esses padrões foi aumentar a uniformidade entre os projetos e manter a conformidade com as melhores práticas da Engenharia de Software.

Singleton<sup>2</sup>  $\int$  Facade<sup>3</sup> Adapter<sup>4</sup> MVC<sup>5</sup> MVP<sup>6</sup>

#### **Web Service REST Sapiens:**

*- Endpoint para requisições Http GET* https://mobile.dti.ufv.br/rest/sapiens/alunos/{matricula}

*- Cabeçalhos necessários para acesso:*

"Accept: application/json"

"Authorization: Bearer

eyJhbGciOiJIUzI1NiIsInR5cCI6IkpXVCJ9.eyJjbGllbnRJRCI6MTAwMCwicm9sZXMiOlsic2FwaWVucyJdL CJzZXJpYWwiOiIwMDAxIiwicmVhbG0iOiJVRlZNb2JpbGUifQ.IFWcsDbzHUBc38aTqzBW21eDvCXAPG fWDy0GSxhccVo"

"X-UserPassword: \$senha"

O campo \$senha informado no cabeçalho é referente a alguma pessoal vinculada à UFV, seja ela aluno ou servidor.

#### **Web Service REST PVAnet:**

*- BASE URL:* https://mobile.dti.ufv.br/rest/pvanet/

<sup>1</sup> Fowler, Martin. *Patterns of Enterprise Application Architecture*. Addison-Wesley. 2002.

<sup>2</sup> https://www.journaldev.com/1377/java-singleton-design-pattern-best-practices-examples

<sup>3</sup> https://www.journaldev.com/1557/facade-design-pattern-in-java

<sup>4</sup> https://www.journaldev.com/1487/adapter-design-pattern-java

<sup>5</sup> https://en.wikipedia.org/wiki/Model–view–controller

<sup>6</sup> https://en.wikipedia.org/wiki/Model–view–presenter

- Cabeçalhos necessários para acesso: Authorization: \$PVANET\_API\_TOKEN X-UserPassword: \$senha

O campo \$senha informado no cabeçalho é referente a alguma pessoal vinculada à UFV, seja ela aluno ou servidor.

O valor \$PVANET\_API\_TOKEN informado no cabeçalho é utilizado para fazer a validação de acesso. O mesmo só pode ser obtido com a Diretoria de Tecnologia da Informação da UFV (DTI)

*- ENDPOINTS para requisições Http GET:* /alunos/{matricula}

/alunos/{matricula}/disciplinas

/alunos/{matricula}/disciplinas/{codigodisciplina}

/alunos/{matricula}/disciplinas/{codigodisciplina}/atividades

/alunos/{matricula}/disciplinas/{codigodisciplina}/noticias

/alunos/{matricula}/disciplinas/{codigodisciplina}/agendamentos

/alunos/{matricula}/disciplinas/{codigodisciplina}/modulos

/alunos/{matricula}/disciplinas/{codigodisciplina}/modulos/{codigomodulo}

/alunos/{matricula}/disciplinas/{codigodisciplina}/modulos/{codigomodulo}/ferramentas

/alunos/{matricula}/disciplinas/{codigodisciplina}/modulos/{codigomodulo}/ferramentas/{codigoF erramenta}

/alunos/{matricula}/disciplinas/{codigodisciplina}/modulos/{codigomodulo}/ferramentas/{codigoF erramenta}/topicos

```
/alunos/{matricula}/disciplinas/{codigodisciplina}/modulos/{codigomodulo}/ferramentas/{codigoF
erramenta}/topicos/{codigoTopico}
```
/alunos/{matricula}/disciplinas/{codigodisciplina}/modulos/{codigomodulo}/ferramentas/{codigoF erramenta}/topicos/{codigoTopico}/conteudos

A Figura 11 mostra o esquema da arquitetura adotada. Para a implementação da solução, é necessário que seja replicada a mesma estrutura de *endpoints* REST, obedecendo o padrão descrito acima, de modo a isolar o acesso ao banco de dados institucional dos APPs. Depois disso, basta alterar o apontador dentro dos códigos dos APPs para os novos *endpoints* criados.

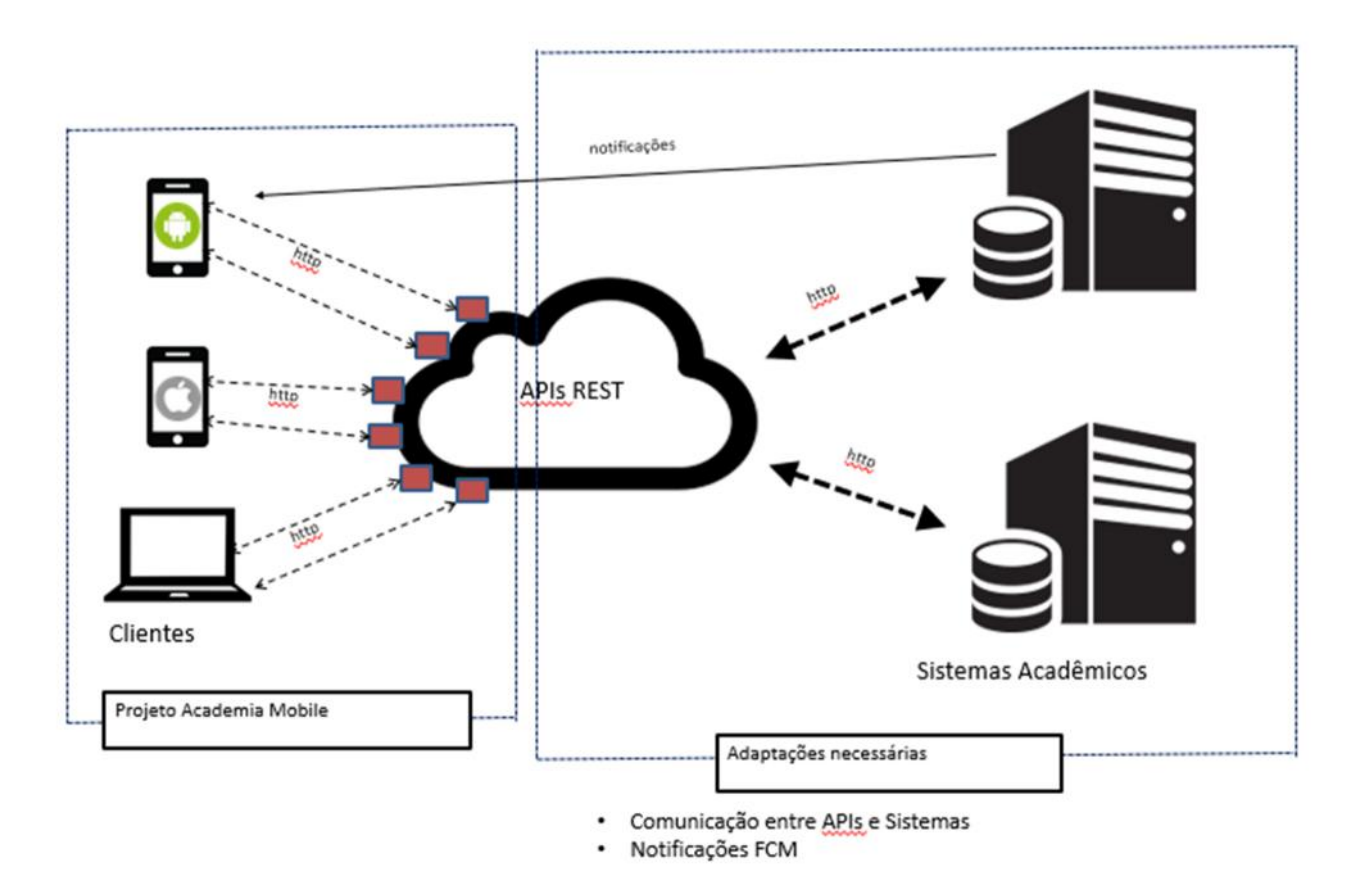

**Figura 11** – Modelo de implementação do projeto Academia Mobile, mostrando a posição da interface REST como *middleware* entre os APPs e a infraestrutura de servidores e bancos de dados da instituição.

### **Ação 3 Referente ao Objetivo Específico 1**

Desenvolver aplicações e serviços web usando os padrões de interface desenvolvidos na Ação 2, como suporte à criação de aplicativos para diversos sistemas operacionais móveis.

### **Resultados Finais**

Foram desenvolvidos os aplicativos acadêmicos SAPIENS Mobile, onde são feitas consultas a dados acadêmicos como notas, faltas, horários e locais de aula, disciplinas matriculadas entre outros, e o PVANet Mobile, que é uma plataforma de auxílio ao ensino, um Portal de Notícias da UFV, um aplicativo de consulta para a Biblioteca Central, além de outras informações relevantes. Tudo isso foi colocado dentro de um portal denominado "UFV Mobile", onde posteriormente poderão ser reunidos outros aplicativos.

Seguem algumas telas dos aplicativos web, que funcionam em qualquer dispositivo munido de navegador web e uma conexão com a Internet.

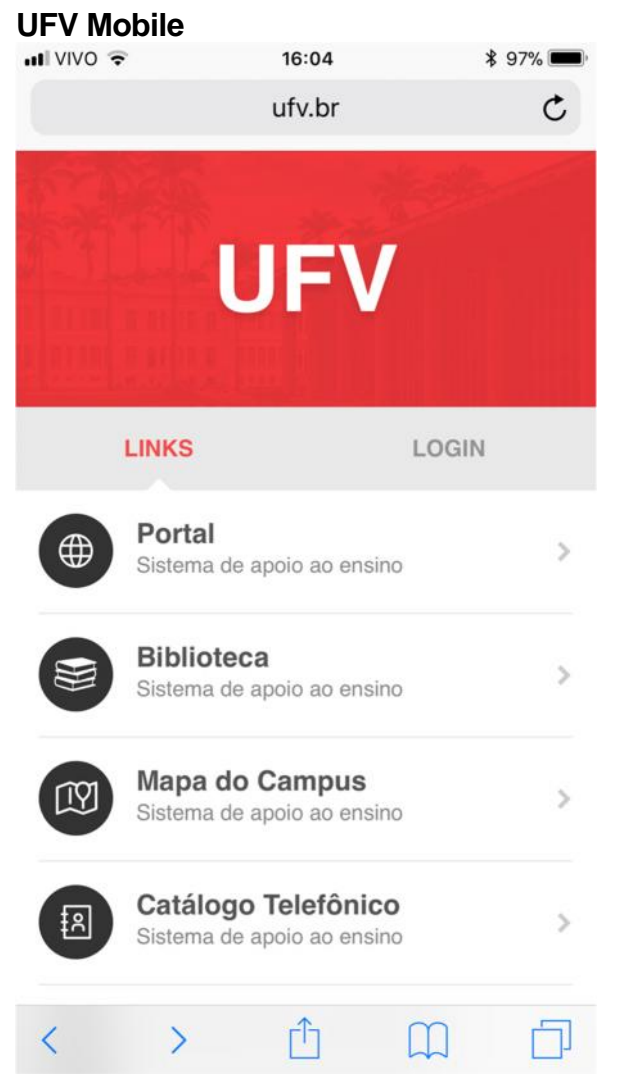

**Figura 12** – Tela inicial do APP "UFV Mobile".

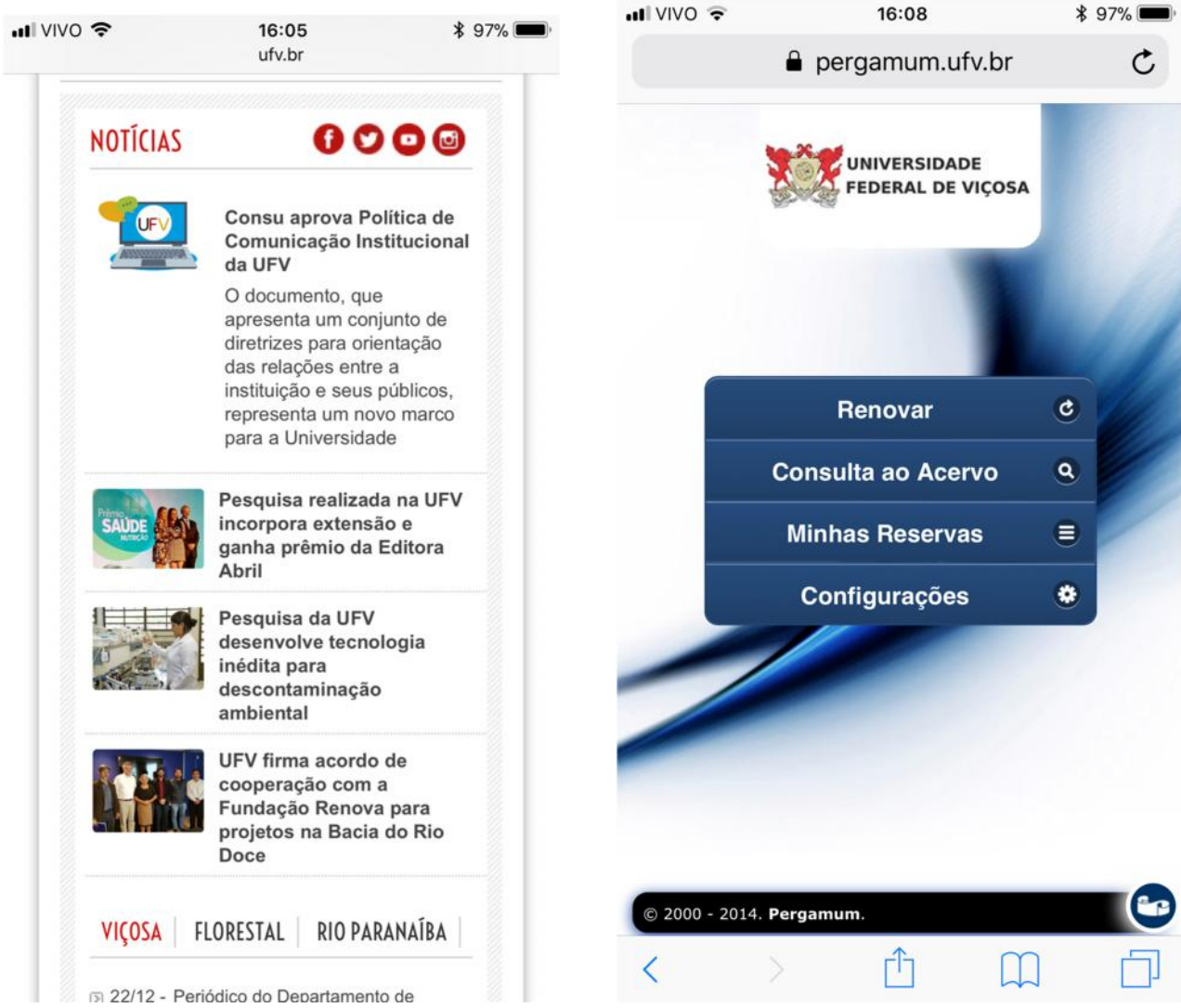

**Figura 13** – Telas mostrando o portal de notícias da UFV e o APP da Biblioteca Central.

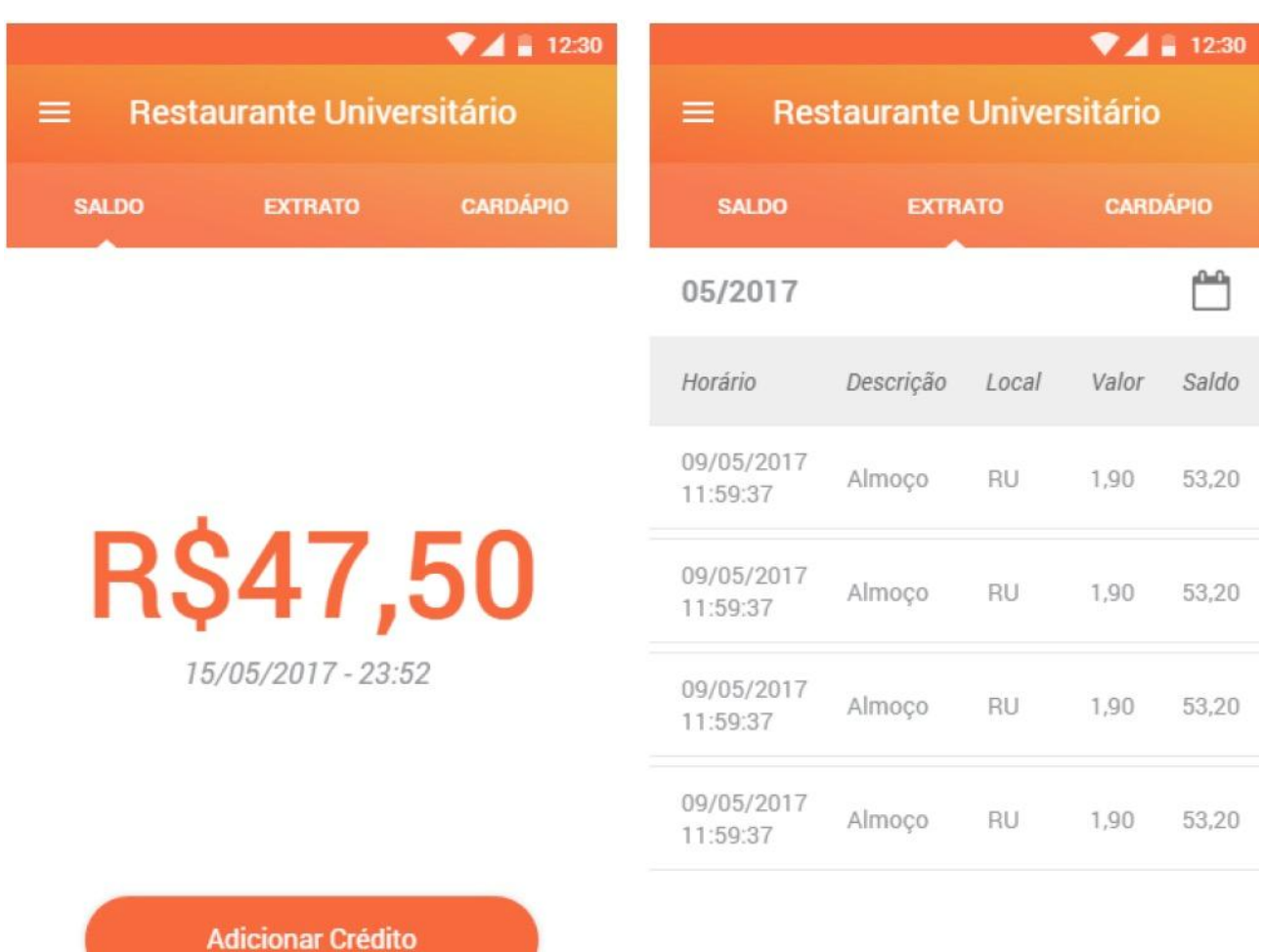

## **Figura 14** – Telas do aplicativo do RU (Restaurante Universitário).

## **SAPIENS Web Mobile**

|                |                |                                                             |                                |                  | 1230                     |                     | 12.30                                    |                    |              |                                | 12.30                                                                                                    |                    |                  |  |  |
|----------------|----------------|-------------------------------------------------------------|--------------------------------|------------------|--------------------------|---------------------|------------------------------------------|--------------------|--------------|--------------------------------|----------------------------------------------------------------------------------------------------|--------------------|------------------|--|--|
| $\equiv$       | <b>Sapiens</b> |                                                             |                                |                  |                          | <b>Sapiens</b><br>≡ |                                          |                    |              |                                | <b>Sapiens</b><br>≡                                                                                                    |                    |                  |  |  |
| <b>HORÁRIO</b> |                | <b>DISCIPLINAS</b>                                          |                                | <b>HISTÓRICO</b> |                          |                     | <b>HORARIO</b>                           | <b>DISCIPLINAS</b> |              | <b>HISTÓRICO</b>               | <b>HORÁRIO</b>                                                                                                    | <b>DISCIPLINAS</b> | <b>HISTÓRICO</b> |  |  |
|                |                | Segunda Terça<br>Quarta                                     |                                | Quinta<br>Sexta  |                          | S.                  | INF 496 - Projeto Final de Curso         |                    |              |                                | Ciência da Computação<br>Admissão: 2011/1                                                                              |                    |                  |  |  |
| 07:00          |                |                                                             |                                |                  |                          |                     |                                          | Avaliações         |              |                                | Saída: 0/0<br>Situação: N                                                                                              |                    |                  |  |  |
|                |                |                                                             | INF 452                        |                  |                          |                     | APR: 30                                  | <b>PAR: 30</b>     |              | PRO: 40                        | Período: 2011/1                                                                                                    |                    |                  |  |  |
| 08:00          |                |                                                             | PVA348                         |                  |                          |                     | 27                                       |                    | $\Omega$     | $\Omega$                       | INF 110 - PROGRAMAÇÃO I                                                                                                |                    |                  |  |  |
| 09:00          |                |                                                             | <b>INF452</b><br><b>PVA348</b> |                  |                          |                     | Faltas Teóricas: 0                       |                    |              | Faltas Práticas: 0             | Nota/Concerto: 78.0<br>Créditos: 6   Carga Horária: 0                                                                  |                    |                  |  |  |
| 10:00          |                |                                                             | <b>INF 499</b><br>CCE401       |                  | <b>INF 452</b><br>PVARAR |                     | INF 450 - Organização de Computadores II |                    |              |                                | Periodo: 2011/1<br>INF 191 - INTRODUÇÃO A CIÊNCIA DA COMPUTA<br>Nota/Conceito: 100.0<br>Créditos: 2   Carga Horária: 0 |                    |                  |  |  |
|                |                |                                                             |                                |                  |                          |                     | Avaliações                               |                    |              |                                |                                                                                                    |                    |                  |  |  |
| 11:00          |                |                                                             | INF 499<br>CCE401              |                  | <b>INF 452</b><br>PVA348 |                     | P1:30                                    | $P2 - 30$          |              | P3: 40                         | Período: 2011/1<br>LET 215 - INGLÉS I                                                                                  |                    |                  |  |  |
|                |                |                                                             |                                |                  |                          |                     | $\mathbf 0$                              |                    | $\mathbf{0}$ | $\circ$                        |                                                                                                    |                    |                  |  |  |
| 12:00          |                |                                                             |                                |                  |                          |                     | Faltas Teóricas: 0                       |                    |              | Faltas Práticas: 0             | Nota/Conceito: 92.0<br>Créditos: 4   Carga Horária: 0                                                                  |                    |                  |  |  |
| 13:00          |                |                                                             |                                |                  |                          |                     |                                          |                    |              |                                | Período: 2011/1                                                                                                    |                    |                  |  |  |
|                |                |                                                             |                                |                  |                          |                     | INF 452 - Redes de Computadores          |                    |              |                                | MAT 131 - INTRODUÇÃO À ÁLGEBRA<br>Nota/Conceito: 52.0                                                                  |                    |                  |  |  |
| 14:00          |                | <b>MAT 147</b><br><b>INF 450</b><br><b>PVA302</b><br>PV4117 |                                |                  |                          | Avaliações          |                                          |                    |              | Créditos: 4   Carga Horária: 0 |                                                                                                    |                    |                  |  |  |
|                |                |                                                             |                                |                  |                          |                     | $100 - 00$                               | nan no             |              | nnn-se                         | $\cdot$<br>$-0.01441114$                                                                                               |                    |                  |  |  |

**Figura 15** – Telas de Horários, Disciplinas/Notas e Histórico Escolar

#### **PVANet Web Mobile**

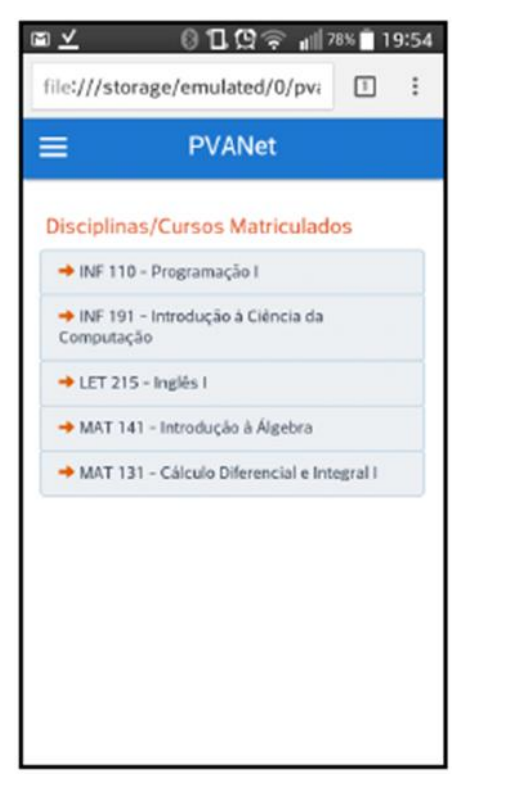

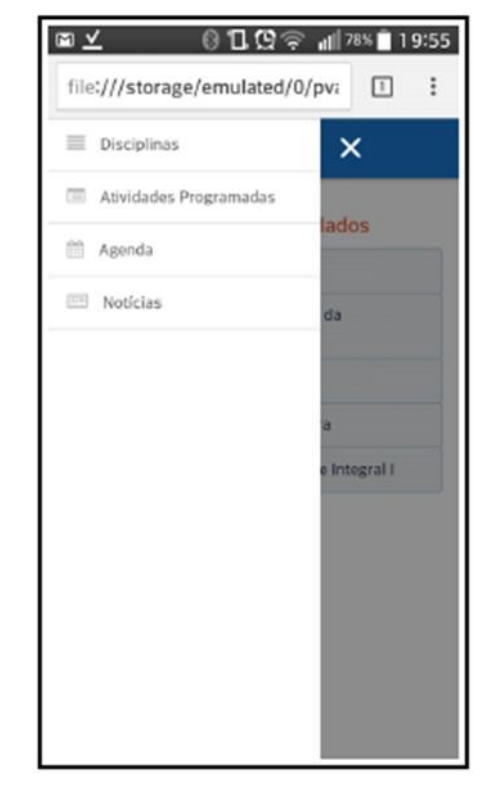

**Figura 16a** – Disciplinas matriculadas e menu lateral

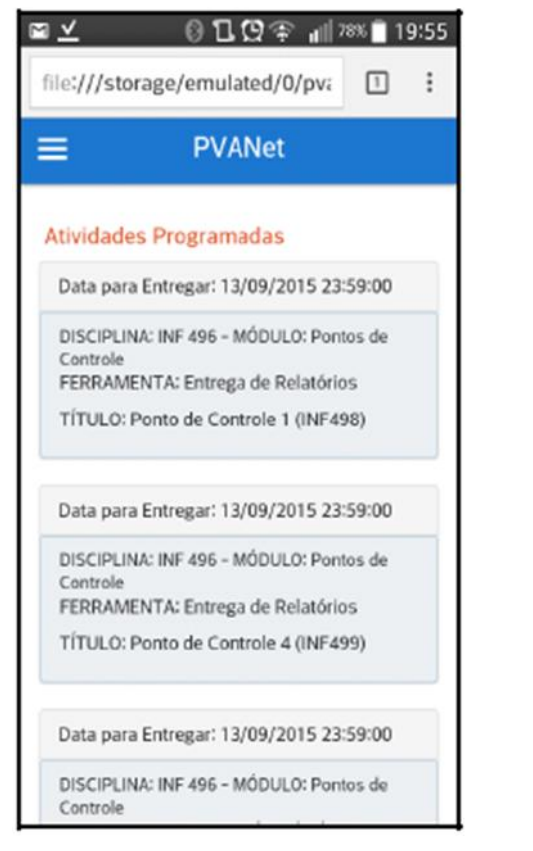

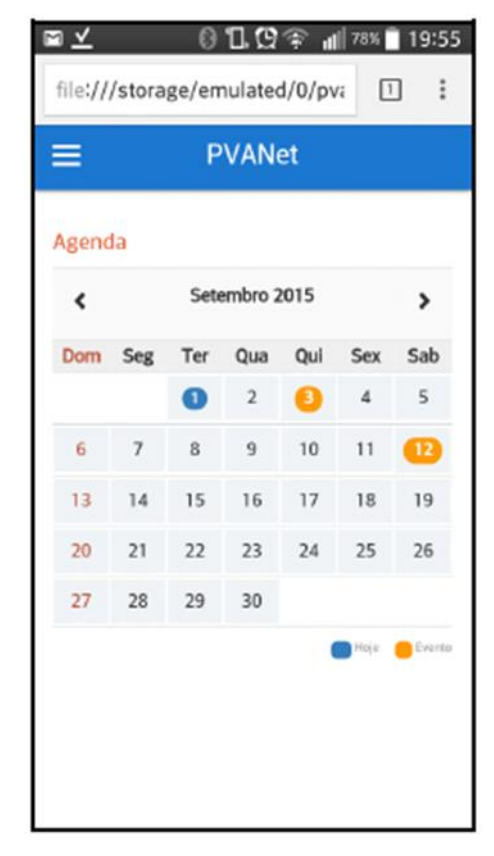

**Figura 16b** – Atividades programadas e calendário da disciplina

Algumas das interfaces com o usuário acima ainda deverão ser alteradas para estarem em conformidade com a nova identidade visual da UFV.

Os aplicativos ainda encontram-se em testes com alunos de graduação e pós-graduação da UFV, com acompanhamento da Diretoria de Tecnologia da Informação (DTI), de modo a verificar questões como segurança, usabilidade e correção dos dados obtidos.

## **Objetivo Específico 2**

Desenvolver aplicativos nativos voltados para os sistemas Android, iOS e Windows Phone, como front-ends para funcionalidades e serviços, usados regularmente por alunos e docentes em ambientes acadêmicos.

#### **Produtos Obtidos**

Foi desenvolvido o APP nativo para o S.O. Android "UFV Mobile". Esse APP contém inicialmente o SAPIENS Mobile, o Portal de Notícias e o aplicativo do RU. O link do *Google Play Store* abaixo contém o APP nativo:

**App UFV mobile Beta Google Play Store:**

https://play.google.com/store/apps/details?id=br.ufv.m

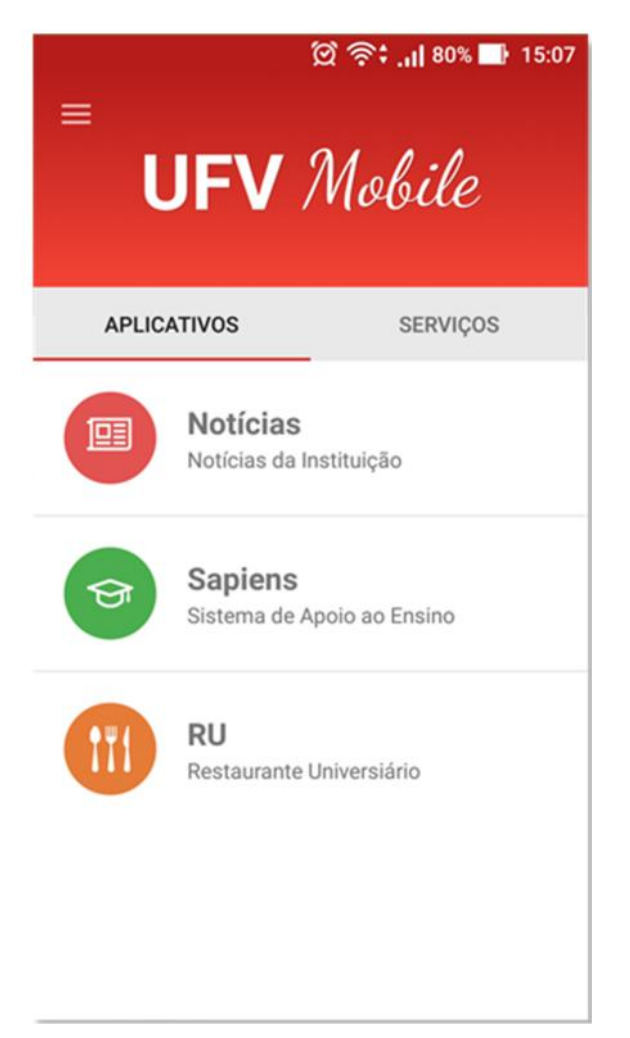

**Figura 17** – Tela inicial do UFV Mobile – versão Android.

Esse link foi divulgado aos alunos da UFV por meio de uma rede social bastante usada por eles. As figuras a seguir mostram essa divulgação feita em 13/12/2017, junto com alguns dos comentários feitos pelos estudantes.

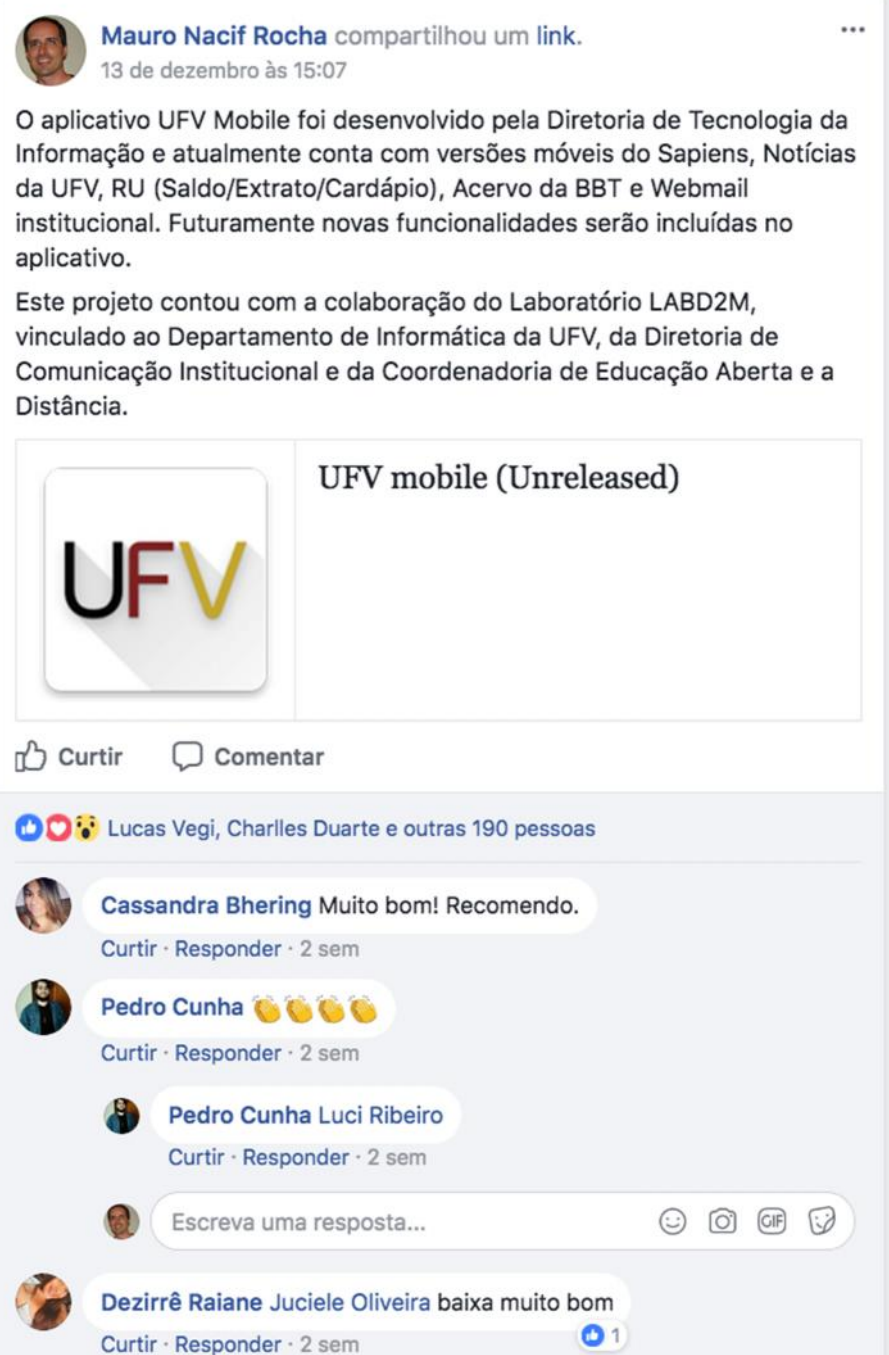

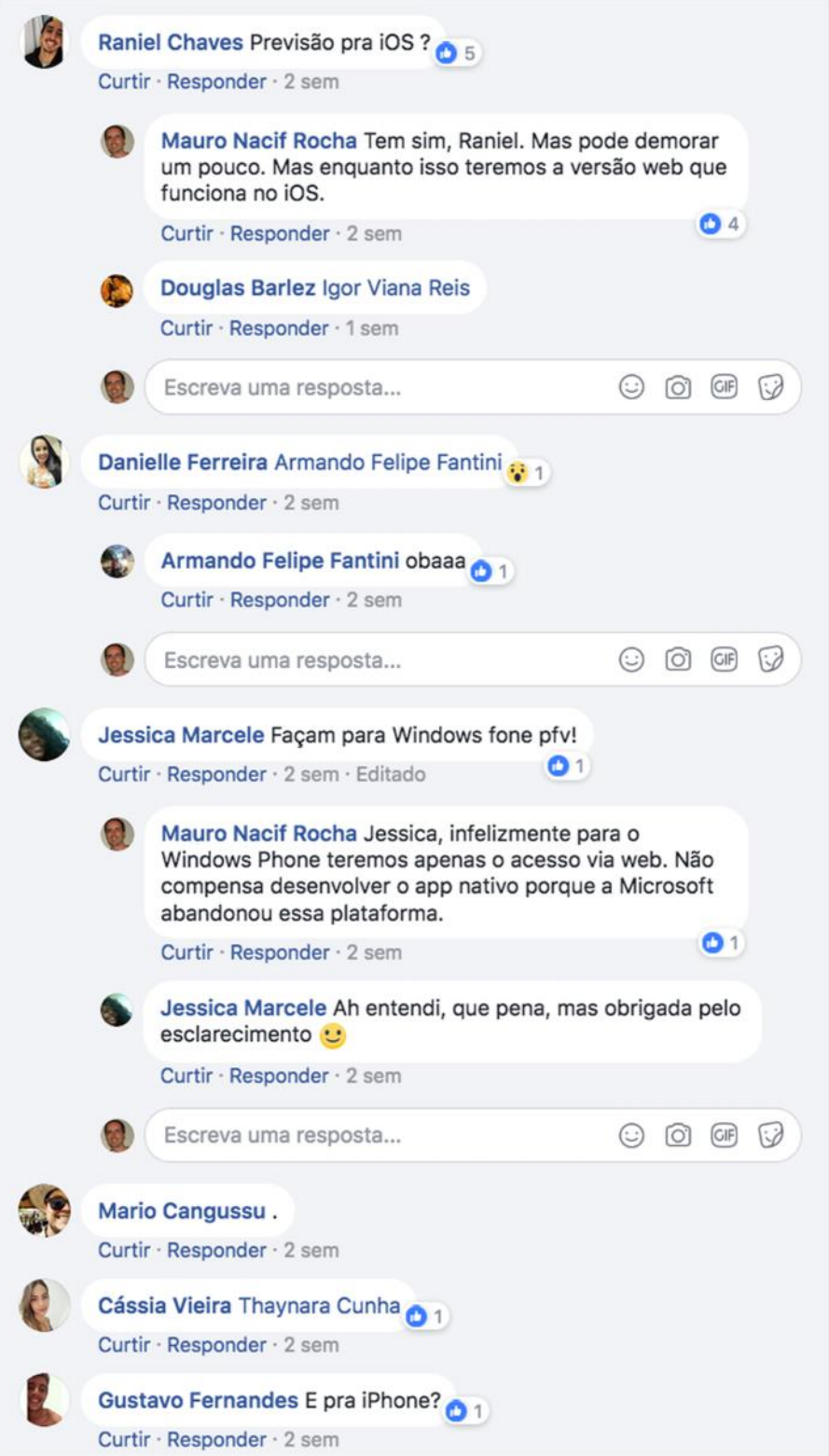

Até o dia 07/12/2018 haviam aproximadamente 10 mil instalações do aplicativo. Se levarmos em conta que a UFV possui atualmente cerca de 14 mil estudantes de graduação e 6 mil de pós-graduação<sup>1</sup>, essa quantidade de instalações é bem significativa.

<sup>1</sup> http://www.ppo.ufv.br/wp-content/uploads/2012/05/UFVEMNÚMEROS-2017-anobase2016.pdf

Seguem abaixo telas dos aplicativos:

## **SAPIENS Mobile:**

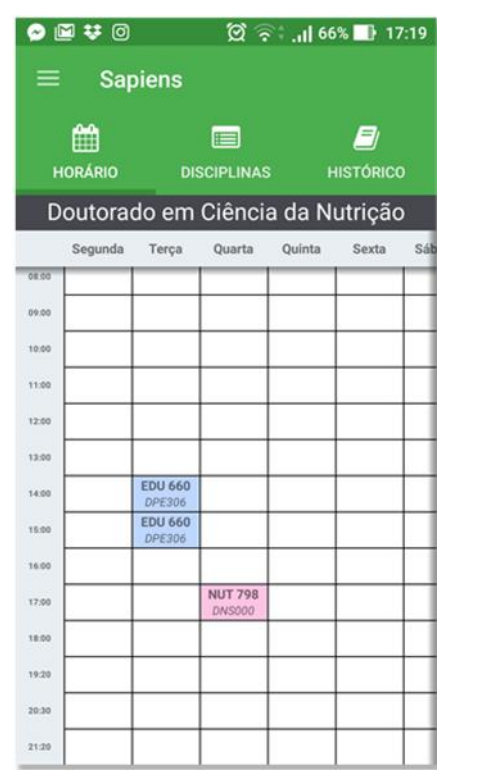

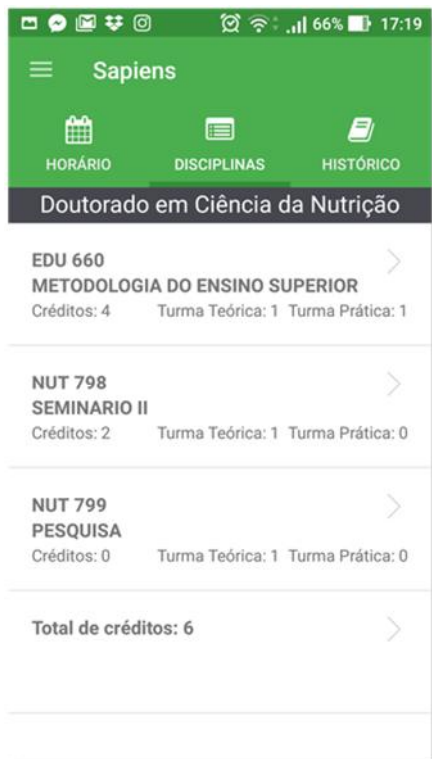

**Figura 18** – Horários e lista das disciplinas matriculadas.

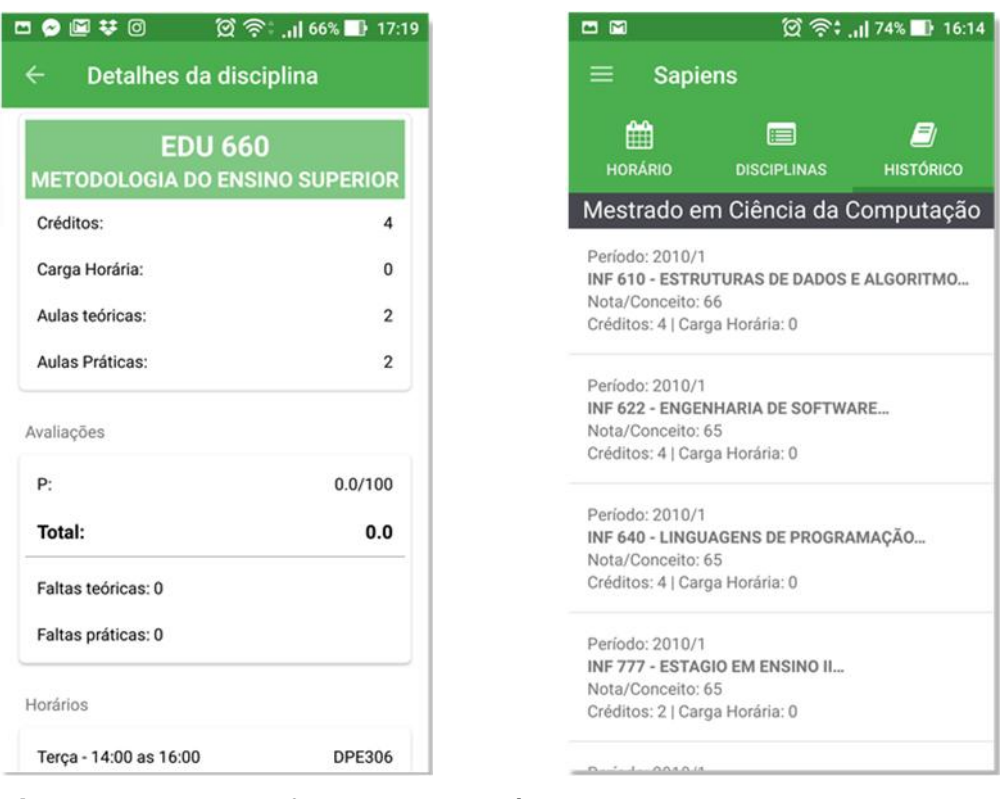

**Figura 19** – Notas e faltas obtidas até o momento em uma disciplina matriculada, e listagem das disciplinas já realizadas (histórico).

#### **PVANet Mobile:**

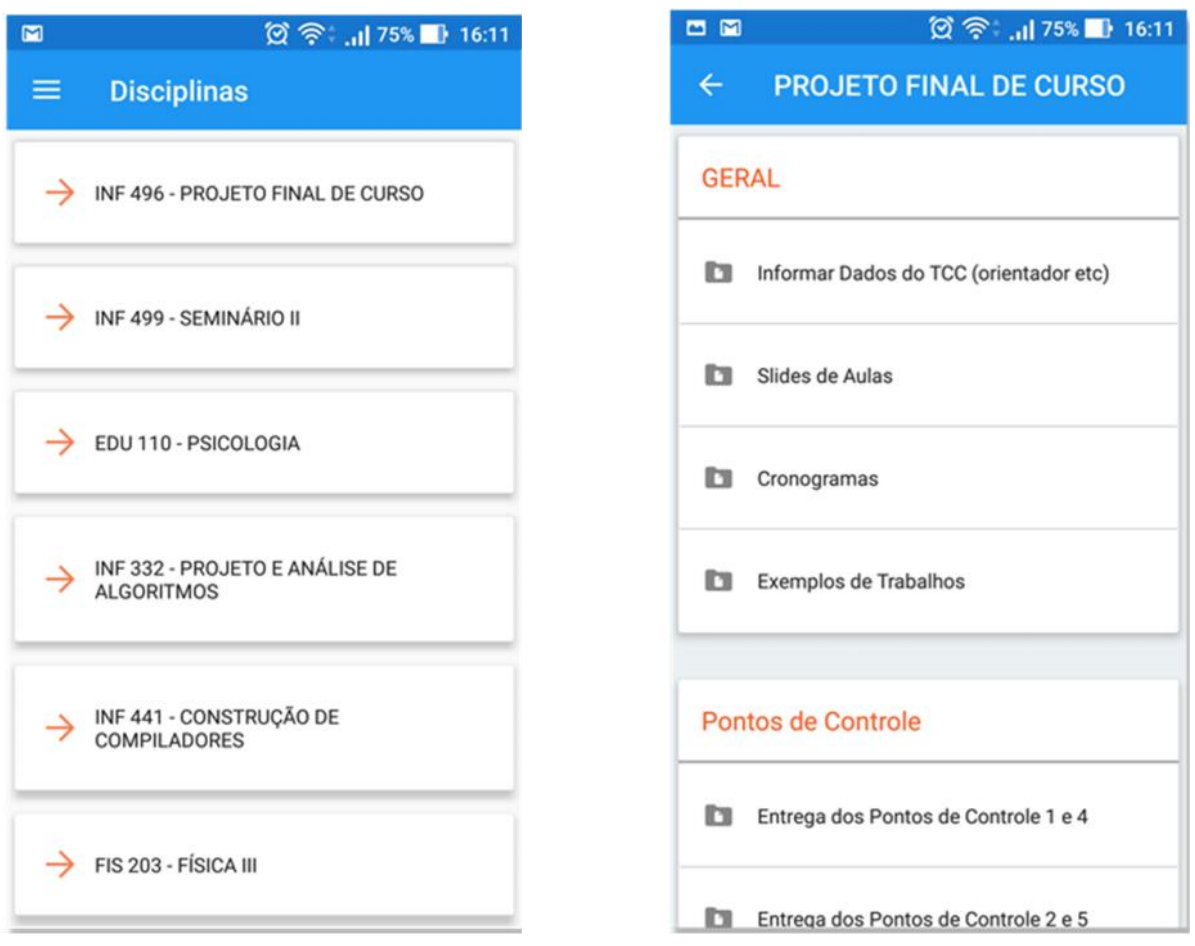

**Figura 20** – Lista das disciplinas matriculadas e o menu de conteúdo de uma delas.

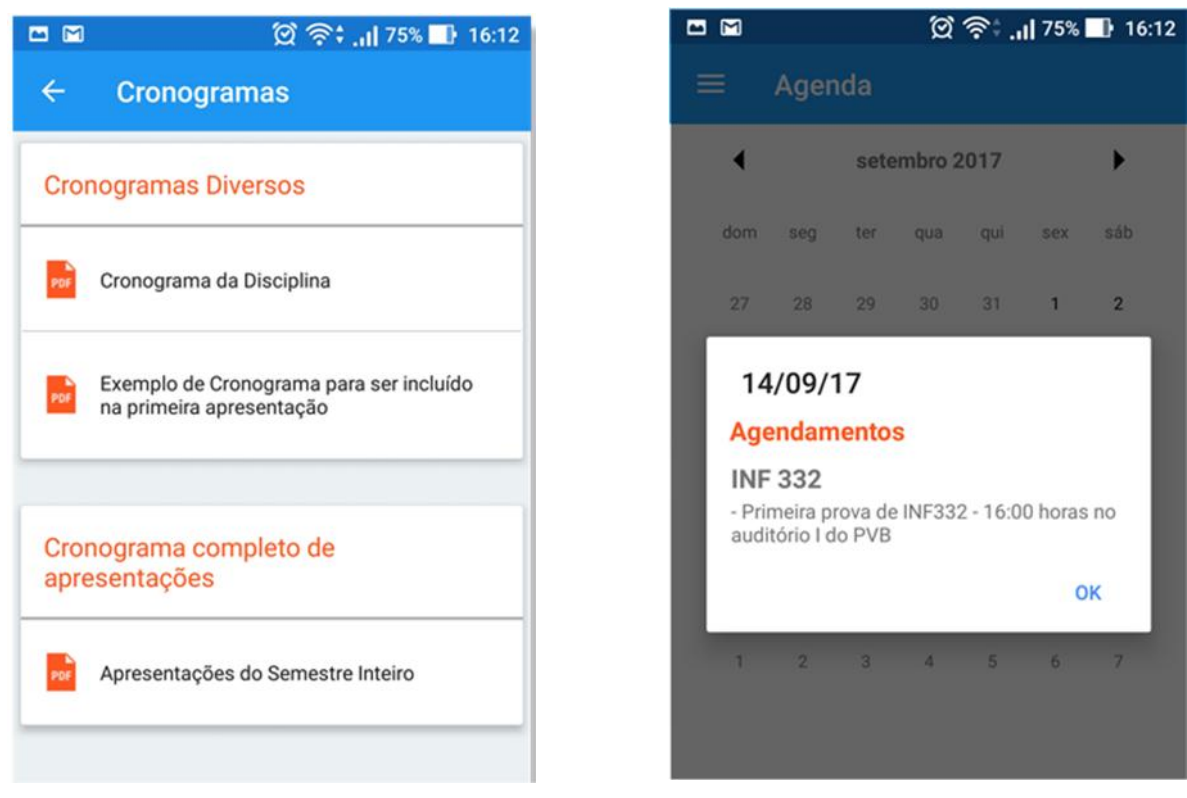

**Figura 21** – Parte do conteúdo e agenda de uma das disciplinas matriculadas.

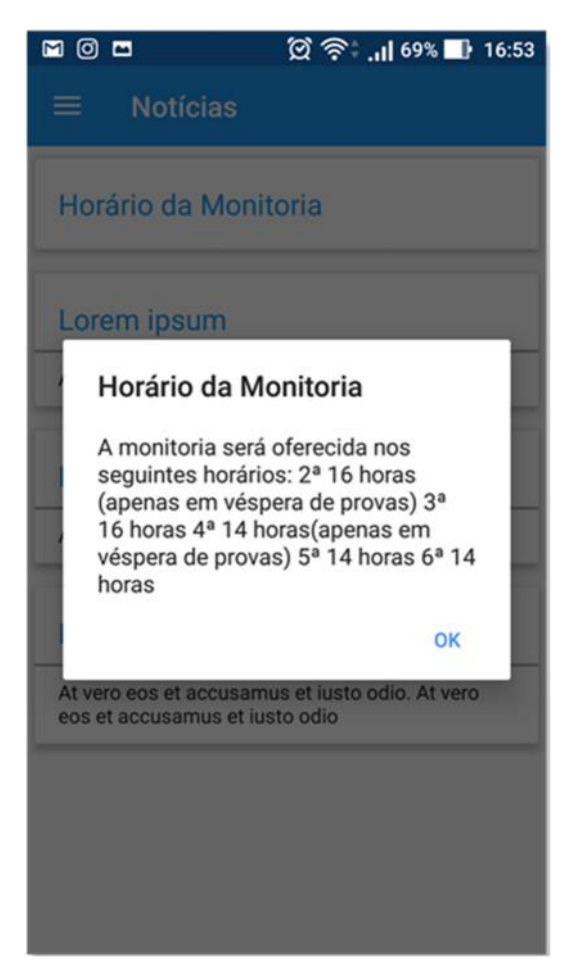

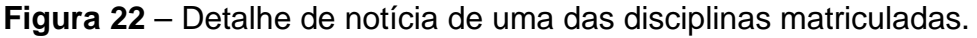

Quanto aos aplicativos para o Sistema Operacional (S.O.) Windows Phone ou Windows Mobile, inicialmente pretendíamos mesmo desenvolvê-los. No entanto, com a redução no mercado da participação de dispositivos contendo esse S.O., decidimos por abandonar esse produto, visto que não haveria público para o mesmo. Essa participação caiu de 4,03% em abril/2016 para 0,99% em junho/2017.

Os links a seguir corroboraram essa decisão:

https://adtmag.com/articles/2017/02/16/windows-mobile.aspx

https://www.netmarketshare.com/operating-system-market share.aspx?qprid=9&qpcustomb=1

Essa medida se mostrou acertada, uma vez que a própria Microsoft anunciou a descontinuidade desse S.O. em outubro de 2017, como pode ser visto na reportagem "*Microsoft finally admits Windows Phone is dead*".

Com a chegada esperada dos equipamentos necessários para o desenvolvimento dos aplicativos nativos para iOS, será possível iniciar esse desenvolvimento. Caso não haja um atraso excessivo na entrega desses equipamentos, espera-se que todas as implementações e testes sejam concluídos no tempo previsto.

## **Objetivo Específico 3**

Desenvolver interfaces específicas que promovam a acessibilidade física e tecnológica, possibilitando que portadores de deficiência utilizem os aplicativos nativos desenvolvidos no projeto para os sistemas.

### **Resultados**

De acordo com dados coletados pela Unidade Interdisciplinar de Políticas Inclusivas<sup>1</sup> (UPI) da UFV, existem atualmente 4 (quatro) alunos com problemas de locomoção e 4 (quatro) alunos com problemas de visão no campus Viçosa. Sabe-se que esses números não refletem a totalidade de alunos contendo essas condições especiais, pois nem todos eles informam à UFV essas condições.

Nas reuniões de projeto optamos por usar esses dados em vez de tentar obter outros através de pesquisas ou enquetes entre a comunidade acadêmica, visto que:

- 1. A criação e uso dessa enquete dependeria de um trâmite longo e burocrático através do Comitê de Ética em Pesquisa com Seres Humanos<sup>2</sup> (CEP) da UFV.
- 2. Não seria possível saber se a quantidade de respostas positivas obtidas através dessa enquete refletiria a realidade, uma vez a maioria das pessoas não se dão ao trabalho de responde-las.

Apesar desses valores representarem uma quantidade insignificativa de alunos (0,02% dos alunos para cada caso), isso não é motivo para que os aplicativos não tenham recursos que possibilitem seu uso por pessoas com desabilidades. Optamos por endereçar apenas os **deficientes visuais**, pois consideramos ser esses os mais prejudicados pela não conformidade dos APPs.

A primeira medida tomada foi garantir que todos os APPs, sejam nativos (Android ou iOS) ou "web APPs", estejam em conformidade com as boas práticas. Essas informações estão disponíveis em diversos locais, como os portais de desenvolvimento da Google<sup>3</sup> (Android), da Apple<sup>4</sup> (iOS), e da W3C<sup>5</sup> (web APPs), e já foram objeto de investigação nossa em outros projetos<sup>6</sup>.

Além da conformidade com as boas práticas, tanto o S.O. Android da Google como o iOS da Apple possuem recursos nativos que facilitam o acesso por pessoas com deficiências visuais. Esses recursos funcionam de forma mais efetiva se os APPs se conformarem a essas práticas. No Android esse recurso nativo chama-se *TalkBack*, enquanto que no iOS, chama-se *VoiceOver*. São recursos já conhecidos e comumente usados por pessoas com deficiências visuais mais graves.

Outro conjunto de deficiências visuais e bem mais comum é o daltonismo. Essa condição especial pode ser de três tipos: Protanopia, Deuteranopia e Tritanopia. Estima-se que cerca de 5% da população mundial sofra de algum tipo de daltonismo<sup>7</sup>. A incidência é muito maior nos homens do que em mulheres. Há ainda a Deuteranomalia, uma forma mais branda de

4

<sup>1</sup> http://www.upi.ufv.br/

<sup>2</sup> http://www.cep.ufv.br/

<sup>3</sup> https://developer.android.com/guide/topics/ui/accessibility/apps.html

https://developer.apple.com/library/content/documentation/UserExperience/Conceptual/iPhoneAcce ssibility/Making\_Application\_Accessible/Making\_Application\_Accessible.html <sup>5</sup> https://www.w3.org/WAI/intro/usable

<sup>6</sup> NOGUEIRA, Hugo M. ; LADEIRA, Paulo H. ; ROCHA, M. N. . The Challenge of Displaying Web Mobile Pages. In: IADIS International Conference Information Systems, 2008.

 $^7$  https://portal.cfm.org.br/index.php?option=com\_content&view=article&id=1519:&catid=3

Deuteranopia, que acomete aproximadamente 4,9% da população masculina, e a Monocromacia, que faz com que a pessoa enxergue apenas a luminância, não fazendo qualquer distinção entre cores. Essa última condição é muito rara tanto para homens como para mulheres<sup>1</sup>.

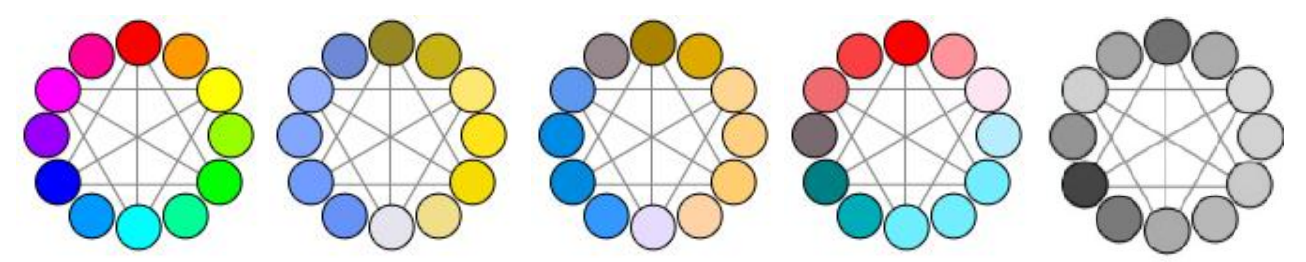

**Figura 23** – Círculo de cores mostrando a visão normal, Protanopia (deficiência dos cones vermelhos), Deuteranopia (deficiência dos cones verdes), Tritanopia (deficiência dos cones azuis), e Monocromacia, respectivamente.

Os problemas com o daltonismo já são endereçados com a aplicação das boas práticas relacionadas acima, em especial no cuidado das cores e contrastes nas interfaces homem computador.

Dadas as considerações acima, acreditamos que os problemas de acessibilidade por parte de pessoas com deficiências visuais (cegueira, daltonismo etc.) podem ser endereçadas de forma satisfatória usando apenas as boas práticas já recomendadas pela W3C e outras fontes específicas (Google e Apple). Essas recomendações foram levadas em conta em todos os APPs desenvolvidos neste Projeto.

<sup>1</sup> https://pt.wikipedia.org/wiki/Daltonismo

## **Outros Produtos Concluídos ou em Desenvolvimento**

Para cumprir todas as funcionalidades acordadas neste Projeto, a equipe envolvida decidiu que algumas delas deveriam ficar separadas dos aplicativos SAPIENS e PVANet. Isso possibilitaria uma maior organização dos APPs e uma maior eficiência das equipes de desenvolvimento.

Com isso, outros três APPs foram propostos, projetados e estão agora em fase final de implementação e testes. Cada um deles é descrito a seguir.

### **PVANet Messenger**

Esse APP funcionará como complemento ao PVANet, e facilitará grandemente a comunicação entre os alunos e entre alunos e professores. O seu funcionamento procede da seguinte forma:

- 1. Na primeira semana de cada semestre letivo, é montado um grupo para cada turma de cada disciplina. Caso um aluno se matricule fora do prazo, ele também será acrescentado ao grupo de sua turma.
- 2. Esses grupos funcionam de forma semelhante a "grupos de WhatsApp". A principal diferença é que tanto os alunos como os professores são adicionados automaticamente aos grupos de cada turma. Além disso, cada grupo existe apenas no prazo de cada semestre letivo. Cada aluno pode se desligar de seus "grupos" caso queira, em qualquer momento durante o semestre letivo.
- 3. As mensagens enviadas pelo professor da turma são sempre vistas por todos os alunos daquela turma. Já as mensagens enviadas pelos alunos podem ser filtradas caso os alunos queiram. Ou seja, cada aluno pode decidir se deseja ou não ver todas as mensagens ou apenas as mensagens enviadas pelo professor.
- 4. Caso um aluno queira "marcar" um colega em uma conversa, ele pode fazê-lo usando recursos semelhantes aos existentes no aplicativo "WhatsApp".

Um exemplo de "bate papo" pode ser visto na tela a seguir. Nota-se que a mensagem enviada pelo professor é marcada em uma cor diferente (azul escuro) para se diferenciar das outras mensagens.

Mais informações sobre esse APP podem ser vistas no seguinte link:

http://www.labd2m.ufv.br/portfolio\_page/pvanet-messenger/

Por causa de sua simplicidade, esse APP é um dos primeiros a serem implementados simultaneamente tanto para a plataforma Android como para o iOS. Isso permitirá treinar o pessoal e amadurecer o conhecimento necessário para que a DTI possa assumir o controle e manutenção dos outros APPs feitos para iOS.

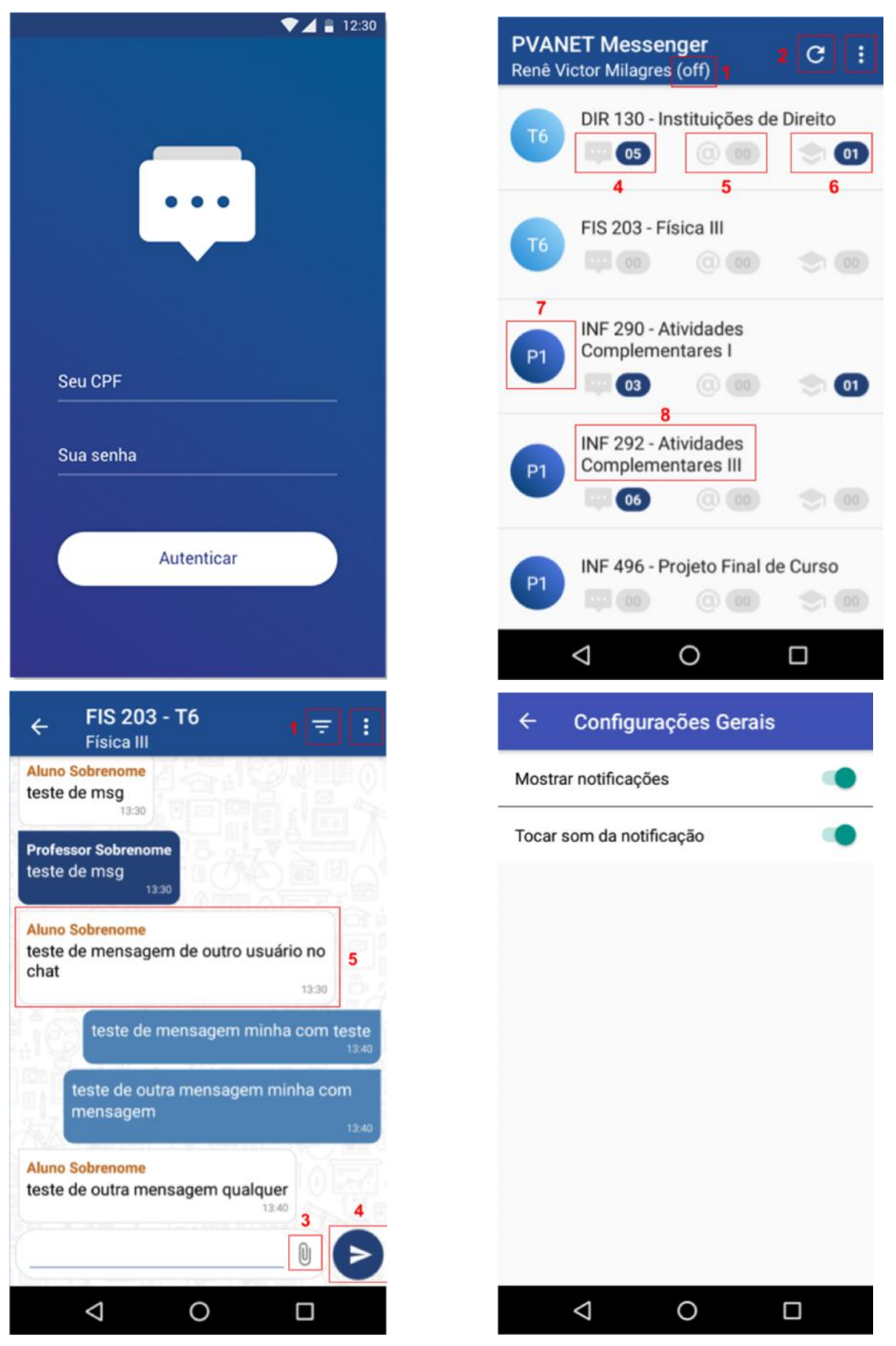

**Figura 24a** – Exemplo da interface do PVANet Messenger, mostrando a tela de *login*, as notificações para cada disciplina, um "bate papo" dentro do grupo de uma disciplina e a tela de configurações.

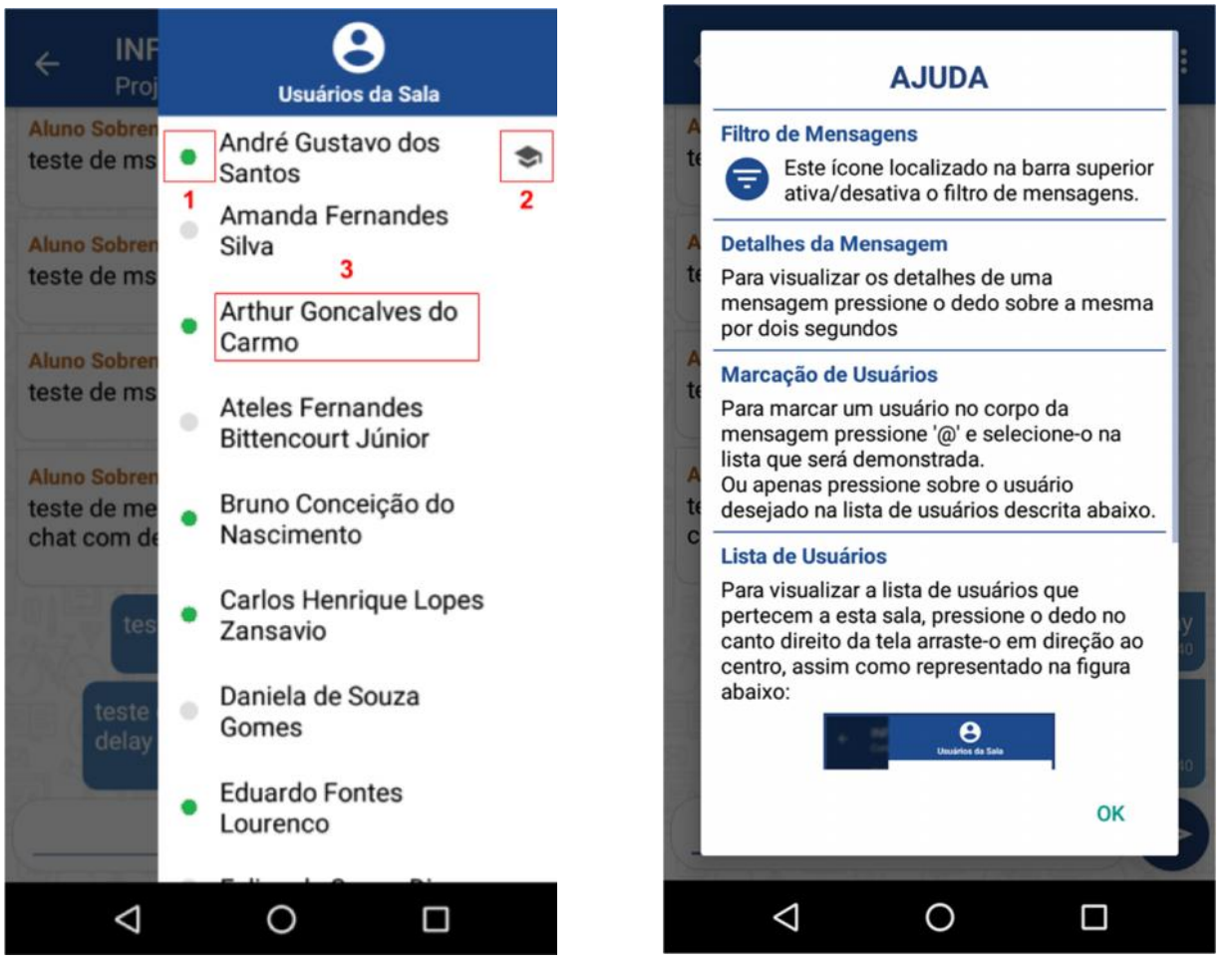

**Figura 24b** – Exemplo da interface do PVANet Messenger, mostrando os usuários "*logados*", e a tela de Ajuda.

### **UFV Eventos**

Desenvolvido em conjunto com a Pró-Reitoria de Extensão e Cultura, mais especificamente com a Divisão de Eventos dessa Pró-Reitoria, o objetivo desse APP é prover uma plataforma de divulgação de todos os eventos cadastrados na UFV para a comunidade universitária. Como descrito neste link:

*O objetivo geral do projeto é desenvolver um aplicativo móvel que permita a divulgação de eventos promovidos pela Divisão de Eventos da Universidade Federal de Viçosa – DEV/UFV. O usuário final poderá escolher quais são as categorias de eventos de seu interesse e será notificado sempre que estes eventos forem registrados nas bases de dados da universidade ou mesmo quando estes eventos se aproximarem. Pelo aplicativo também será possível conhecer detalhes sobre os eventos, como localização, rota até o local, dia, horário, público-alvo, capacidade, valor de inscrição, etc.*

A principal motivação dessa APP é aumentar a integração entre os alunos da UFV, e prover alternativas de lazer mais saudáveis. Essa medida assume uma importância maior dentro do contexto de inserção da UFV, visto que a cidade de Viçosa possui poucos atrativos de lazer, esportivos e culturais. Essa realidade acaba impelindo muitos deles ao abuso de álcool e drogas. Outra consequência é a evasão escolar, em especial daqueles alunos que vêm de outras cidades, têm mais dificuldades para se integrarem, se isolam e sofrem muito com a solidão. Muitos acabam desenvolvendo problemas maiores, como a depressão<sup>1</sup>. A Semana da Esperança, evento bianual promovido pela Aliança Bíblica Universitária do Brasil (ABUB), é um dos eventos suportados pela UFV que tem como principal motivação essa triste realidade<sup>2</sup> .

Uma das grandes preocupações da UFV atualmente é em relação aos alunos durante seu primeiro ano dentro da Universidade. A Pró-Reitoria de Ensino da UFV tem tomado iniciativas em prol da melhor adaptação dos alunos nessa nova fase de vida. Acreditamos que esse APP será de grande ajuda nesse sentido.

Ao se cadastrar no APP, a pessoa pode escolher em quais categorias deseja receber notificações e visualizar eventos. Exemplos dessas categorias são:

Eventos culturais: peças de teatro, filmes, espetáculos de dança etc.

Eventos esportivos.

Eventos acadêmicos: simpósios, palestras, cursos etc.

Eventos religiosos.

etc.

Seguem abaixo algumas telas de exemplo:

<sup>1</sup> http://www.novoscursos.ufv.br/projetos/ufv/nape/www/wp-content/uploads/FOLDER- LIDANDO-COM-A-DEPRESSÃO.pdf

 $2 \text{ https://www2.dti.ufv.br/ccs}$  noticias/scripts/exibeNoticia2.php?codNot=27873

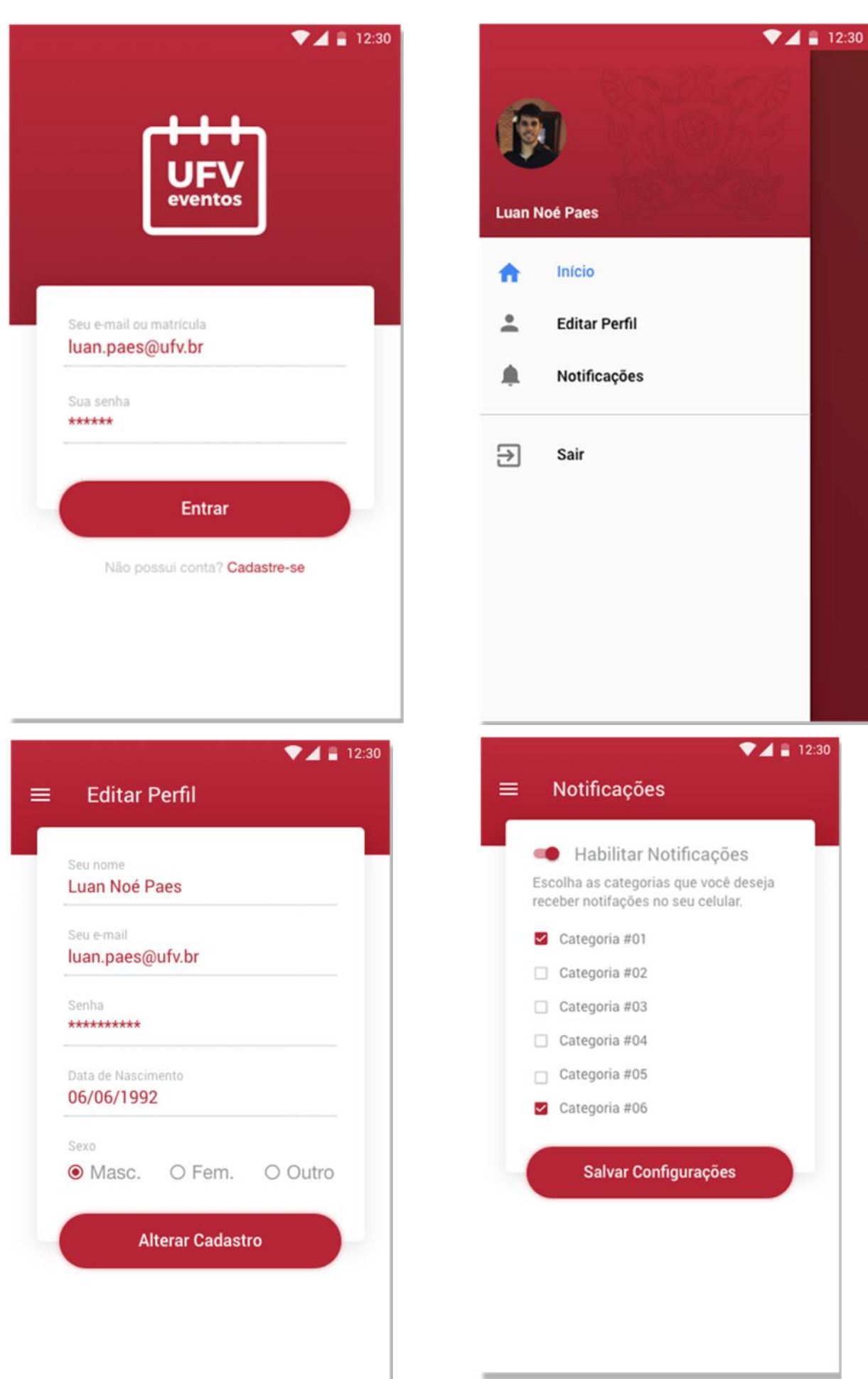

12:30

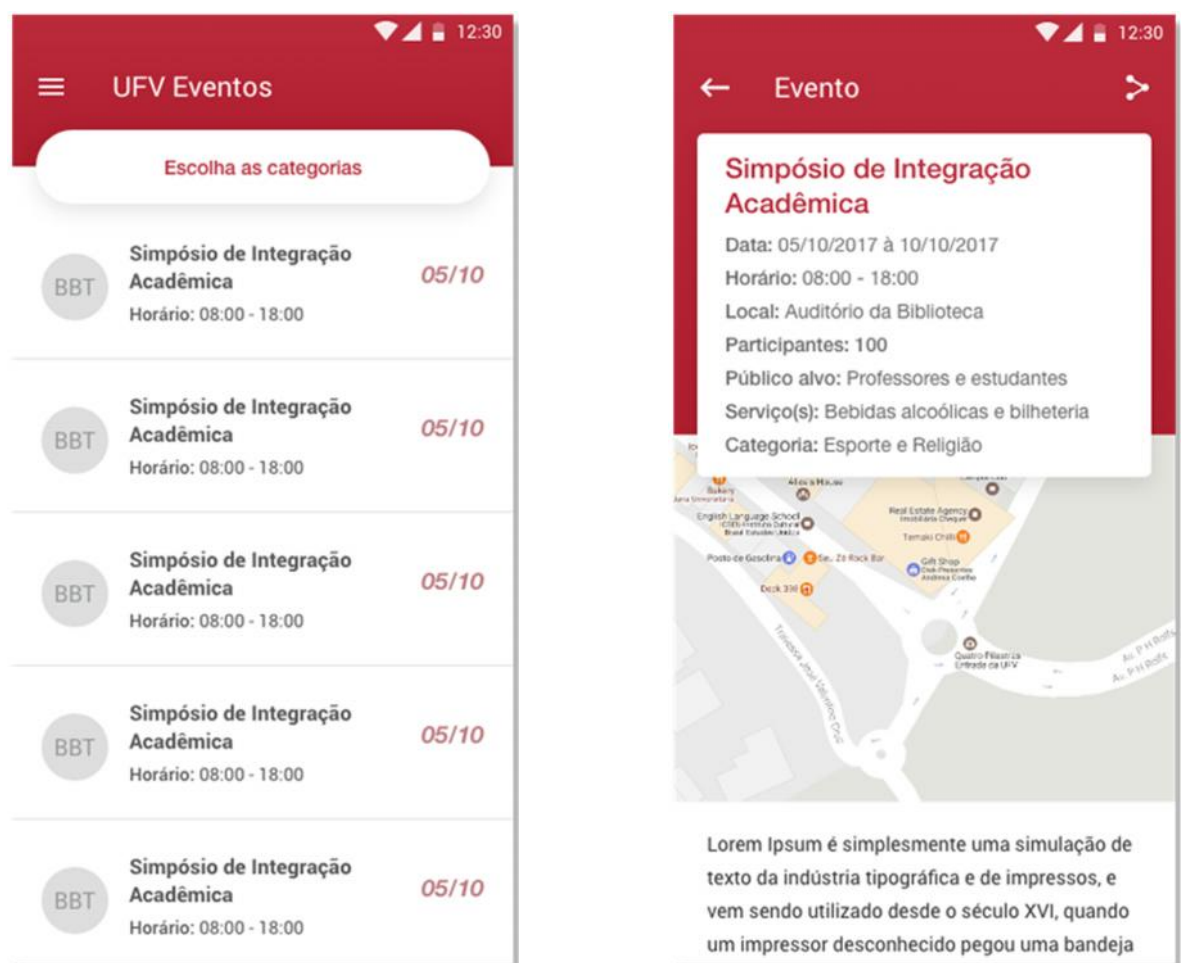

**Figura 25** – Exemplo da interface do UFV Eventos para Android, mostrando a tela de login, telas de configurações, lista e detalhamento dos eventos.

Devido à maior independência com relação à DTI, esse APP foi o primeiro a ser implementado simultaneamente tanto para a plataforma Android como para o iOS. Isso permitiu treinar o pessoal e amadurecer o conhecimento necessário para o desenvolvimento de APPs para dispositivos da Apple®. Seguem abaixo algumas telas do aplicativo em iOS.

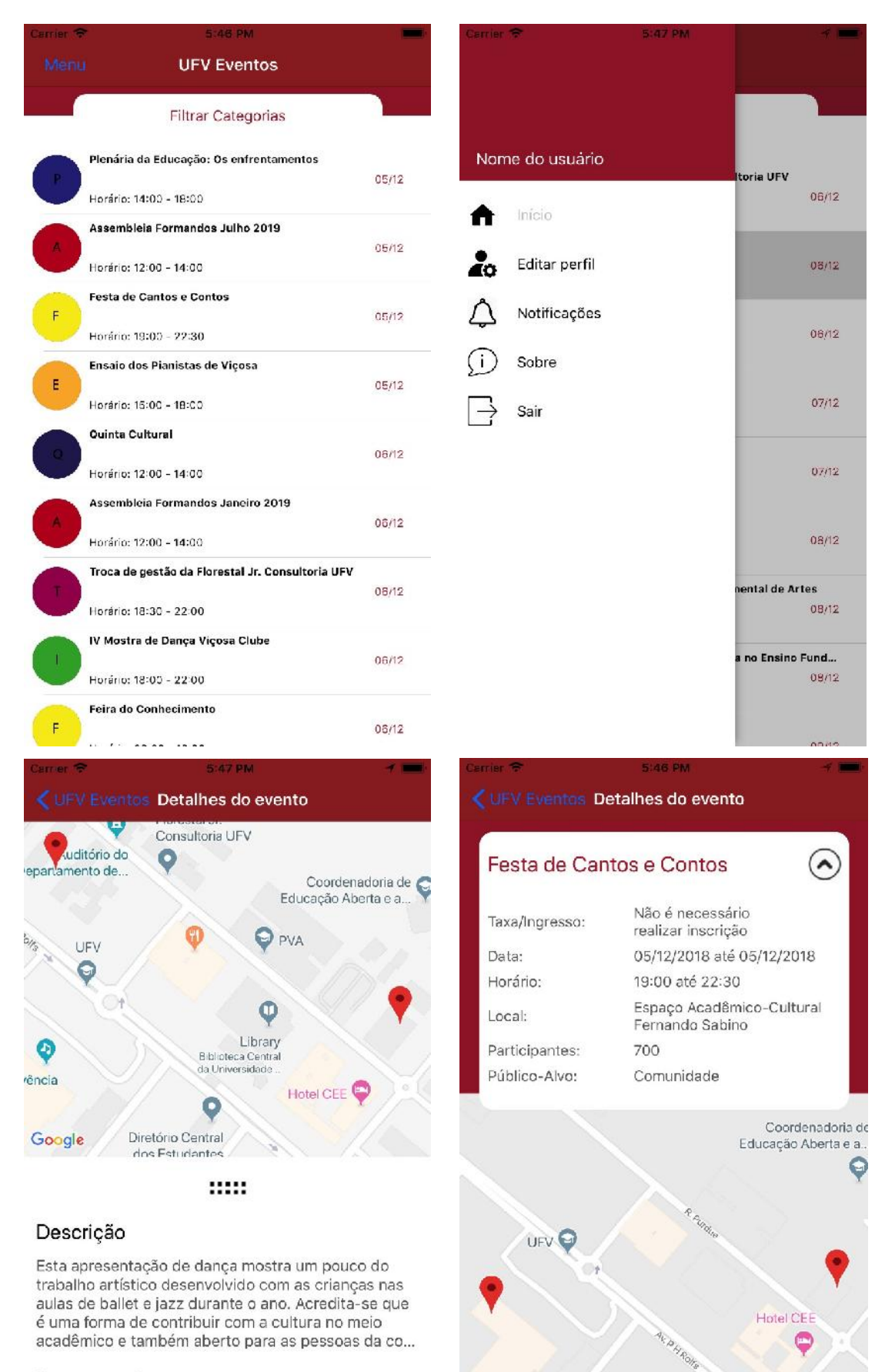

#### Programação

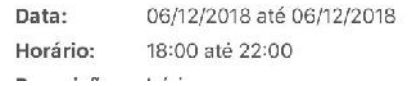

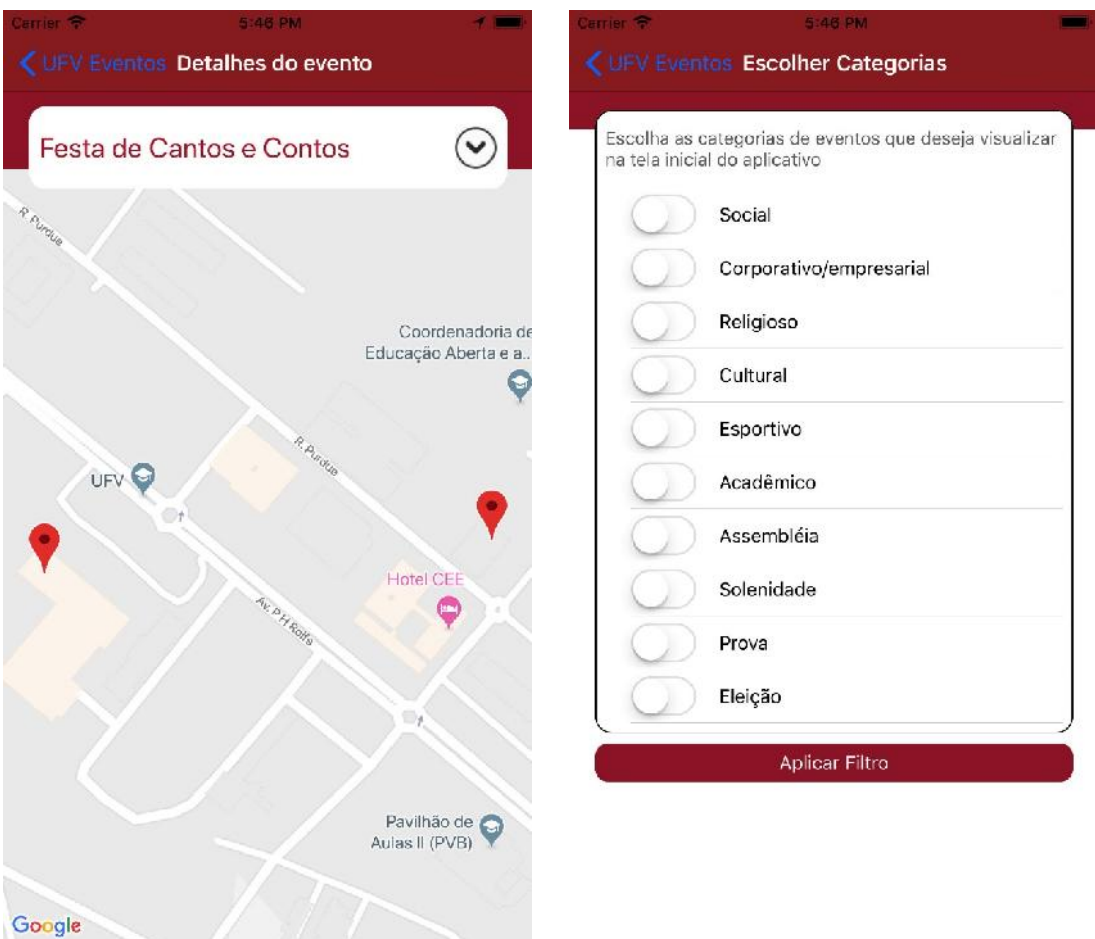

**Figura 26** – Exemplo da interface do UFV Eventos para iOS, mostrando telas de configurações, lista e detalhamento dos eventos.

### **UFV Maps**

O campus da UFV em Viçosa conta com 420.816 m² de área construída em um espaço total de 23.530.000 m². Para efeito de comparação, o campus da Pampulha da UFMG<sup>1</sup> tem cerca de 400.159 m² de área construída em um espaço total de 5.375.579 m². Com diversos pavilhões de aula, laboratórios, auditórios etc. espalhados pelo campus, é comum os alunos, especialmente em seu primeiro ano, terem dificuldades em encontrar seus locais de aula e avaliações.

Outra preocupação da Administração Superior da UFV é com relação à acessibilidade. Apesar de ferramentas conhecidas como o *Google Maps* e outros similares proverem funções de navegação, essas ferramentas não permitem (até agora) encontrar rotas acessíveis. Uma aplicação comum seria um professor ou aluno "cadeirante" encontrar a melhor rota acessível entre dois locais do campus. Essa acessibilidade poderia incluir, por exemplo, vagas especiais de estacionamento, rampas e elevadores.

A Pró-Reitoria de Administração (PAD) da UFV já está realizando o levantamento de todos os recursos de acessibilidade no campus, tanto nas áreas externas como internas.

De acordo com a descrição disponível no próprio site do projeto:

*O projeto UFV Maps faz parte do projeto UFV Mobile que tem como objetivo oferecer recursos da universidade encontrados na Web, como o Sistema de Apoio ao Ensino (Sapiens) e o PVANet, para plataformas móveis, como smartphones e tablets. Tais recursos estão sendo adaptados, melhorados e expandidos a fim de atender melhor os usuários. O UFV Maps é um dos aplicativos do projeto, e tem o objetivo de fornecer informações sobre o espaço físico da UFV, a sua acessibilidade e a disposição de pessoas neste espaço.*

*Com o aplicativo será possível se localizar dentro do campus e se informar sobre a forma mais eficiente de se deslocar dentro dele. Também será possível pesquisar por locais utilizando os seus nomes oficiais e "apelidos" dos prédios comumente utilizados na comunidade acadêmica. Na visualização detalhada de cada prédio será possível dentre outras coisas, navegar pela sua planta interna, conhecer todos os professores e técnicos lotados no mesmo e ter acesso aos seus ramais e e-mails institucionais. Além disso, os usuários poderão deixar sugestões e críticas aos prédios, que poderão ser direcionadas diretamente para a ouvidoria da UFV.*

*O aplicativo suportará também lembretes por região, permitindo com isso que os usuários sejam lembrados de realizar uma tarefa quando estiverem nas proximidades de um local. Um exemplo desta funcionalidade seria lembrar um aluno de entregar um livro quando o mesmo estiver passando próximo à biblioteca.*

Outra aplicação possível para esse APP, que poderia ser de grande ajuda para a Administração Superior, seria a obtenção de dados a respeito do trânsito de pedestres dentro do campus. Com a devida permissão por parte dos usuários, a PAD poderia usar esses dados para saber, por exemplo, quais calçadas e rotas são mais usadas pelos pedestres e, portanto, seriam prioritariamente considerados na hora de alocar recursos para reparos, frente a diversas demandas e recursos escassos.

Alguns exemplos de telas desse APP são mostrados abaixo.

<sup>&</sup>lt;sup>1</sup> https://pt.wikipedia.org/wiki/Universidade\_Federal\_de\_Minas\_Gerais

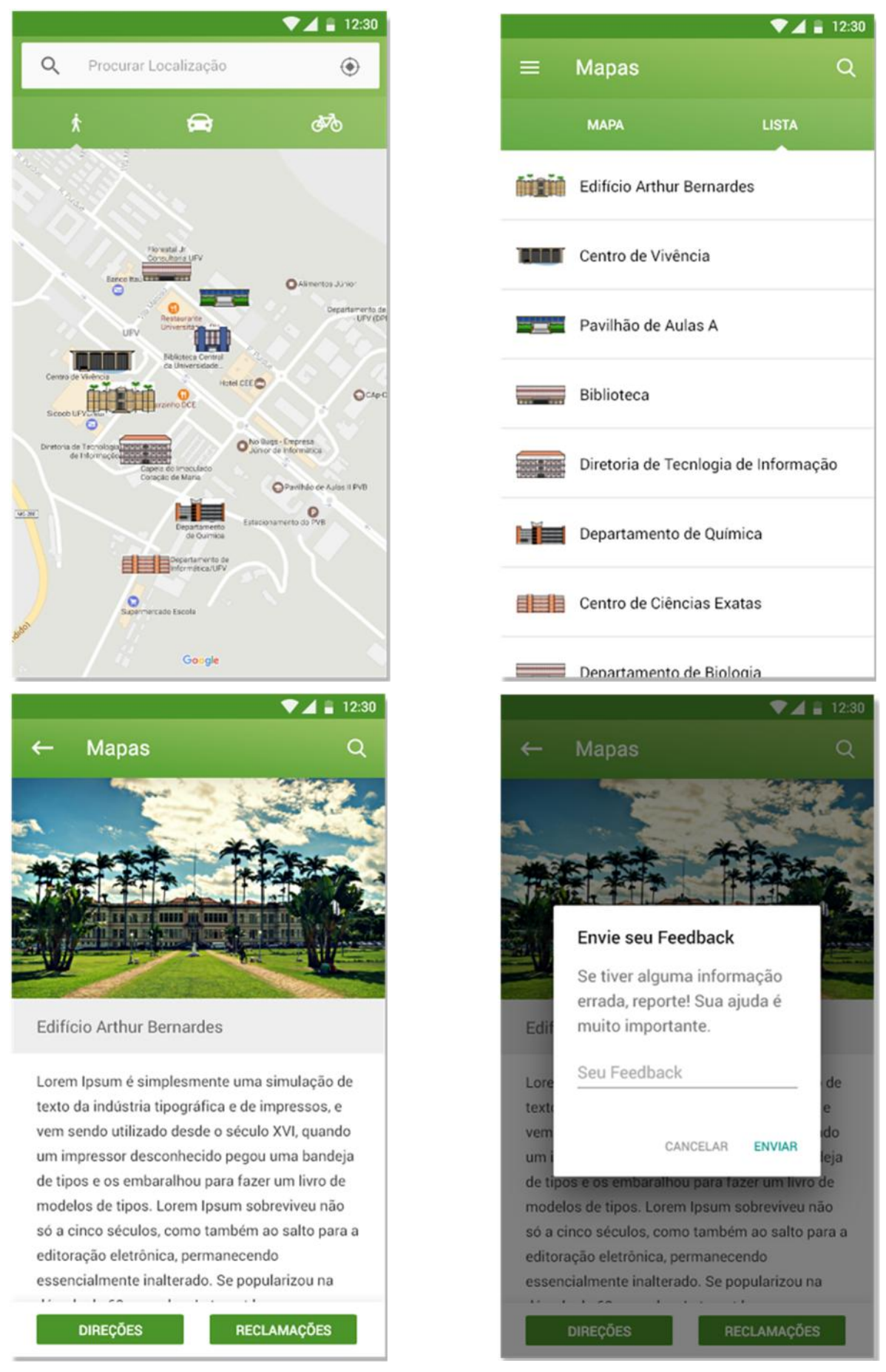

**Figura 27** – Exemplo da interface do UFV Maps.

## **EQUIPE PARTICIPANTE**

Relacionamos abaixo todas as pessoas envolvidas diretamente neste Projeto.

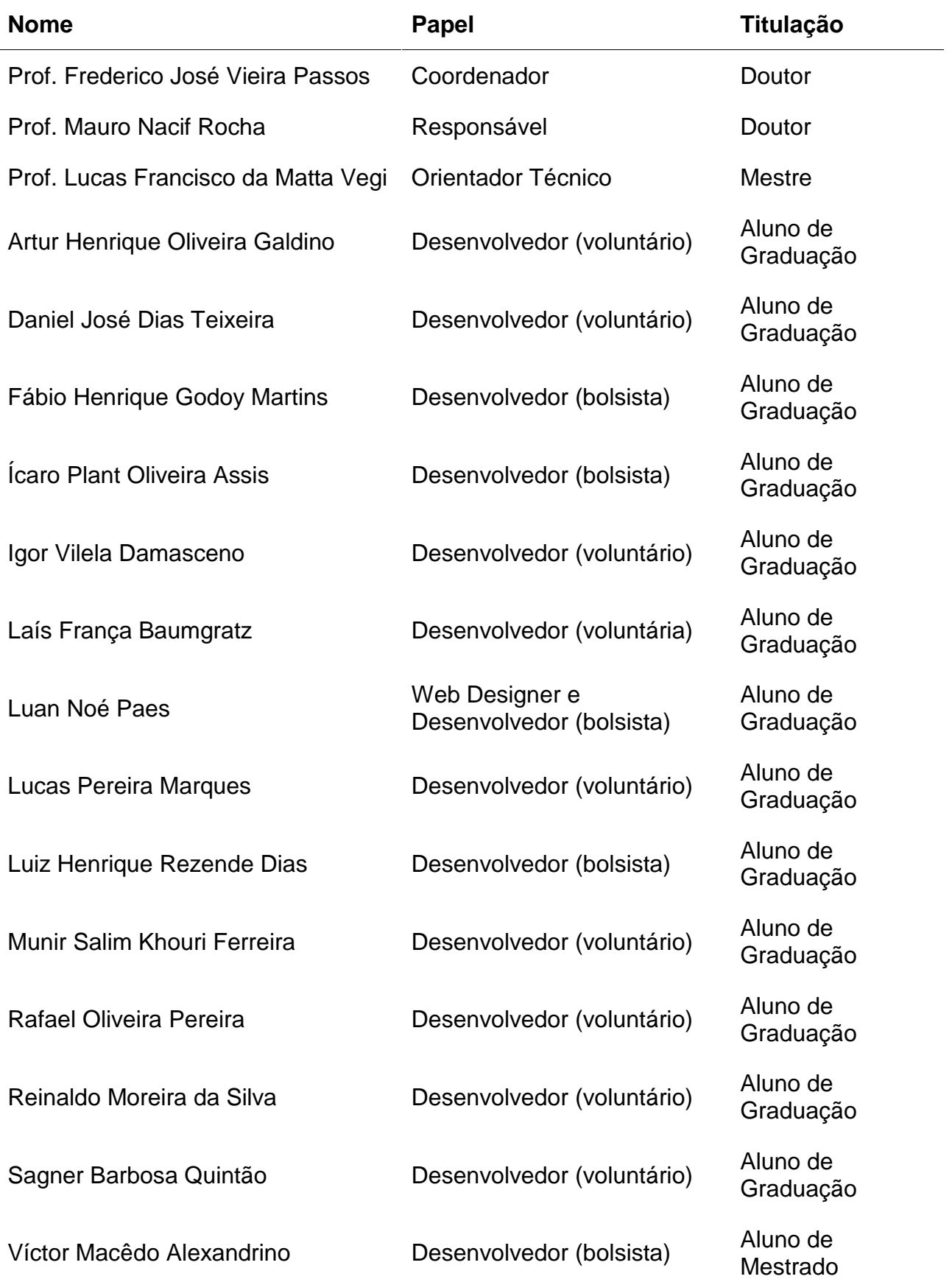

## **Critérios de Seleção da Equipe Participante**

Ao longo do projeto, tivemos duas categorias de participantes: voluntários e bolsistas. Designamos como **voluntários** os alunos que já vinham participando do projeto UFV Mobile antes do aporte de recursos vindo do Edital 03/2015, mas cujas contribuições serviram de base para todos os APPs desenvolvidos dentro do escopo deste projeto.

Já os bolsistas são aqueles que trabalharam no projeto após o aporte de recursos e, consequentemente, receberam bolsas vinculadas ao Edital 03/2015. Para a seleção desses bolsistas, fez-se uma divulgação entre os alunos que faziam ou que já tinham feito a disciplina **INF311 – Programação para Dispositivos Móveis**, único pré-requisito escolhido pela coordenação do projeto. Fez-se então uma seleção entre os interessados baseada unicamente no histórico escolar do candidato. Apesar da grande quantidade de recursos disponíveis para bolsas, infelizmente não dispomos de recursos para a compra de mais equipamentos, o que limitou a quantidade de alunos selecionados.

## **USO DOS RECURSOS FINANCEIROS**

A tabela a seguir resume o uso de cada rubrica após o término do projeto:

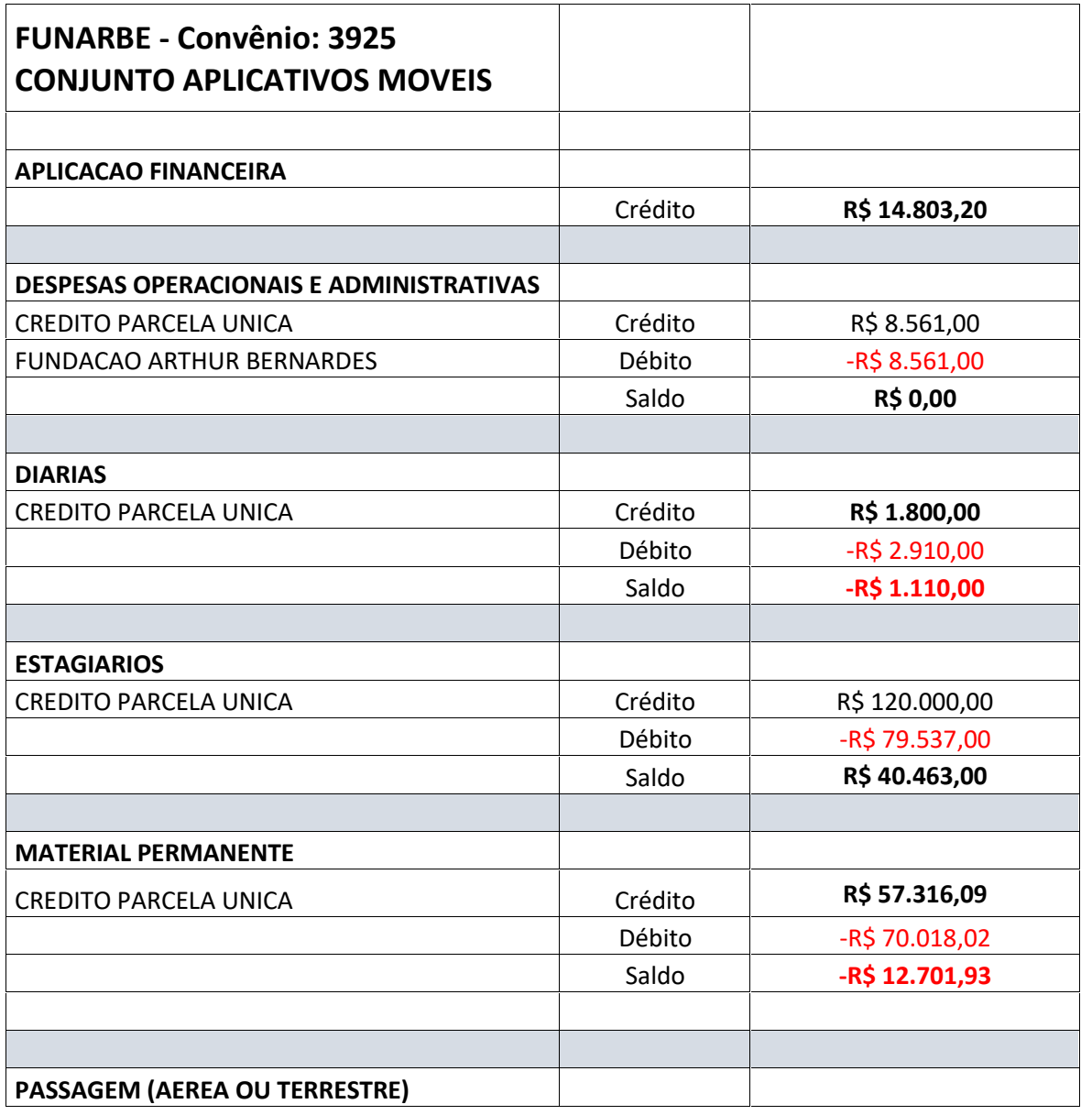

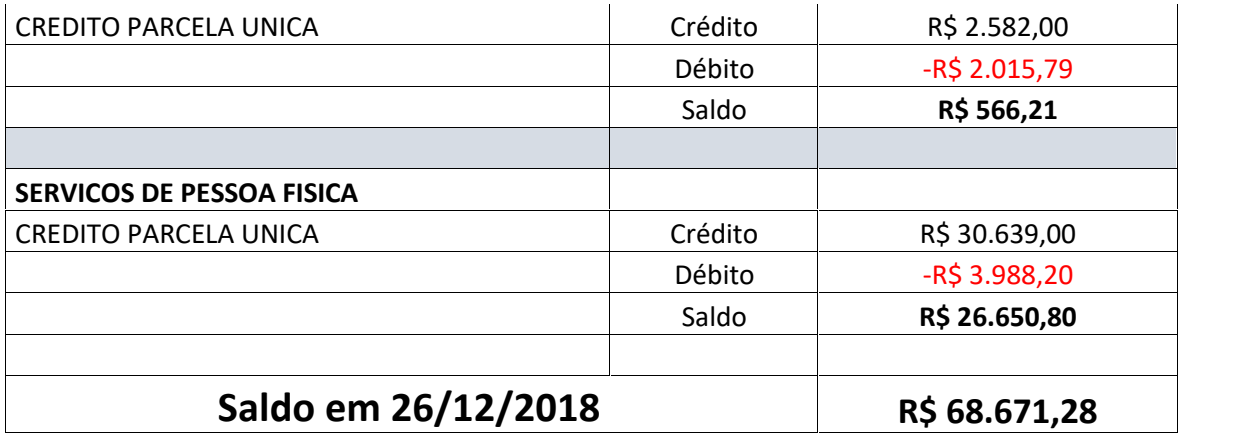

Além da grande sobra de recursos devido principalmente às rubricas de "ESTAGIARIOS" e "SERVICOS DE PESSOA FISICA" (explicado na página 50), é notável também o uso acima da quota em "MATERIAL PERMANENTE". Isso ocorreu especialmente pelo fato de que alguns dos itens orçados inicialmente em 2015, ao serem efetivamente cotados para compra e adquiridos em 2017, quando os recursos foram liberados, tiveram seus preços bastante aumentados, em particular os itens importados (*smartphone* e *tablet* da Google). É importante também frisar que todos os equipamentos adquiridos foram essenciais na boa condução do projeto, e continuarão sendo indispensáveis na manutenção dos APPs atuais e desenvolvimento de novos APPs.

Segue abaixo a lista dos equipamentos adquiridos com recursos do projeto:

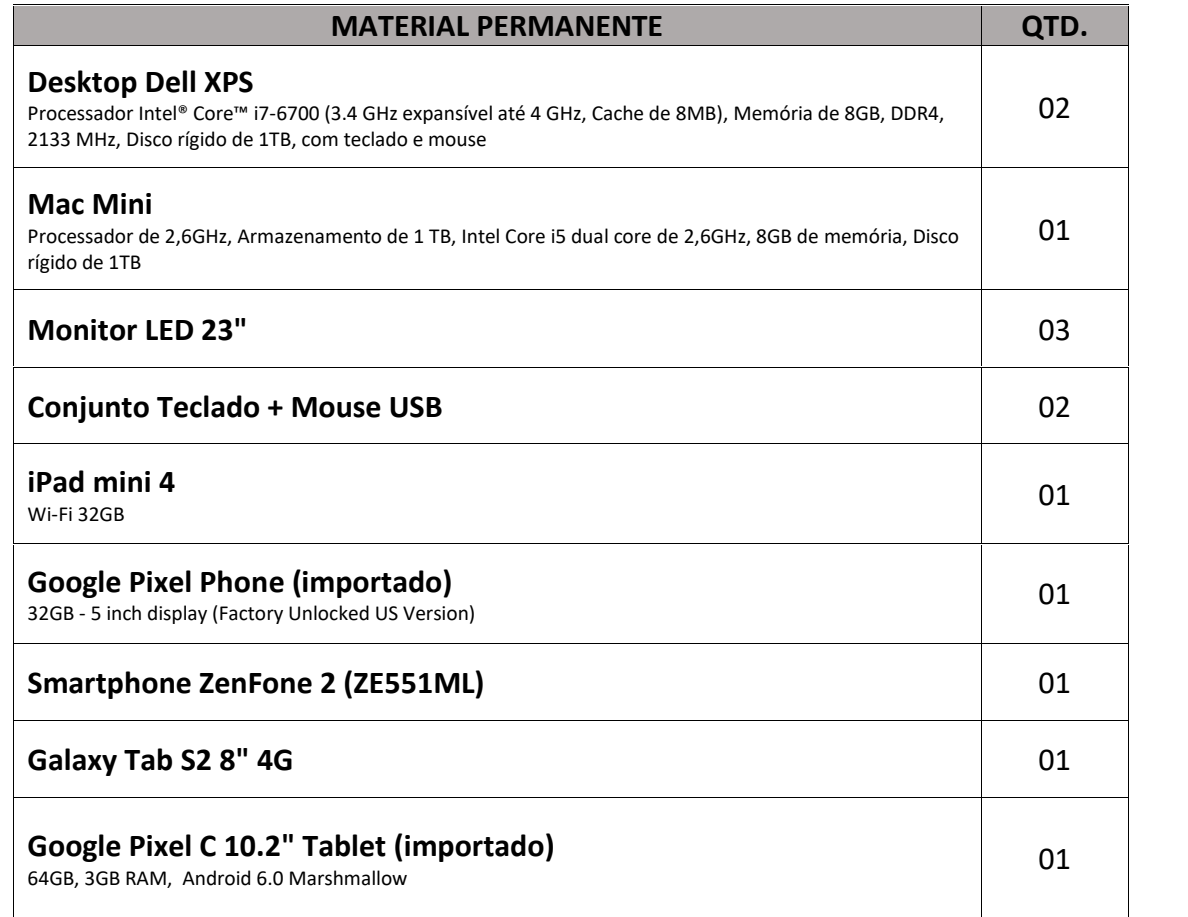

## **RESULTADOS e CONCLUSÕES**

Neste Projeto, propusemos um conjunto de aplicativos móveis e aplicações web que possibilitem que alunos e docentes, usuários de sistemas de informações acadêmicos quaisquer, tenham acesso às informações pertinentes desses sistemas, por meio de dispositivos móveis pequenos, como *smartphones* e *tablets* (incluindo portadores de deficiência visual).

Relacionamos abaixo todos os APPs incluindo as funcionalidades propostas, com o status de cada aplicativo até 31/12/2018.

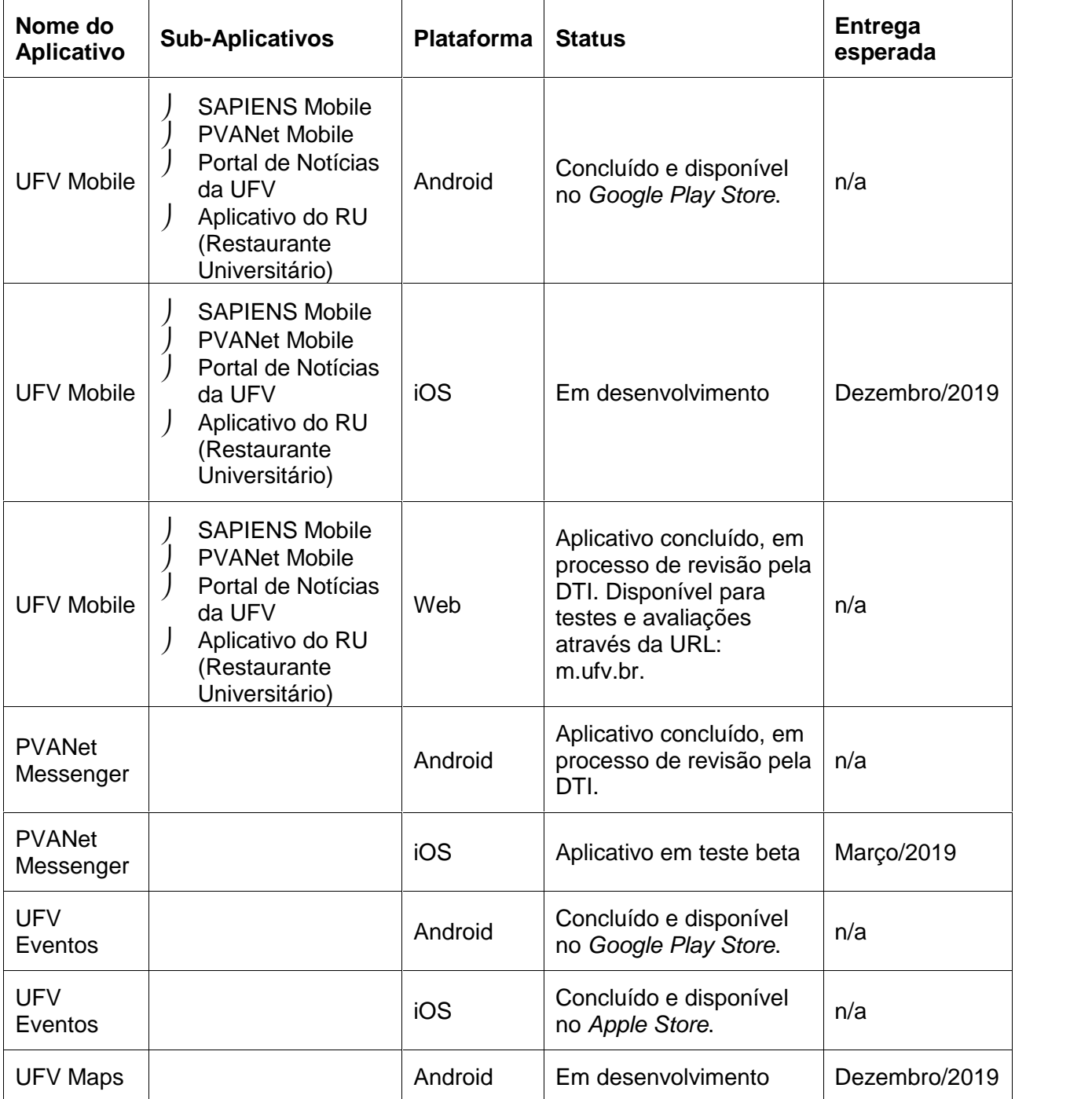

Devido à demora na disponibilização dos recursos e consequente aquisição dos equipamentos<sup>1</sup>, além do rigoroso (mas necessário) processo de revisão e adaptação dos

 $1$  Os equipamentos foram cotados e adquiridos entre maio e agosto de 2017.

códigos produzidos por parte da DTI (detalhado na página 22), não foi possível terminar todos os APPs antes do final de 2018. No entanto, dentro do prazo exíguo, consideramos que os resultados obtidos até o momento foram excelentes, e que o projeto foi um grande sucesso. Isso tem sido corroborado pelos comentários dos alunos nas redes sociais.

Na tabela a seguir, podemos ver o status das funcionalidades mencionadas nos objetivos do Projeto.

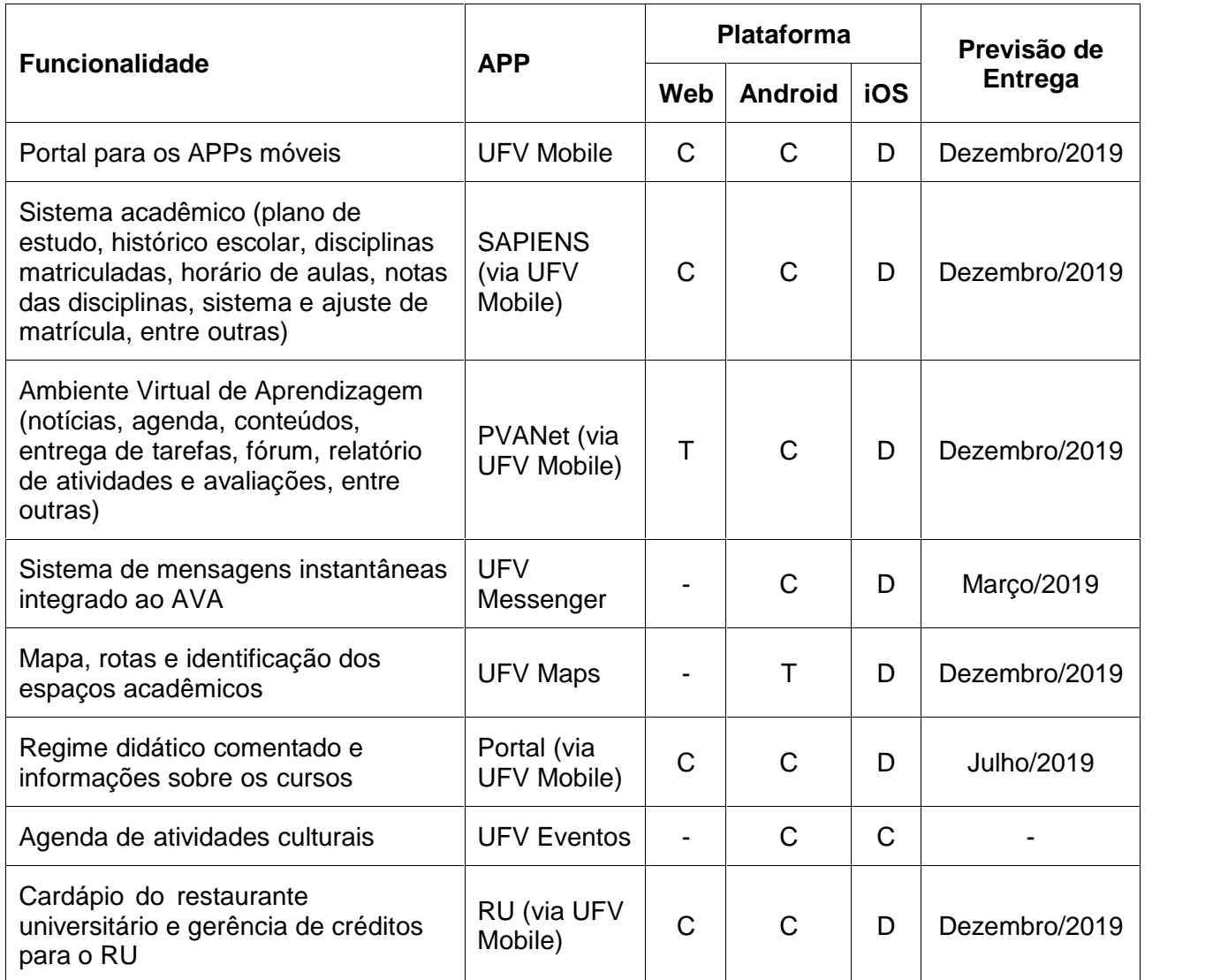

**Legenda**: C: implementação completada com APP em uso.

T: implementação completada com APP em testes.

D: em desenvolvimento.

-: funcionalidade ainda não prevista para a respectiva plataforma.

## **Endereço dos Repositórios Públicos Contendo os Códigos-Fonte**

Git UFV Eventos Android: https://github.com/ovictormacedo/UFVEventos

Git UFV Eventos iOS: https://github.com/FabioHGMartins/ufveventosios

Git Lab PVAnet Messenger: https://git.dpi.ufv.br/ES79784/ufvchat-android

Git Lab PVAnet Android: https://git.dpi.ufv.br/ES70334/pvanet-android

Git Lab Sapiens Android: https://git.dpi.ufv.br/viperalpha/sapiens-app-android